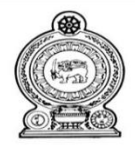

පළාත් අධඝාපන දෙපාර්තමේන්තුව - උතුරු මැද පළාත.<br>மாகாணக் கல்வித் திணைக்களம் - வட மத்திய மாகாணம் DEPARTMENT OF EDUCATION - NORTH CENTRAL PROVINCE

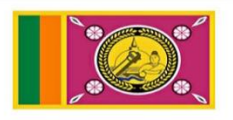

## Information & communication Technology **Student Activity Book**

## **Model Answers**

Grade 10

## **1. Information and Communication Technology**

#### 1.1.

- 1. Data is informal and information is informal.
- 2. Data is the basic material used to create information and information is the final result of data processing.
- 3. Data has no meaning but information has meaning.
- 4. It is not possible to make conclusions and decisions by looking at data and to make conclusions and decisions by looking at information.

#### 1.2.

- a. Data
- b. Information
- c. Information
- d. Information
- e. Data

#### 1.3.

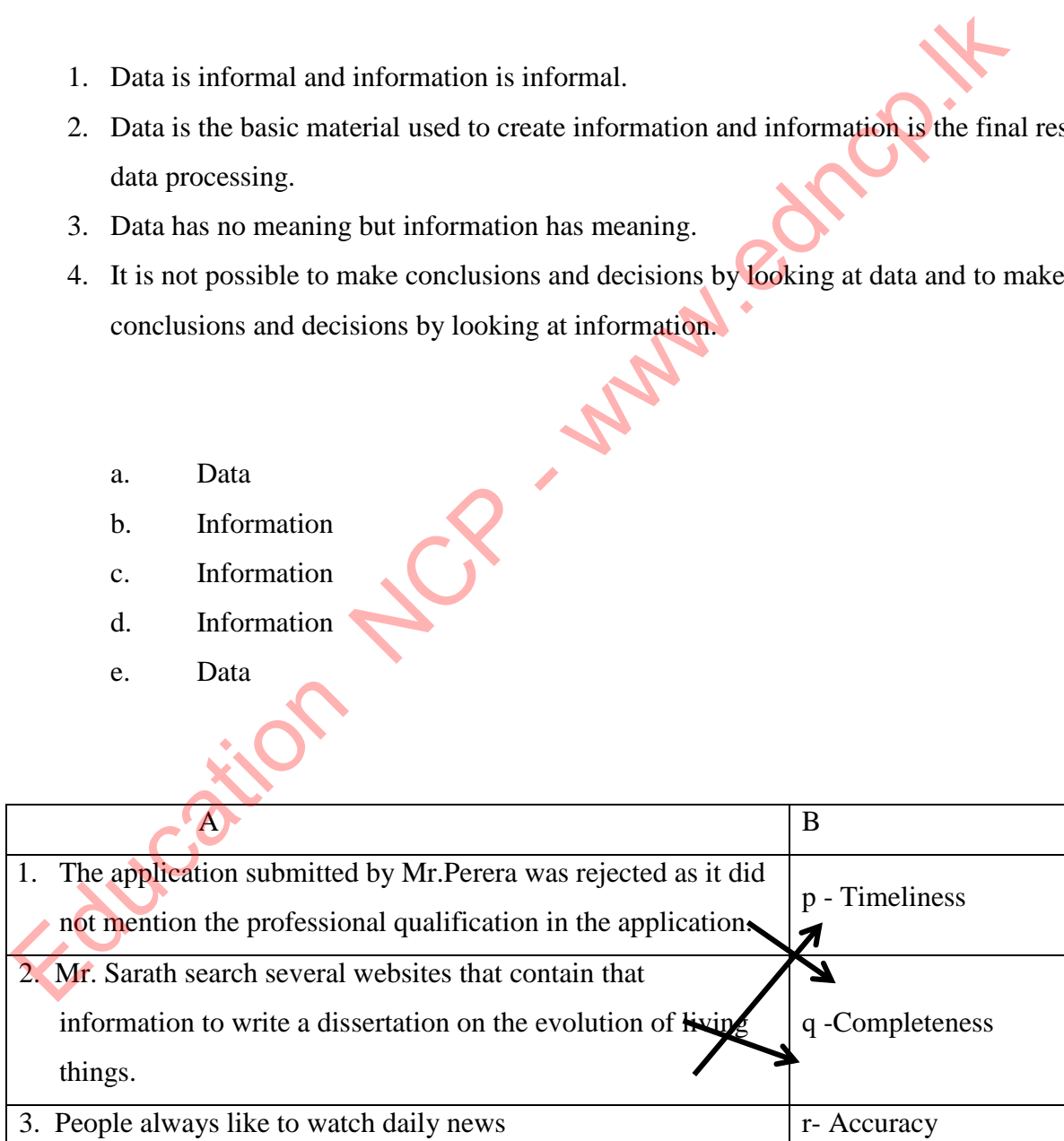

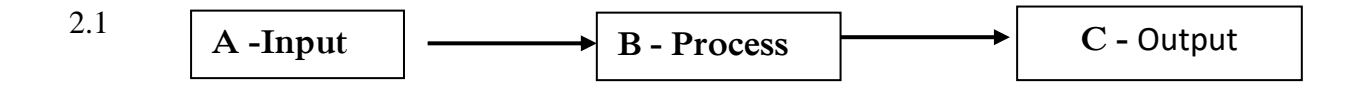

- 1. Use of Automatic Teller Machine for cash withdrawals (ATM)
- 2. Use of cash deposit machines for Cash Deposits Machine (CDM)
- 3. Transaction processing systems
- 4. Finger print reader to record the attendance of an organization
- 5. Digital Identity cards
- 6. QR Code used to find information by accessing relevant website

2.4

2.2.

- $\star$  Take a photo
- $\star$  Access the website
- $\star$  Pont the mobile decive to the QR
- $\star$  Decoding

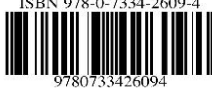

- 2.5 Input User name and Password
	- Process Checks its accuracy
	- Output Displays the required definitions and activity notes on the screen and printout of that document

Store - download Tutorials and activity notes to the computer

- 3.1. A government communicates with its citizens, companies, government and non-government organizations, and governments of other countries by using information and communication technology. Take a photo<br>
Access the website<br>
Pont the mobile decive to the QR<br>
Decoding<br>  $\begin{bmatrix}\n\frac{3}{2} \\
\frac{3}{2} \\
\frac{3}{2} \\
\frac{3}{2} \\
\frac{3}{2} \\
\frac{3}{2} \\
\frac{3}{2} \\
\frac{3}{2} \\
\frac{3}{2} \\
\frac{3}{2} \\
\frac{3}{2} \\
\frac{3}{2} \\
\frac{3}{2} \\
\frac{3}{2} \\
\frac{3}{2} \\
\frac{3}{2} \\
\frac{3}{2}$
- 3.2 www.gov.lk ii www.icta.lk iii www.gic.gov.lk

3.3.

- Efficiency
- Ability to quickly access the required information.
- Being able to know more accurate and more information
- Save time, labor and money
- That the information is up to date
- Ability to access at any time

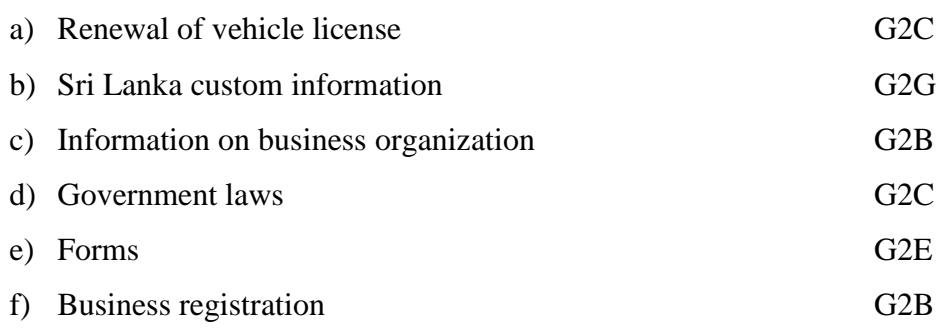

4.1.

3.4.

- As a learning aid to the teacher
- Use for the learning process in the classroom
- Ease of getting education anywhere, anytime
- Use of learning management systems
- Access to higher education for all
- 4.2. i. Videos on experiments ii. Computer-related presentations and videos
	- iii. Computer based creation iv. Learning Using the CD / DVD and Pen drive
	- v. Computerized preparation and printing of articles, magazines, tutorials, assignments, etc.
	- vi. Gathering educational information on the internet

#### 4.3.

- Ability to access at any time
- Lack of daily schedules
- Ability to access from home or anywhere else
- A large amount of information facilitates the study.
- Ability to study at one's own pace and repetitive access.
- 4.4. i. www.e-thaksalawa.moe.gov.lk ii. www.schoolnet.lk iii. www.nanasayura.gov.lk iv. www.vidumanpetha.com v. [www.nanasala.lk](http://www.nanasala.lk/) vi. [www.bbc.co.uk/education](http://www.bbc.co.uk/education) • As a learning aid to the teacher<br>
• Use for the learning process in the classroom<br>
• [E](http://www.nanasayura.gov.lk/)ase of getting e[du](http://www.e-thaksalawa.moe.gov.lk/)cation anywhere, anytime<br>
• Use of learning management systems<br>
• Access to higher education for all<br>
i. Computer-r
	- \* Any acceptable answer can be considered the correct answer.
- 4.5. i. Images, animations and videos are used to explain lessons that are difficult to describe
	- ii. Preparation of lesson plans using computer.
	- iii. Obtaining information related to the subject using the Internet.
	- iii. Creating and presenting lessons using presentation to attract for the subject.

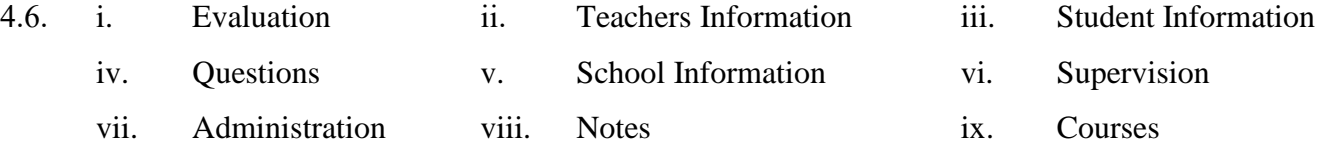

4.7 i. Facilities – Student can get notes, assignments School management – Teachers Information, Student Information, School Information

ii. Requirement - A website owned by a school or institution, Internet Connection, Registration on the website

4.8. **Students** - i. Ability to access from a convenient location at any time.

ii. The ability to upload the assignments completed at home

iii. The ability to submit queries, getting replies and submitting comments through Forums. In: Requirement - A website owned by a school or institution, internet<br>
Registration on the website<br>
Students - i. Ability to access from a convenient location at any time.<br>
ii. The ability to submit queries, getting repli

iv. Ability to participate in the co-curricular activities via video.

v. The parents can monitor the progress of their children from home

#### **School management** -

i. Supervision of assignments and display of results

ii. Ability to add quality learning materials

iii. Use of automatic bell system

- iv. Submitting questions, getting replies and providing comments through Forums.
- 4.9. i Online assignments and quizzes.
	- ii. Ability to study from a convenient location.
	- iii. Within a flexible time frame, provide the facility to learn
	- iv. Digital library facility
	- v. Contact with a teacher online.
	- vi. Easy to obtain teacher consultations..
- 4.10. i Lack of computer lab facilities.

ii Lack of internet connection .

iii. Low speed internet connection

#### **ICT Model Answers sheet – Grade 10**

iv. Lack of technical equipment such as multimedia projectors, speakers, headphones, televisions etc.

v. Failure to maintain school computer labs properly.

vi. Attitudes of the school community towards facilitating the learning process using modern technological tools.

- -

5.1. I. MRI Machine II. Cardiac Screening Machine

- III. ECG Machine IV. CAT Machine
- V. EEG Machine VI. Blood Sugar Testing machine
- 5.2. Use of ICT to monitor a patient outside a hospital or to receive treatment from a nearby health care professional or doctor.
- `5.3. i. Emergency Telemedicine ii. Home health medicine
	- iii. Telemedicine Consultation iv. Telesurgery (Remote Surgery)
	- v. Medical Teletraining
- 6.1 i. Farming ii. Animal husbandry iii. Fisheries industries

- 
- 6.2- i. Use of modern machinery
	- ii. Use of CCTV for security
	- iii. Use of computers for farm management
	- iv. Use the Internet for market discovery, daily pricing, consumer awareness, etc
	- v. Use of the Internet to provide further information and awareness on cultivation activities
- 6.3. i. Automated Insect Control Devices ii. Drip irrigation iii. Field conditions measuring devices iv. Automatic Weed remover v. Seedlings planter using Robotics vi. Crop harvesting using Robots V. EEG Machine VI. Blood Sugar Testing machine<br>
Use of ICT to monitor a patient outside a hospital or to receive treatment from a near<br>
rare professional or doctor.<br>
i. Emergency Telemedicine iii. Home health medicine<br>
iii
	- vii. Greenhouse viii. Meteorological Devices
- 6.5. i. Use of sensor devices to identify fish-rich areas
	- ii. Use of CCTV cameras for security.
	- iii. Use of computers and various communication devices to facilitate the management of large and medium scale fisheries enterprises.
	- iv. Use of the Internet to find market prices and customers.

#### **Provincial Department of Education –North Central Province**

- 7.1. i. Use of robots in production
	- ii. Use of Video Conferencing to facilitate business
	- iii. Use of Human Resource Management
	- iv. Use of CCTV cameras for security.
	- v. Facilitate transactions using e-banking systems.
	- vi. Use of online shopping system for delivery of goods and services.

7.2. Advantages - i. 24 hour service ii. Never get tired iii. Efficiency iv. Accuracy v. Hygiene

Disadvantages - i. cost is high ii. Abolition of handling skills iii. Loss of employment opportunities

- 7.3. i. Computer ii. Internet connection iii. Communication devices
	- iv. Communication software v. Video Conference Set
- 7.4. Advantages i. No need a special place ii. Save time and labor iii. Low cost iv. Accuracy Advantages - i. 24 hour service<br>
iv. Accuracy<br>
iv. Accuracy<br>
Disadvantages - i. cost is high<br>
iii. Loss of employment opportunities<br>
ii. Aboution of handling skil<br>
iv. Communication software v. Video Conference Set<br>
Advant

Disadvantages - i. high cost of setup ii. Abolition of handling skills iii. Technical problem iv. Lack of personal interaction

7.5. i. Easy withdrawal of cash from ATM.

ii. Cash Deposit Facilities Using Cash Deposit Machines (CDM)

iii. Easy payment of bills, money transfers, account checks etc. through mobile phones or computers after registering in the e-banking system

iv. Payment facilities by using Credit card, debit card

#### 7.6. Advantages -

- i. Save time and labor ii. Having a lot of choices
- iii. Open 24 hours iv. Home delivery of goods or services
- v. One can select any global commercial organization which is on the internet.
- vi. The ability to pay using the electronic payment methods such as credit cards.

Disadvantages - i. Product quality issues

- ii. Internet connection is essential
- iii. Lack of secure transactions
- 8.1. i. listen to music to overcome a monotonous life
- ii. To do learning activities and play games during the free time at home v. In eachny to pay using the electronic payment methods stock as celebrated in Exchanging . I. Product quality issues<br>
ii. Internet connection is essential<br>
iii. Lack of secure transactions<br>
i. listen to music to overcome
	- iii. read e-books on internet
	- iv. Exchanging information between friends through social media

#### 8.2. i. Addiction

- ii. Building unsuitable friendships through social media.
- iii. Mental disorders
- iv. Theft of intellectual property
- 

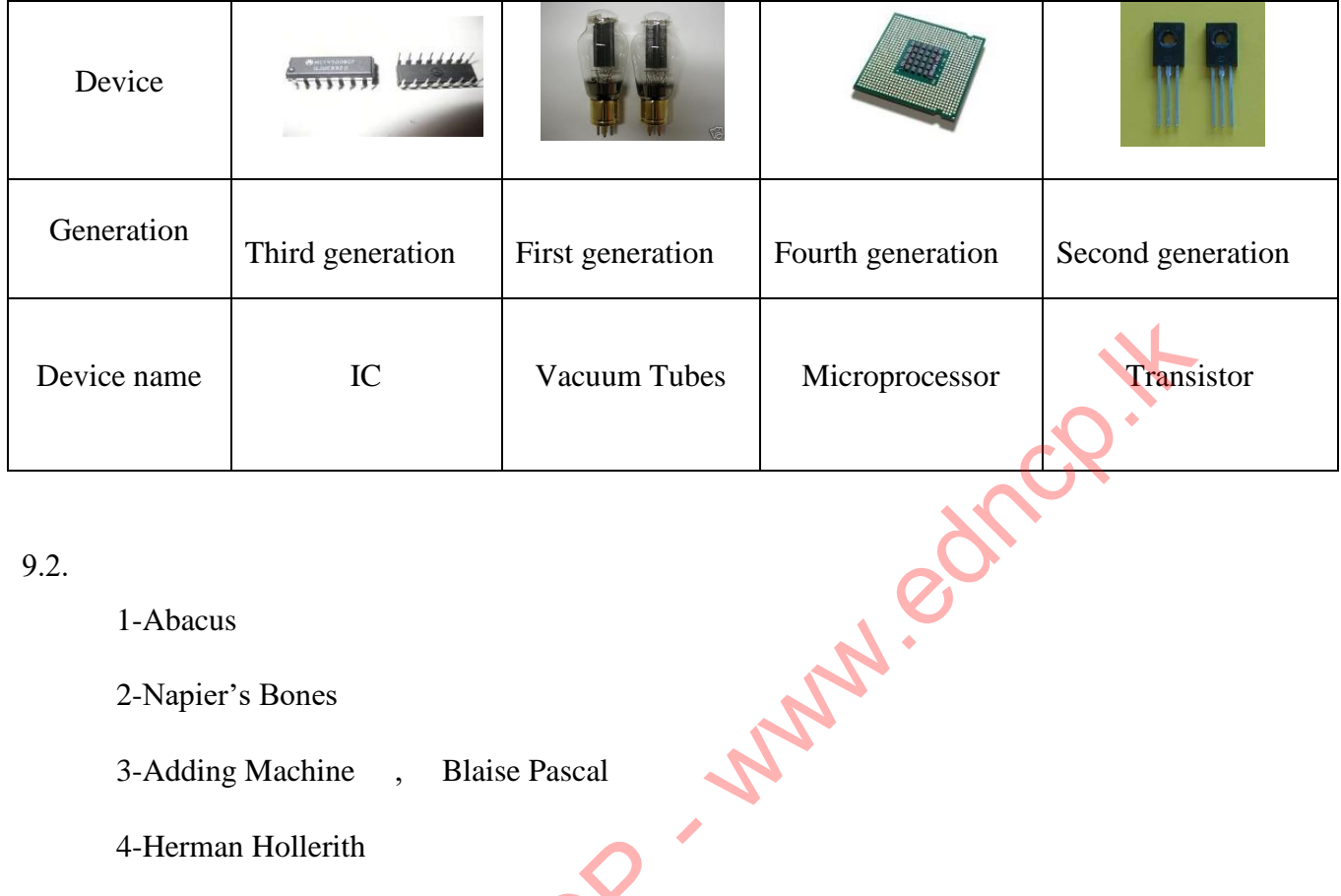

#### 9.2.

- 1-Abacus
- 2-Napier's Bones
- 3-Adding Machine , Blaise Pascal
- 4-Herman Hollerith
- 5-Charles Babbage
- 6-Analytical Engine
- 7-Ada Augusta Lovelace

8-ENIAC

- a) Third generation
- b) Fourth generation
- c) First generation
- d) First generation
- e) First generation
- f) Third generation
- g) Fifth generation
- h) Fifth generation

**MCQ**

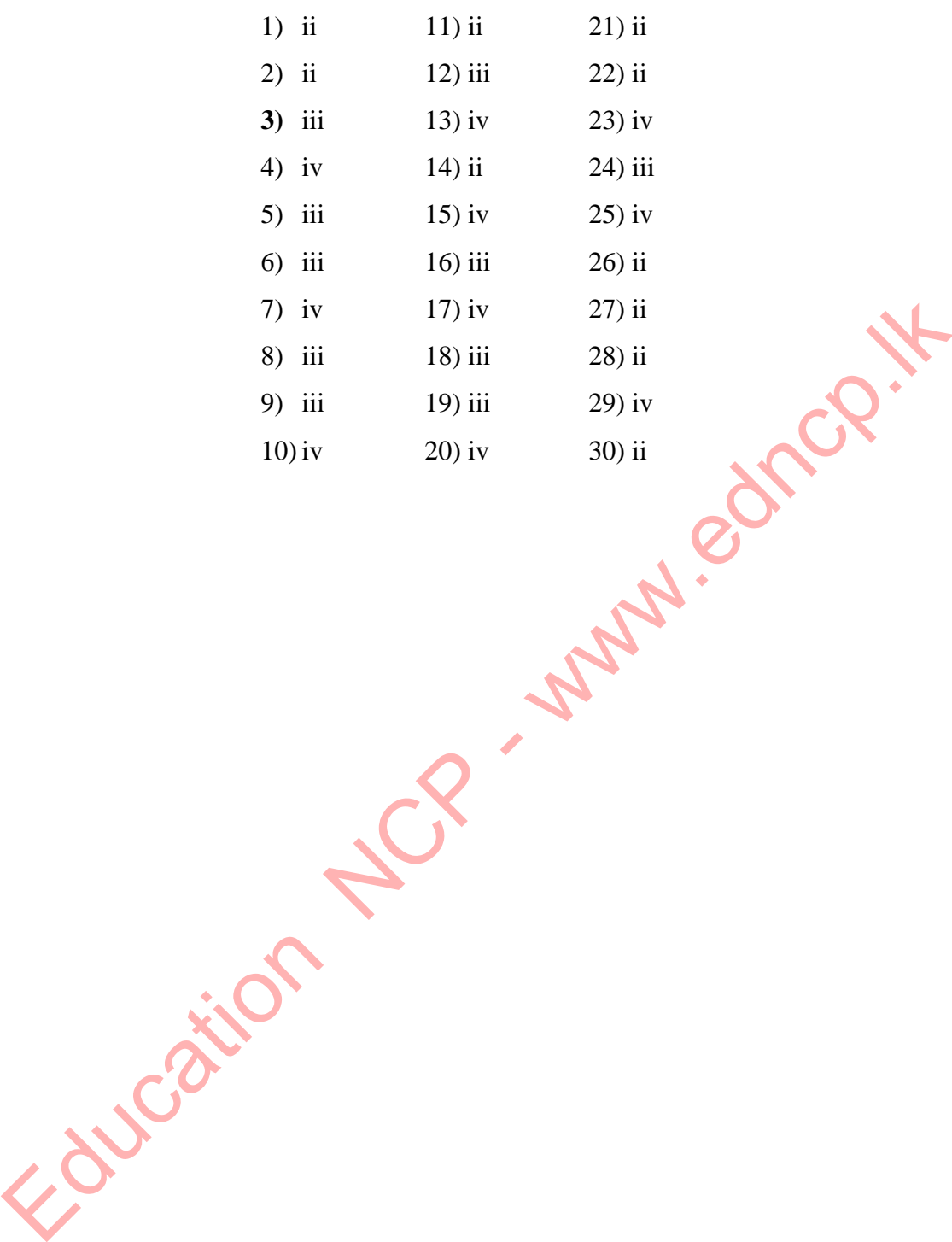

**Provincial Department of Education –North Central Province**

## **2. Fundamental of a Computer System**

01. Speed, Accuracy, Efficiency, Versatility, Storing and Retrieving.

02.

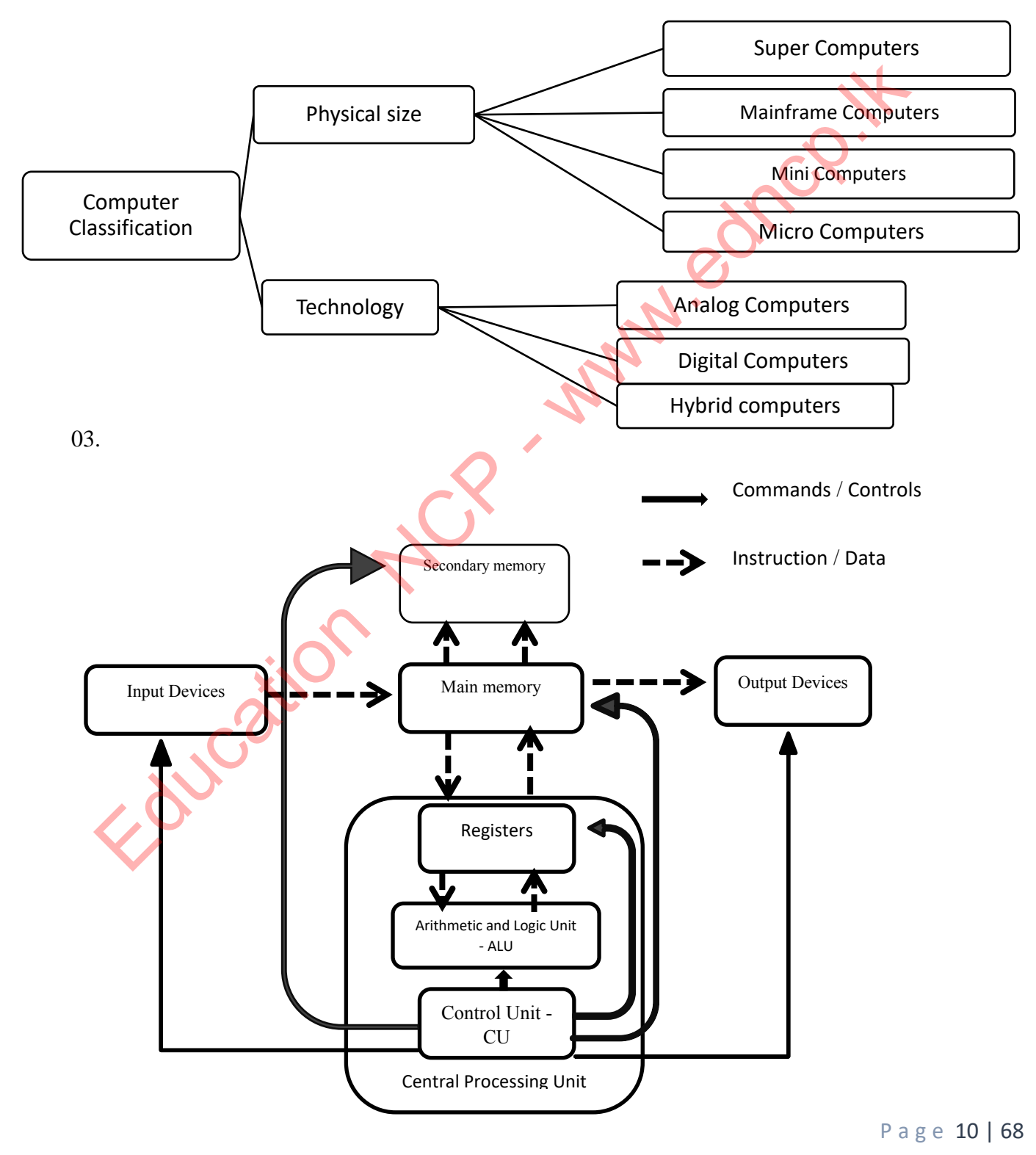

**Provincial Department of Education –North Central Province**

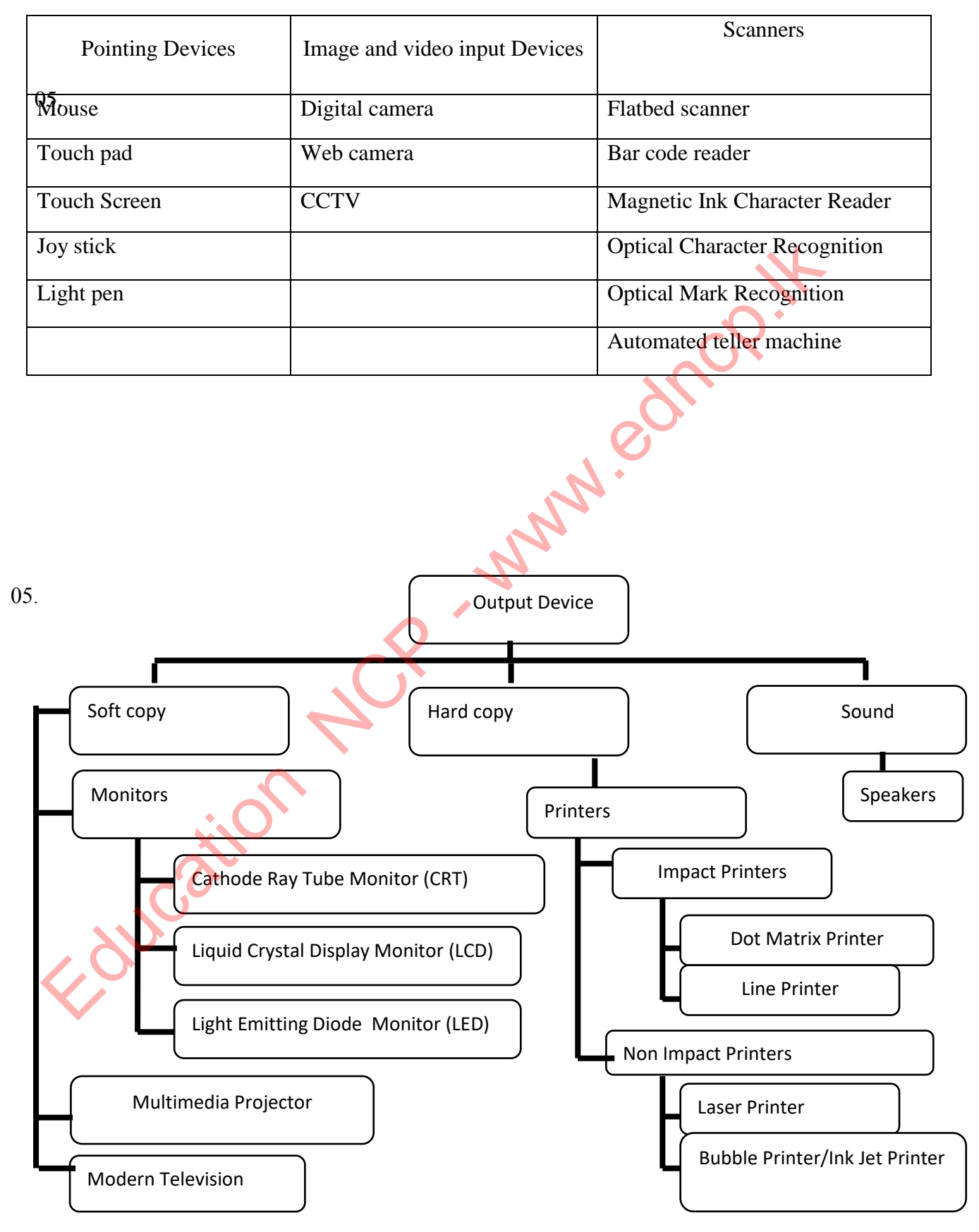

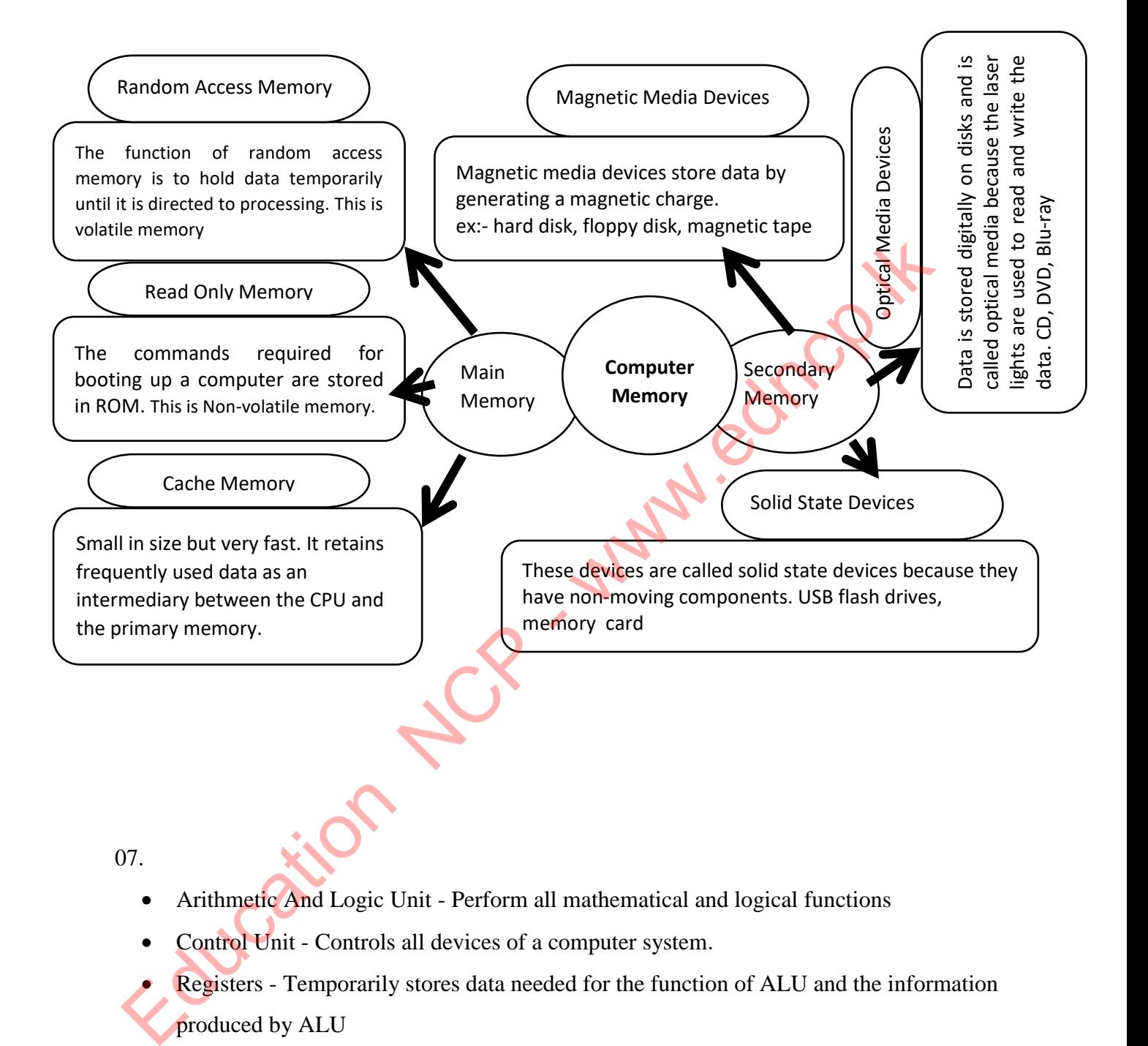

- Arithmetic And Logic Unit Perform all mathematical and logical functions
- Control Unit Controls all devices of a computer system.
- 

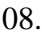

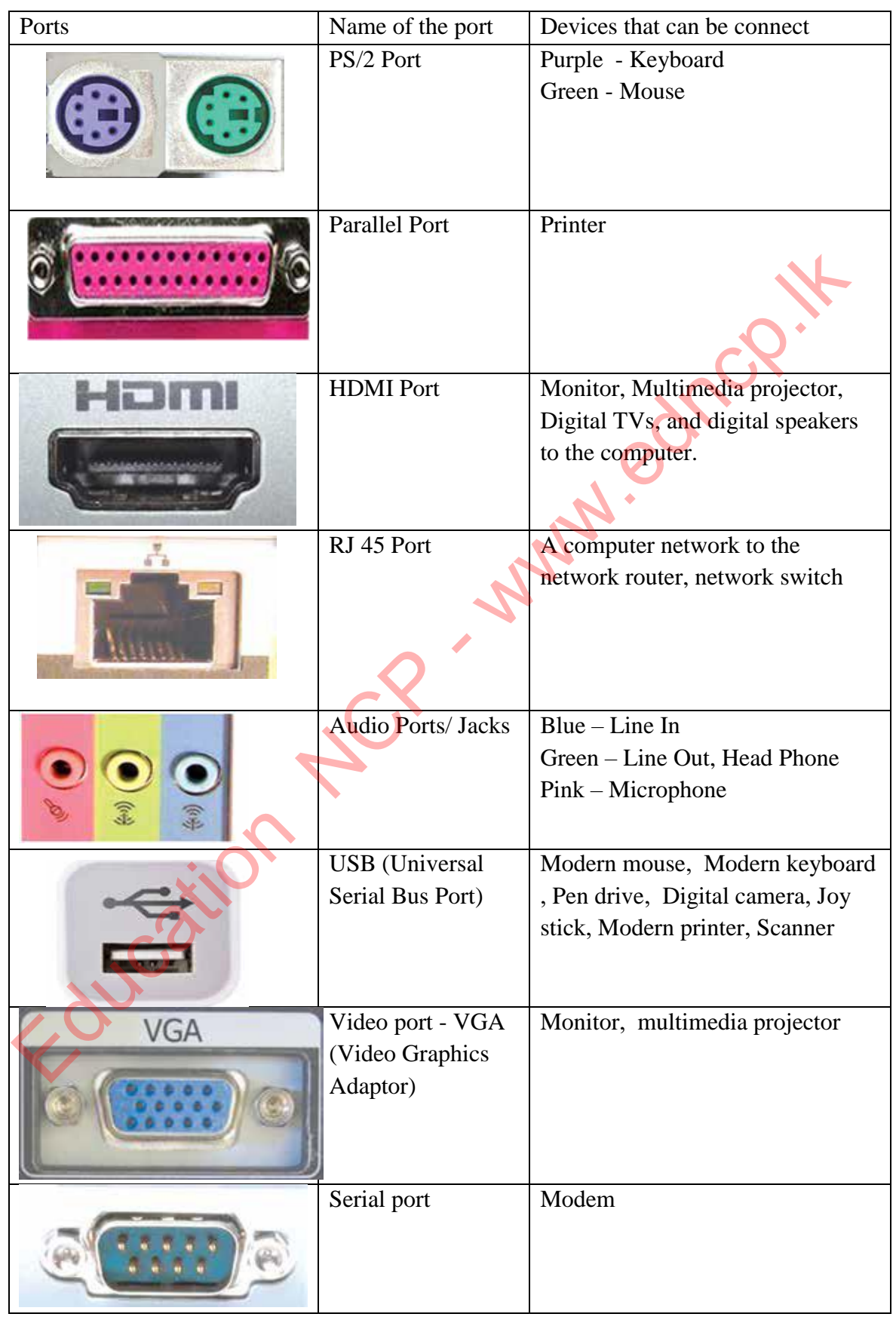

.……………………………………………

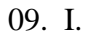

- Simplex Mode Data is transmitted from the sender to the receiver only. Amal watching TV
- Half- duplex Mode- Data is transmitted to one direction at a time.

Police officers communicate data with using walkie-talkie machines

• Full Duplex Mode- Data is transmitted to both sides at the same time. Calling Amal 1990 by phone.

I I.

- Source Amal
- Medium Telephone wires
- Receiver The recipient of 1990 call

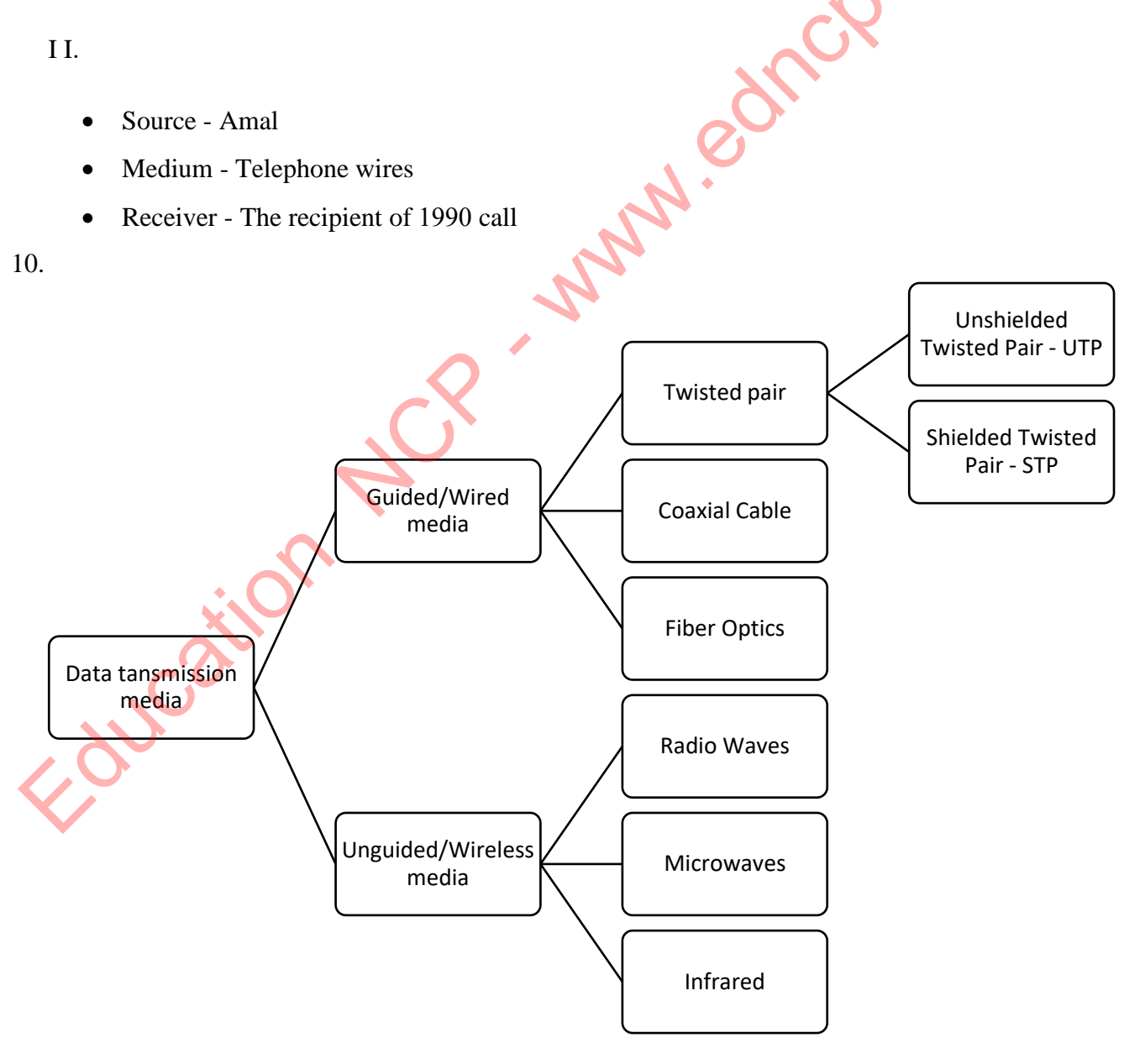

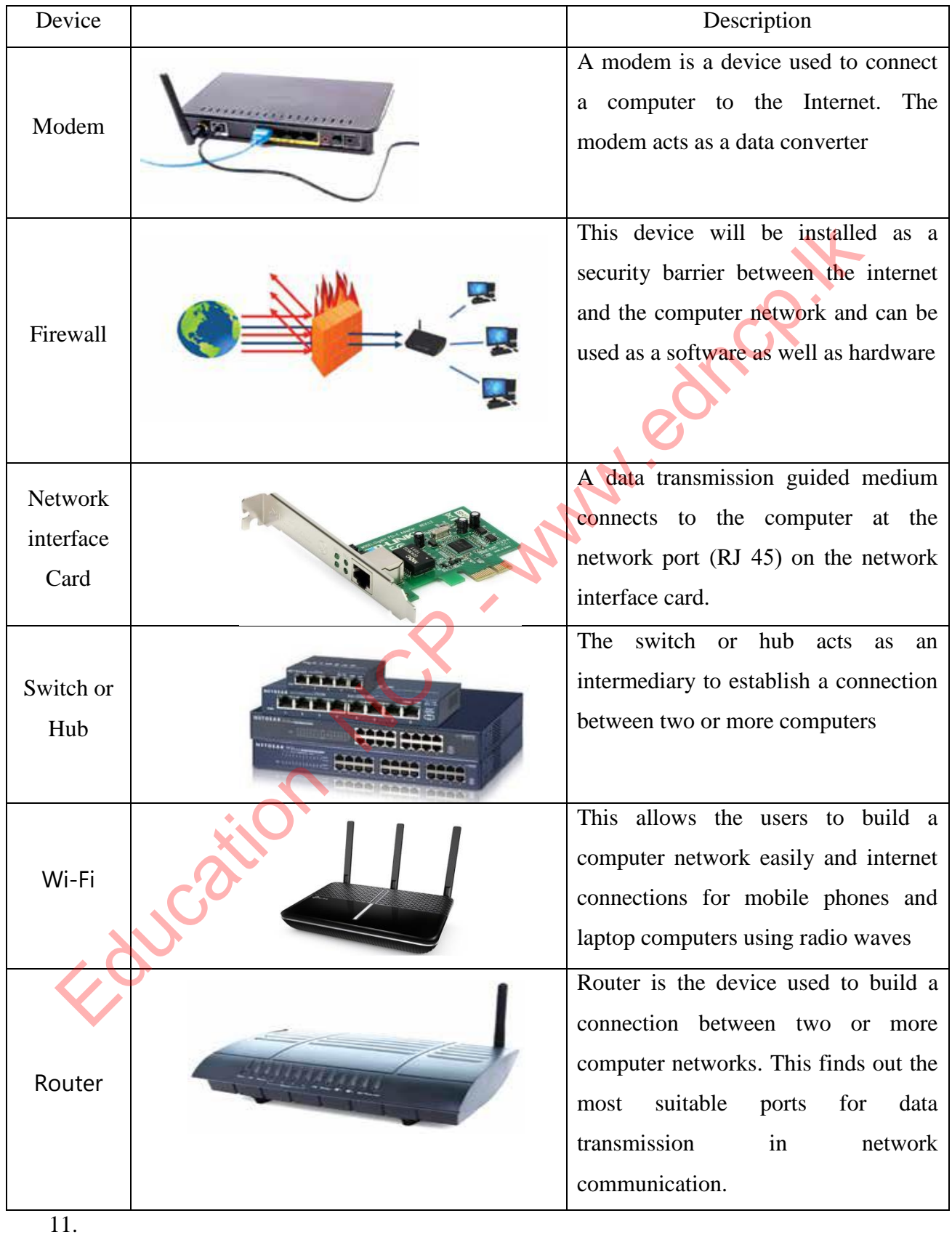

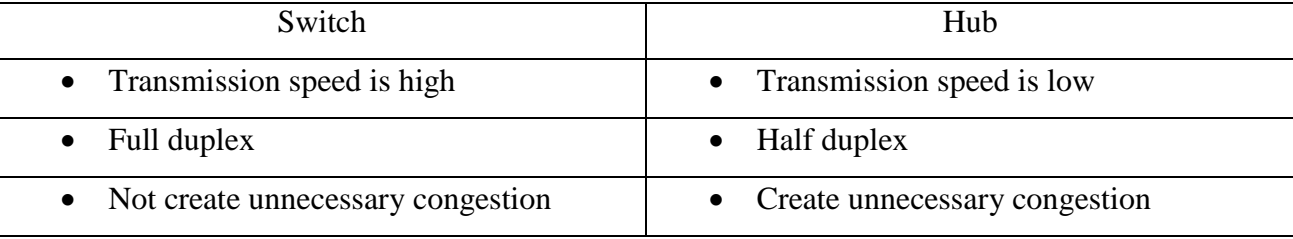

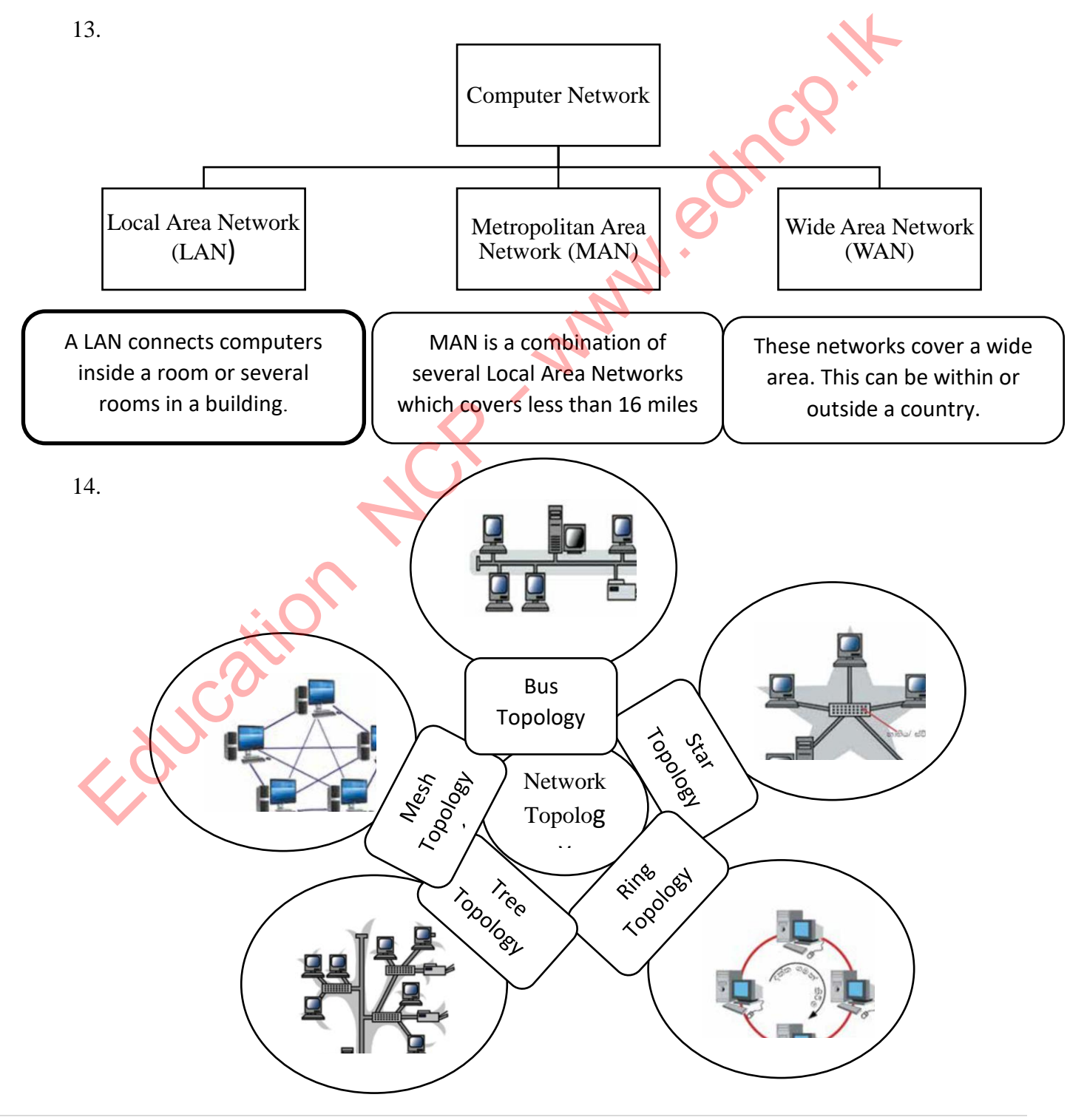

16 | P a g e

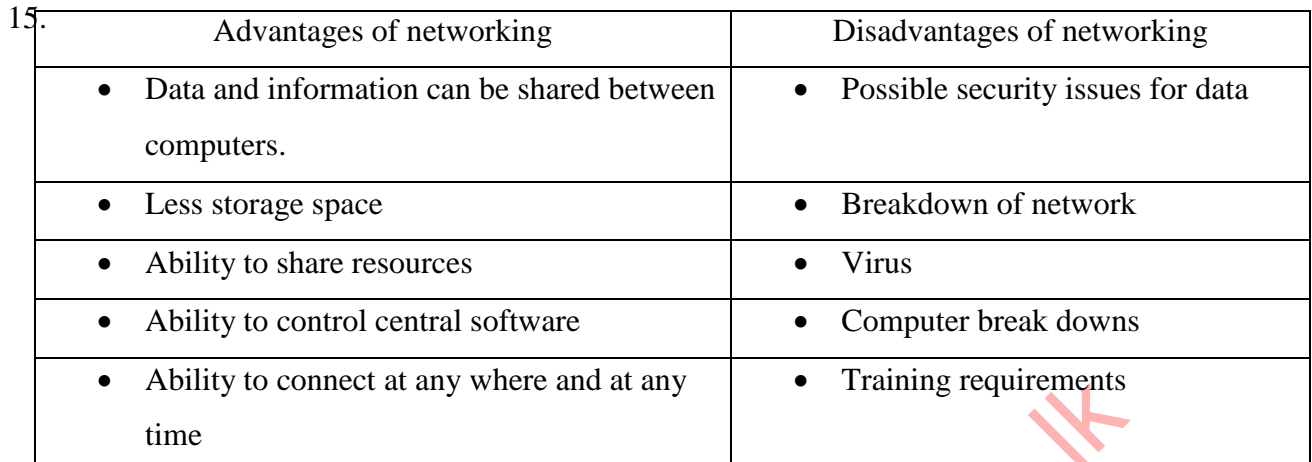

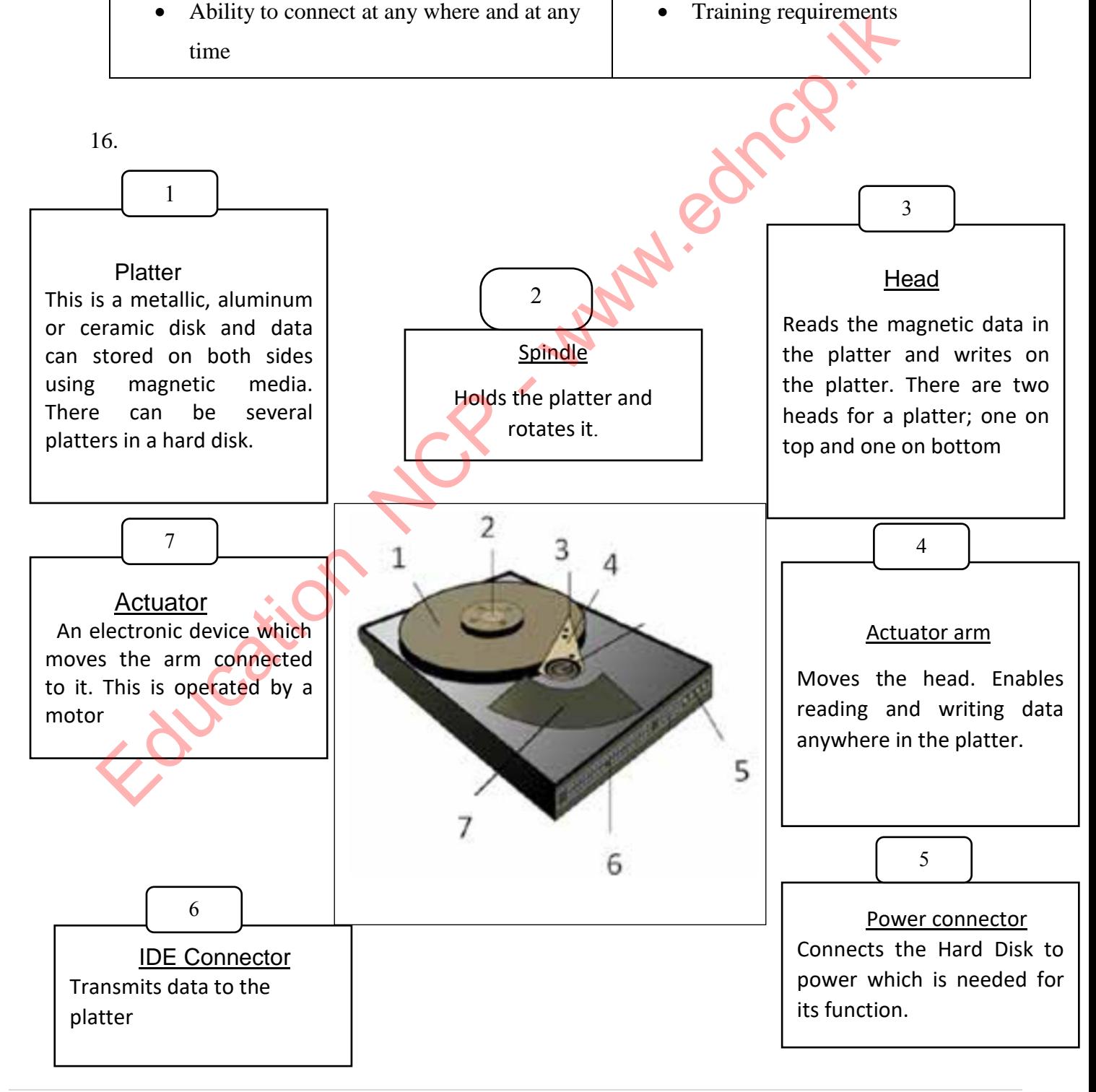

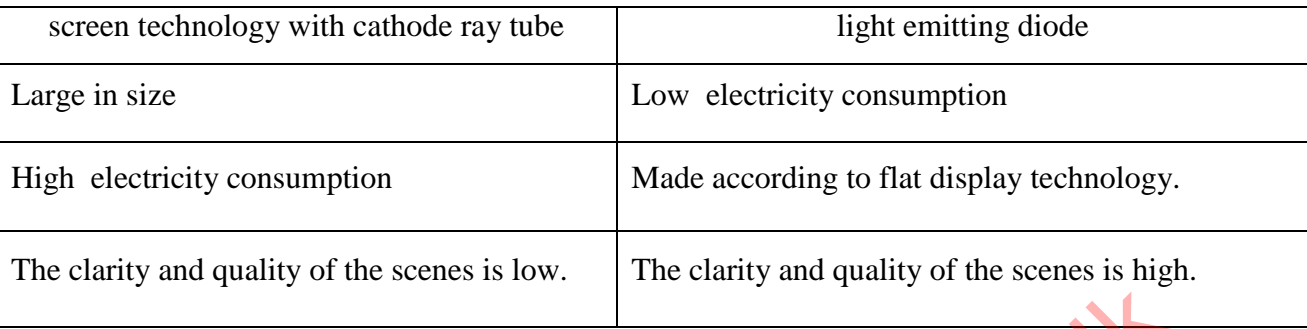

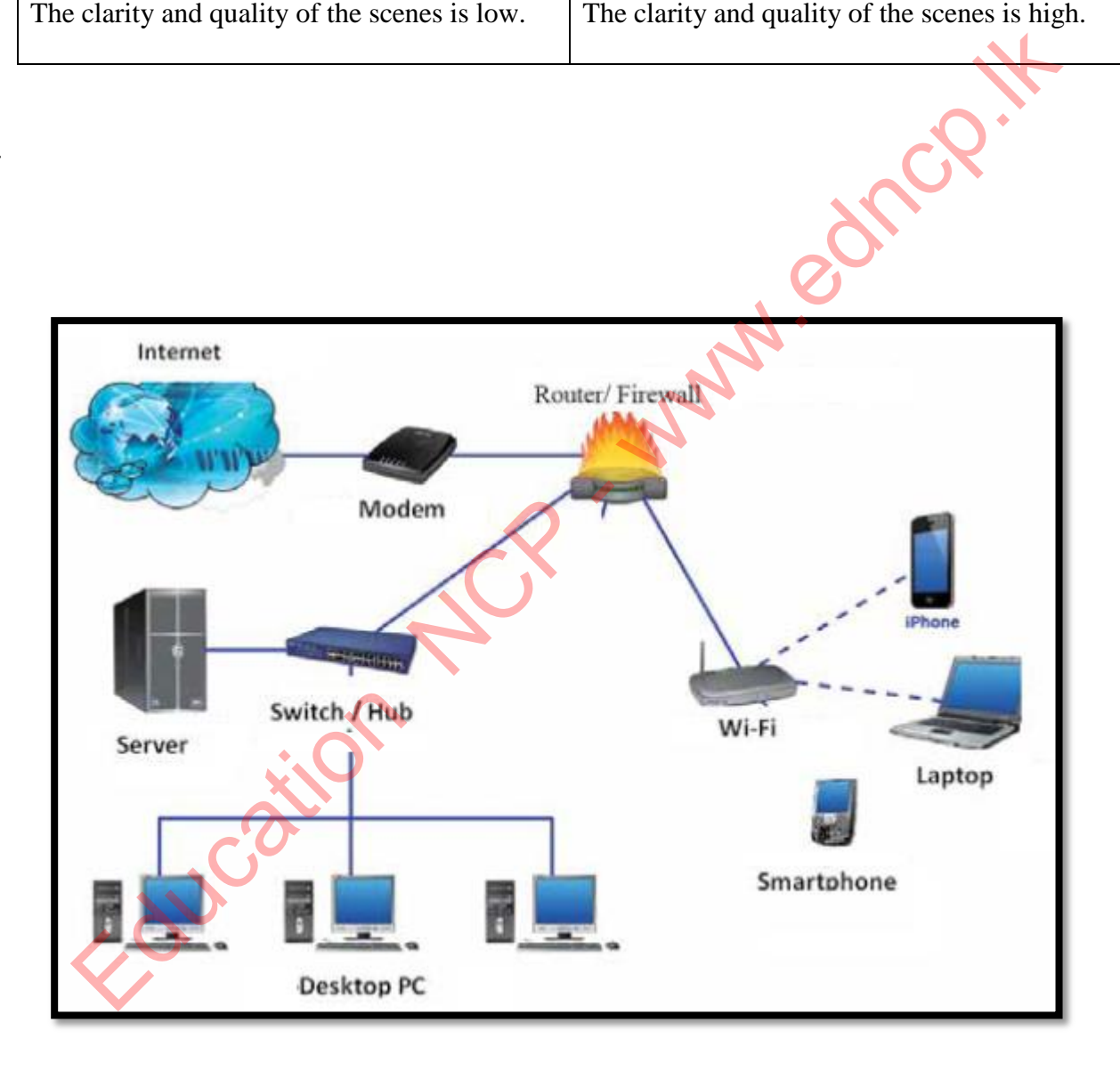

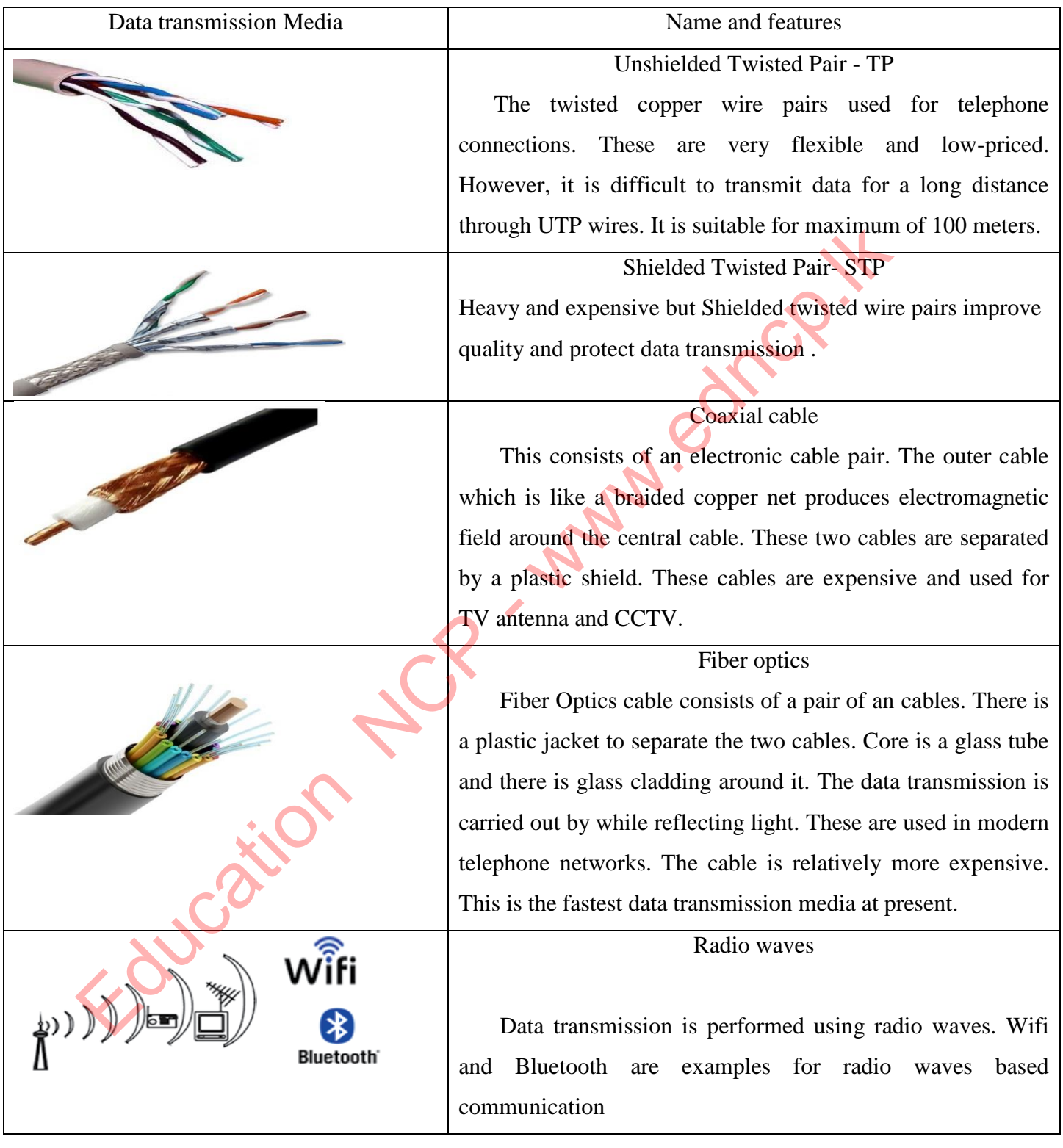

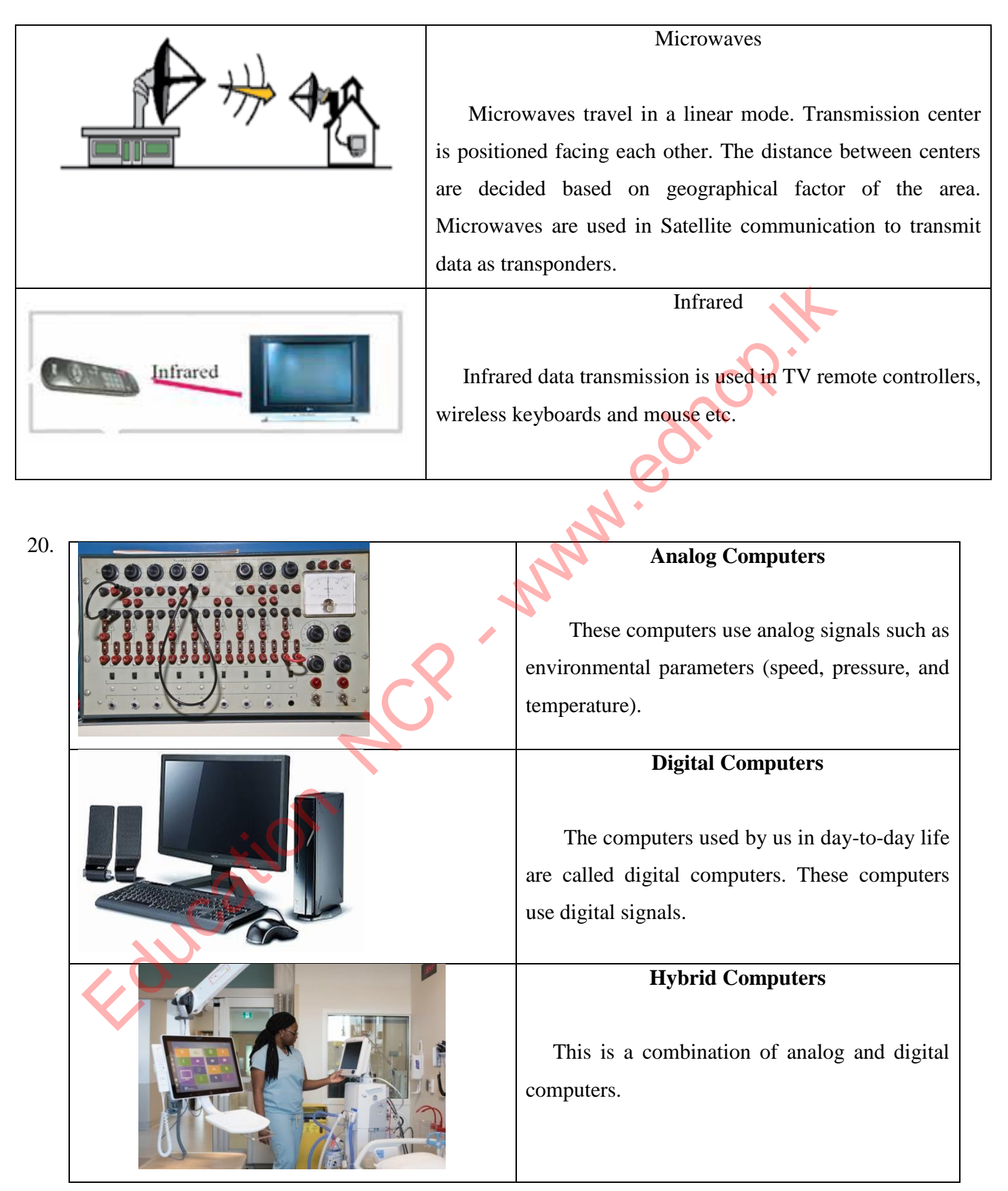

#### **MCQ**

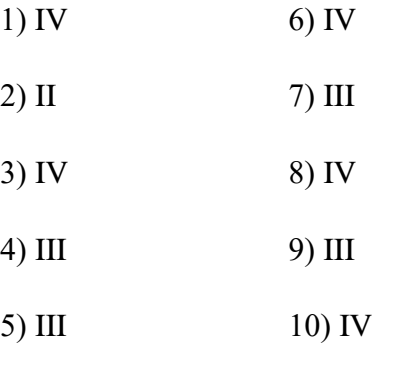

#### **Essay**

- 1) Star topology, Bus topology, Tree topology, Ring topology, Mesh topology
- 2) Digital computer, Analog computer, Hybrid computer
- 3) Low security for data Breakdown of network Virus Computer break downs Training requirements
- 4) Pointing Devices Touch screen Scanner - Flatbed Scanners Image and Video input devices - CCTV Printers - Laser Printer Soft copy - Multimedia Projector Sounds - Speaker For both Input and Output – ATM machine Memory Devices – Hard disk 4) III 9) III<br>5) III 10) IV<br>5) III 10) IV<br>Essay<br>2011 10) IV<br>Essay<br>2011 100 IV<br>2022<br>Digital computer, Analog computer, Hybrid computer<br>Policy. Mesh topology<br>2011<br>2022<br>2022<br>Pointing requirements<br>2022<br>2022 Pouch screen<br>2023<br>2
- 5) Secondary memory Hard Disk Optical media- Digital versatile Disk

Primary Memory- Random Access Memory Volatile Memory - Hard Disk Non- volatile Memory – Hard disk, Digital versatile Disk Magnetic Media – Hard disk

#### 6)

- A. Clint
- B. Server
- C. Local Area Network F. Network Topology Muscle Collection
	- D. Wide Area Network
	- E. Location
	-

## **3. Data Representation Methods in the Computer system**

- 01. A Abacus
	- B Number system
	- C Binary Numbers
	- D Octal
	- E Hexadecimal
- **02.** Binary number system

Octal number system

Decimal number system

Hexa-Decimal number system

#### **03.**

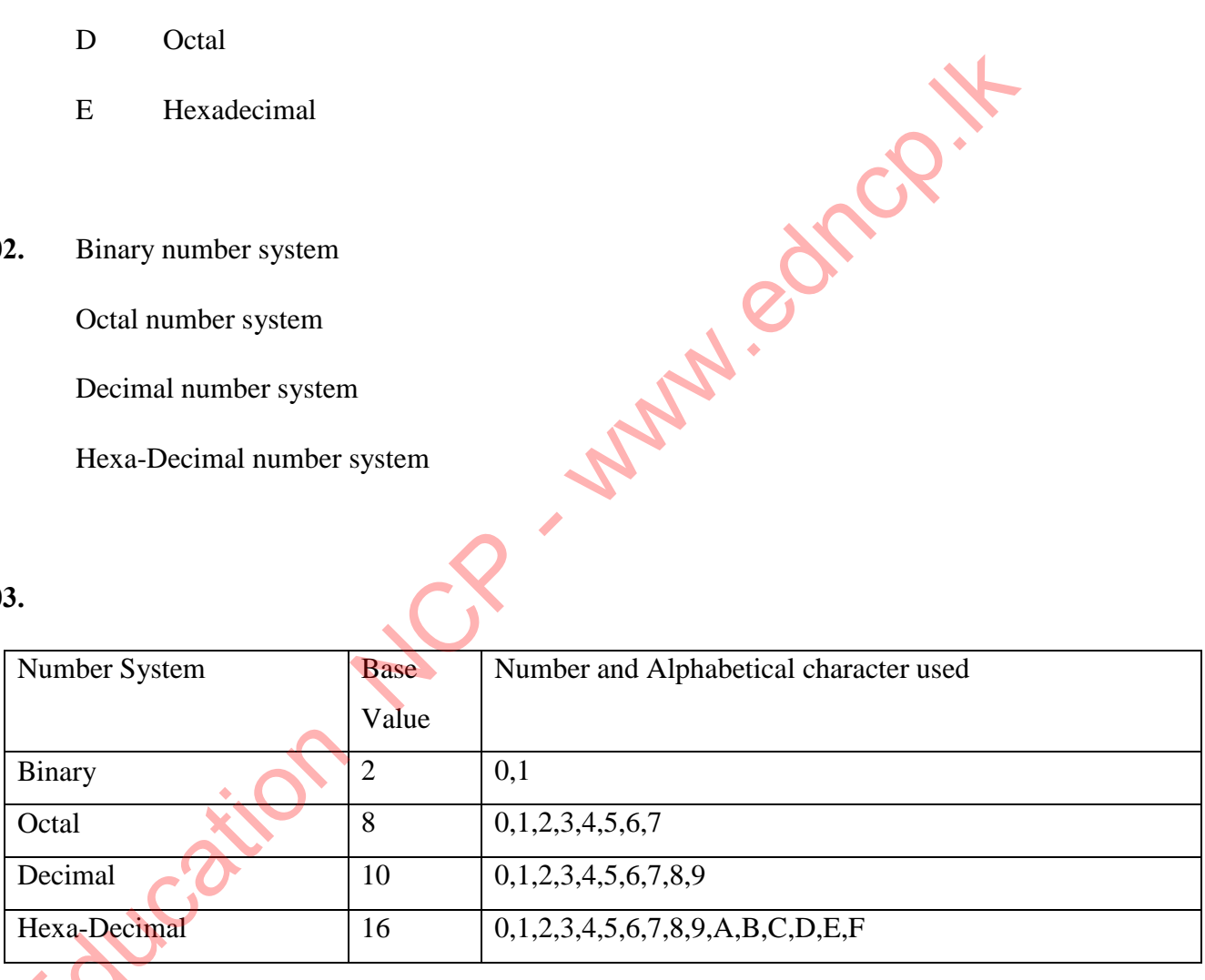

4.1

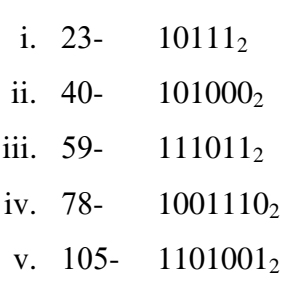

- I.  $1101_2 13$
- II.  $1100101_2 101$
- III.  $10001_2 17$
- IV.  $10111_2 23$
- V.  $101101_2 45$

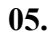

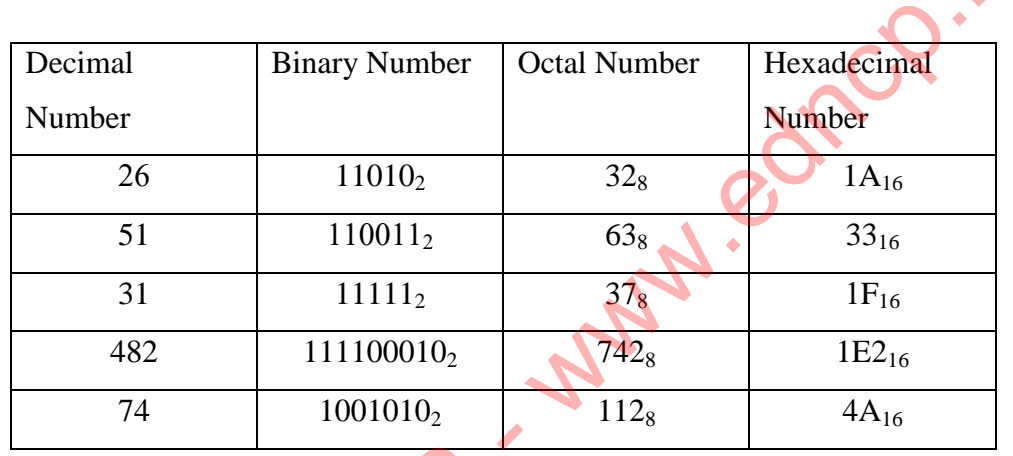

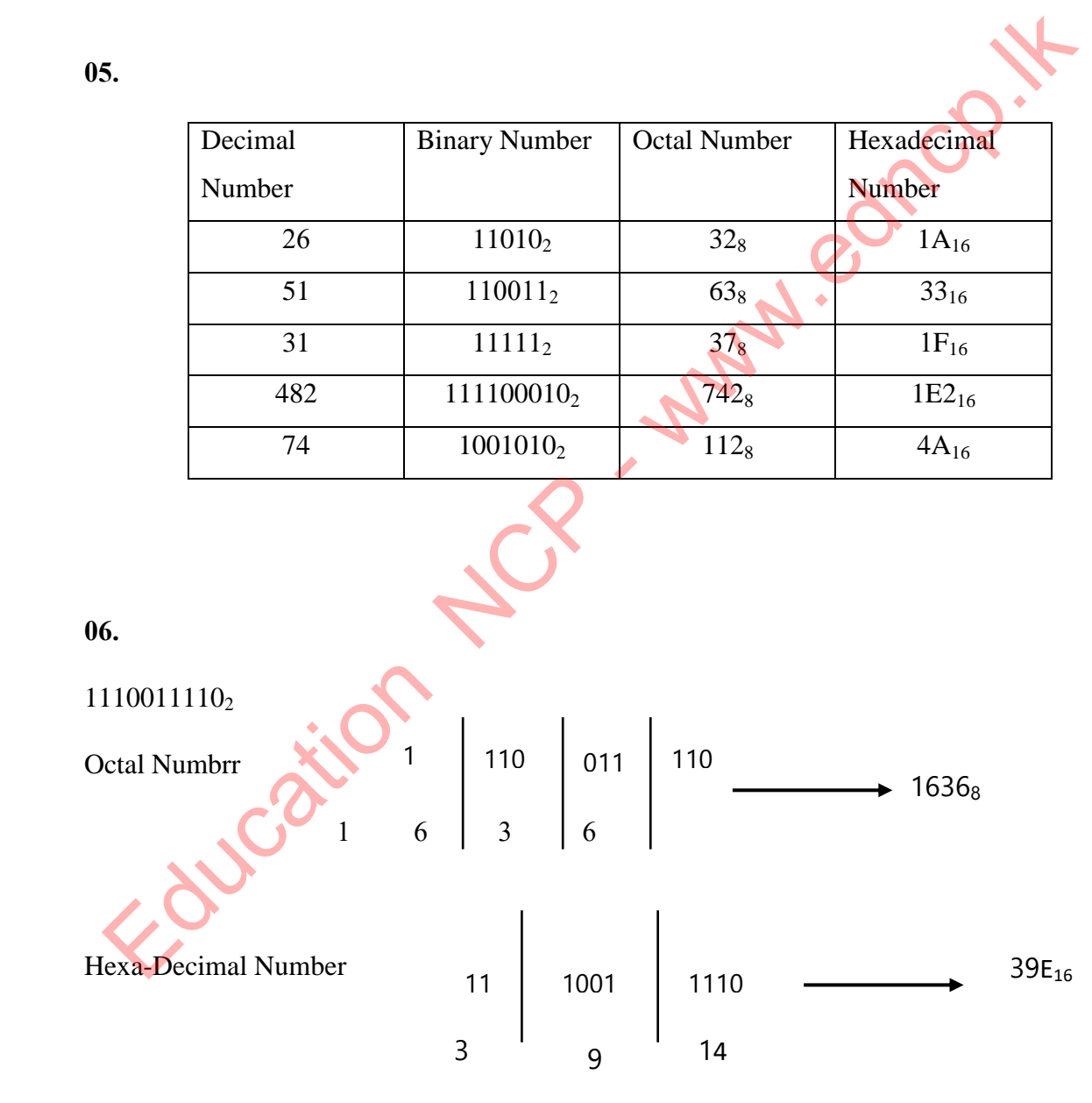

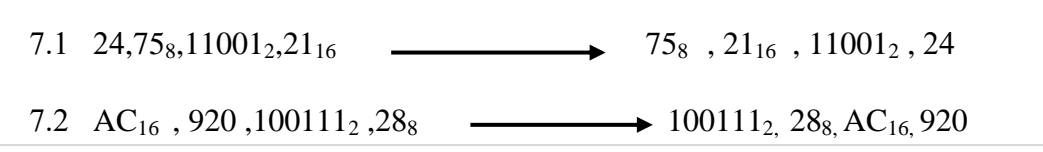

24 | P a g e

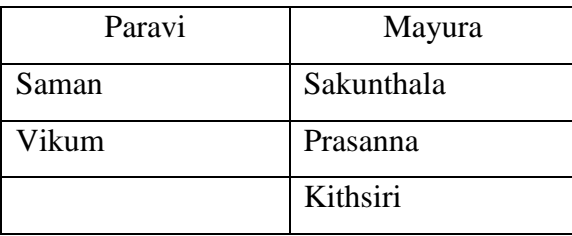

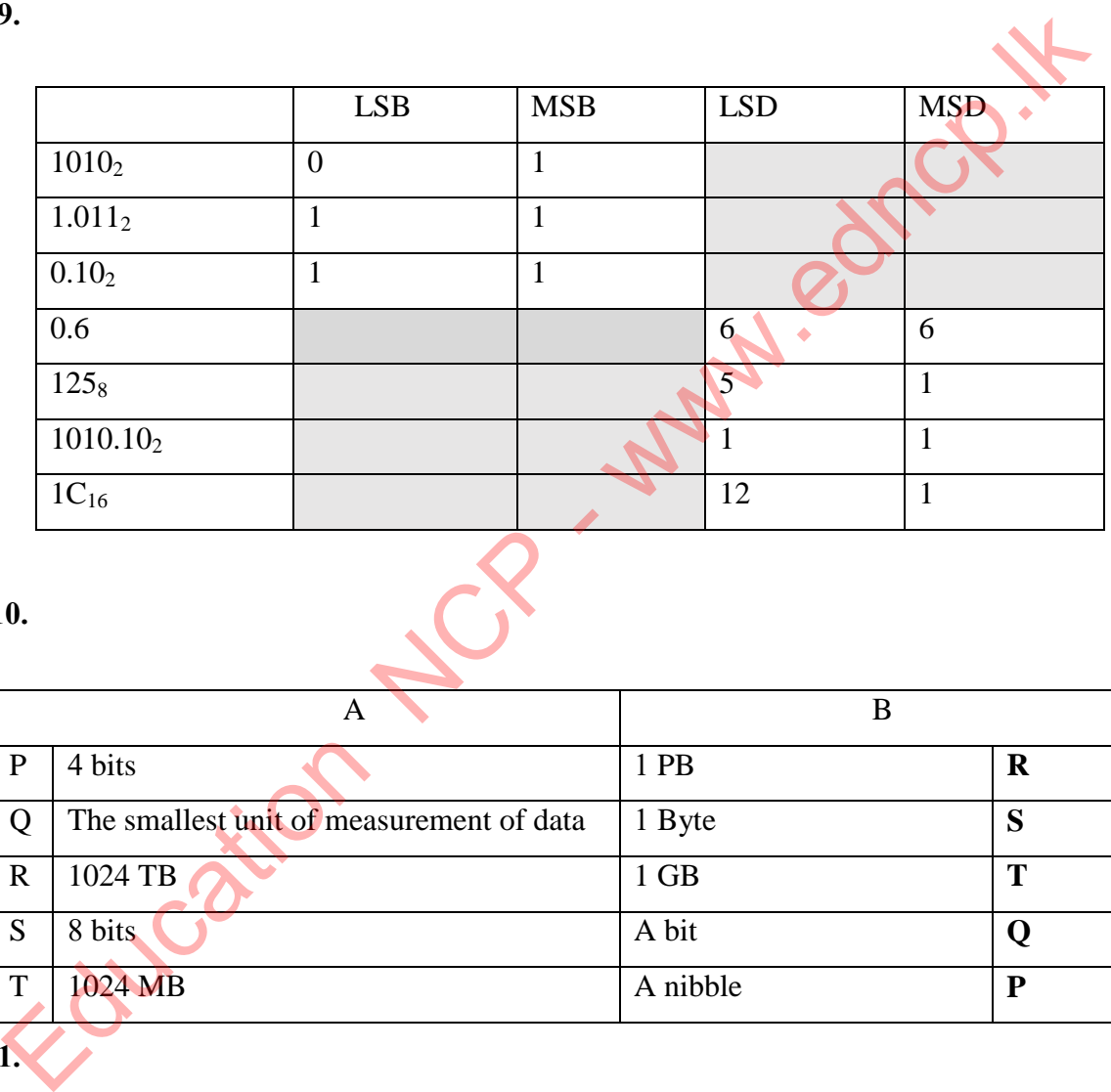

**10.**

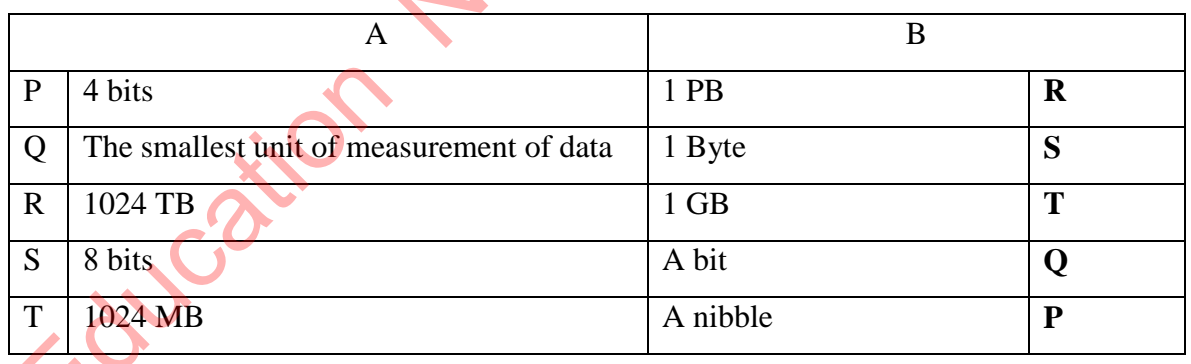

**11.**

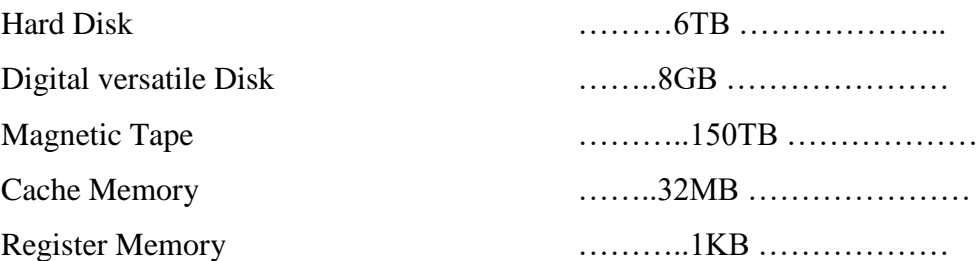

- 1. Magnetic Tape
- 2. Compact Disk
- 3. Hard Disk
- 4. Flash Memory
- 5. Cache Memory

#### **13.**

- 1. BCD Binary Coded Decimal
- 2. ASCII American Standards Code for Information Interchange
- 3. EBCDIC Extended Binary Coded Decimal Interchange Code<br>
4. Unicode<br>
1. False-EBCDIC<br>
2. True-
- **4.** Unicode

### **14.**

- 1. False- EBCDIC
- **2.** True-
- 3. False- 4 bits
- 4. False  $8 \text{ bits}$
- 5. False -only 0 to 9

#### **15.**

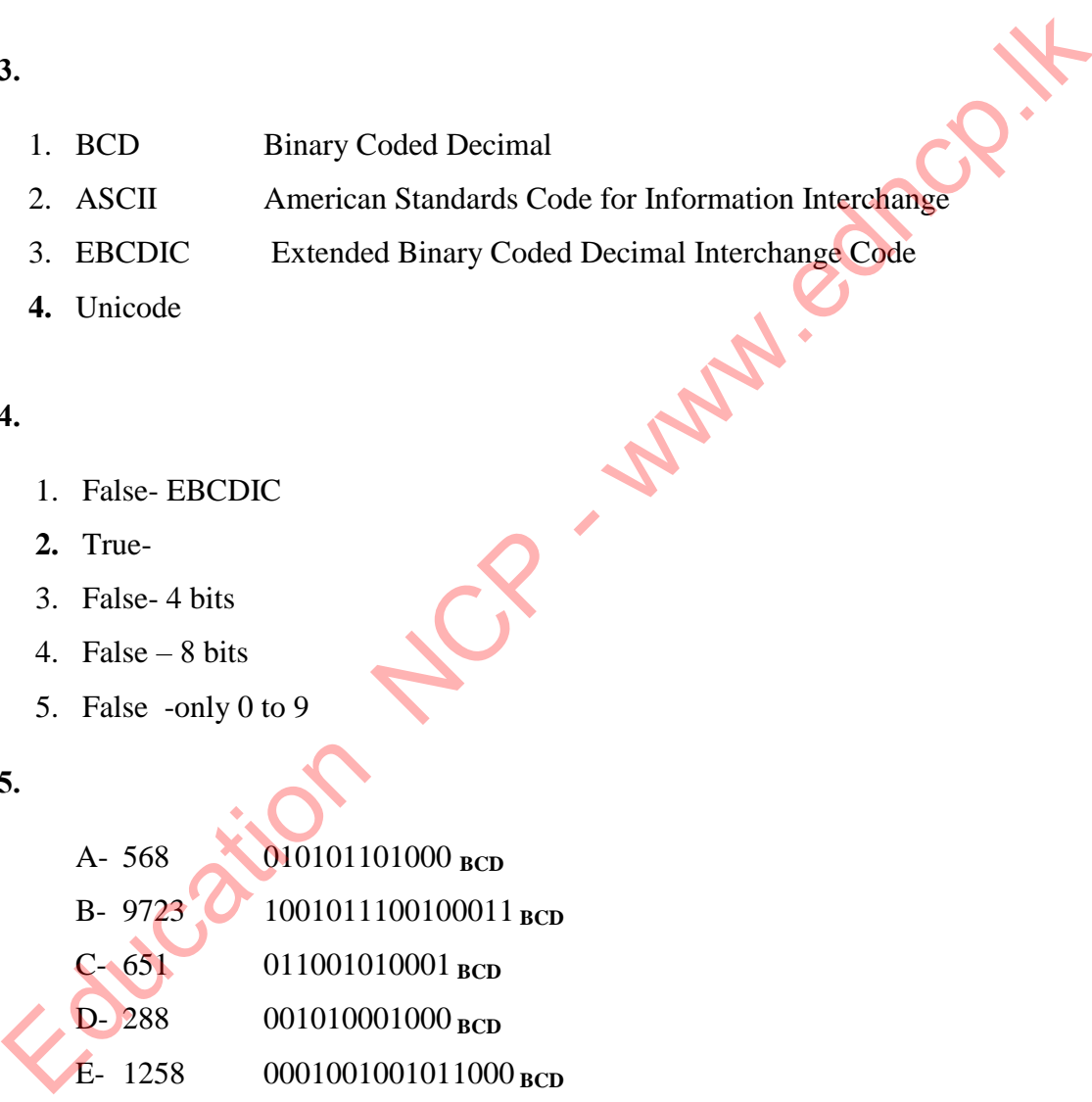

**16.**

1000001<sup>2</sup>

**17.**

**Octal** 

Decimal

Hexa-Decimal

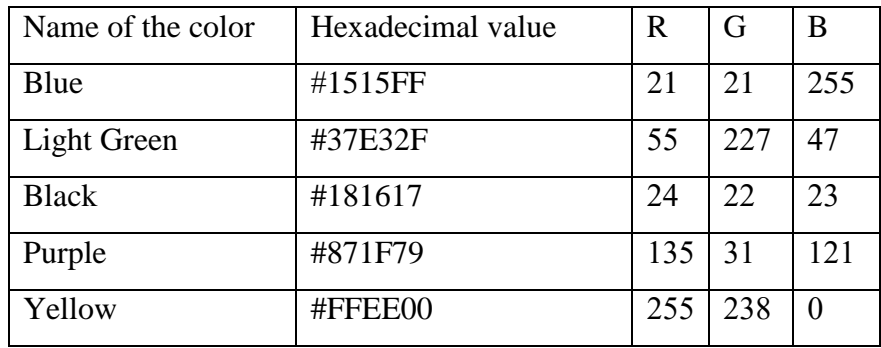

**18.**

**1.** Rs. 50.00/  $50/=\sqrt{50}$ **2.** Rs. 21.00 21/=

**3.** Rs. 71  $\longrightarrow 107_8$ 

 **20.**

221 MB

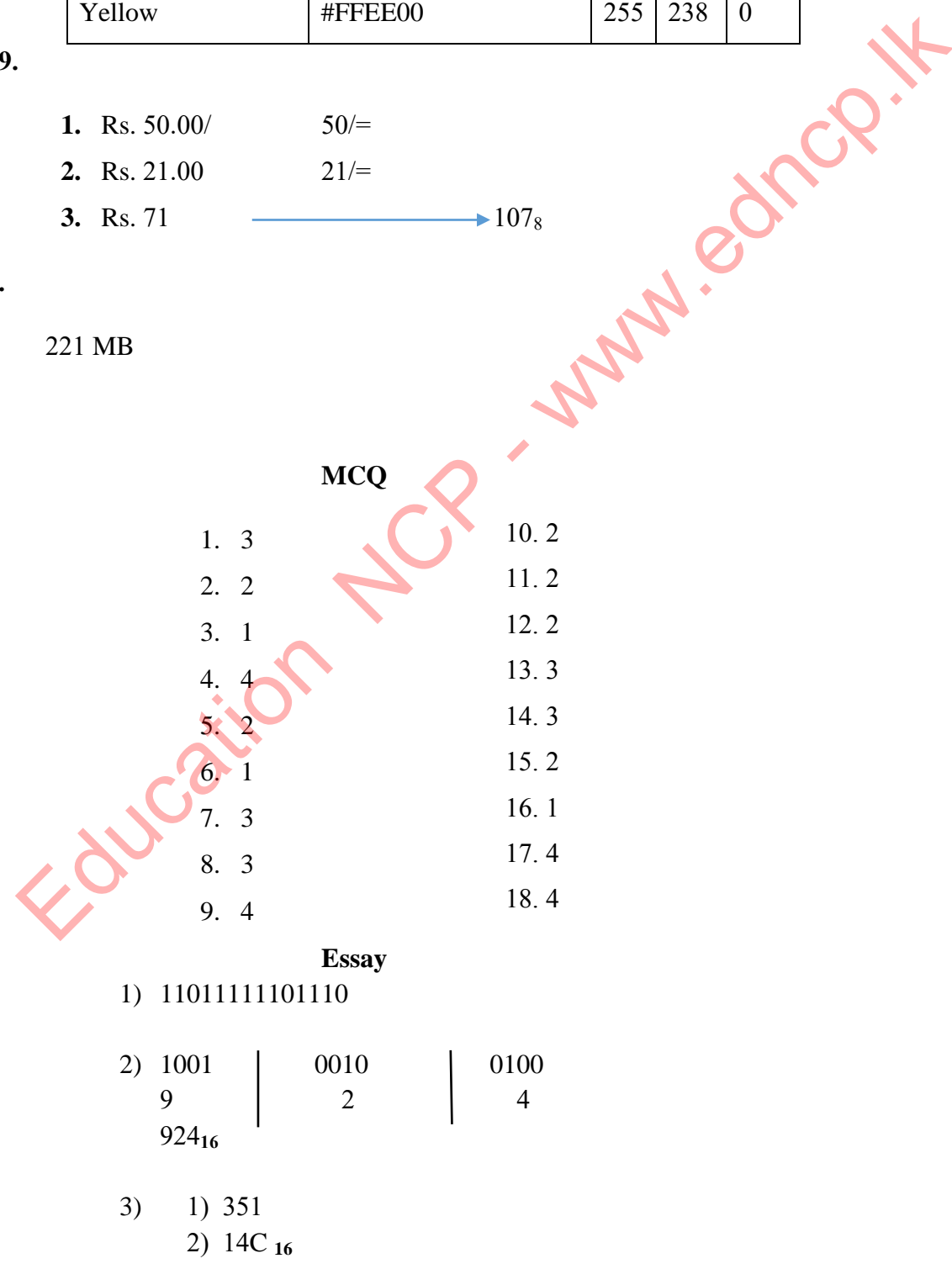

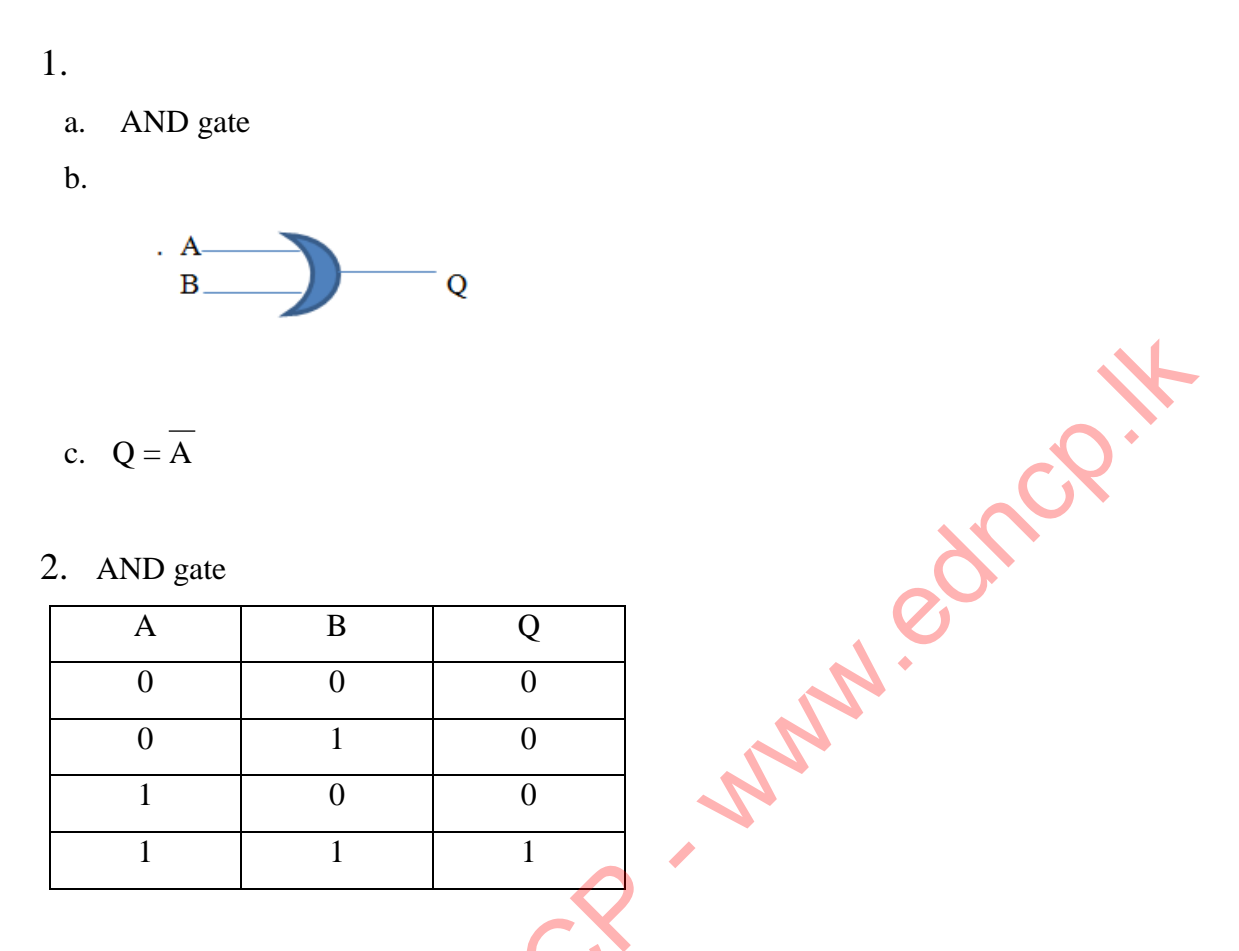

## **4. Logic Gates with Boolean Functions**

#### 3. OR gate

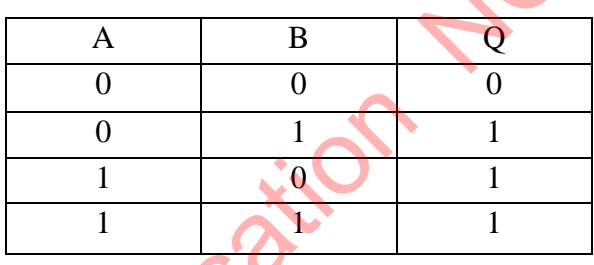

# 4. NOT gate

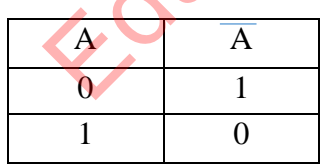

5. Basic Logic Gates

Combinational Logic Gates

6. input, inputs, an output, transistors, resistors

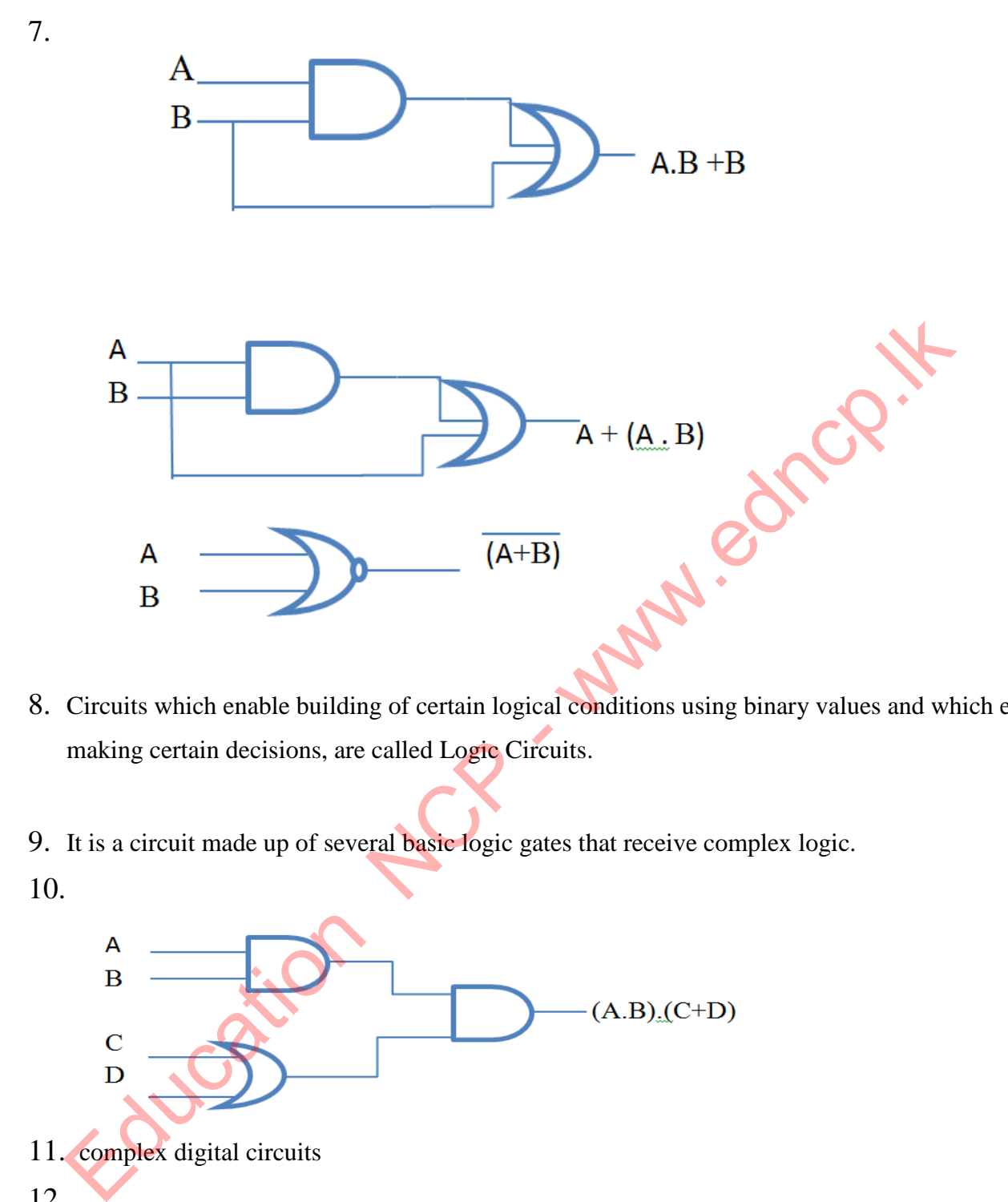

- 8. Circuits which enable building of certain logical conditions using binary values and which enable making certain decisions, are called Logic Circuits.
- 9. It is a circuit made up of several basic logic gates that receive complex logic.
- 10.

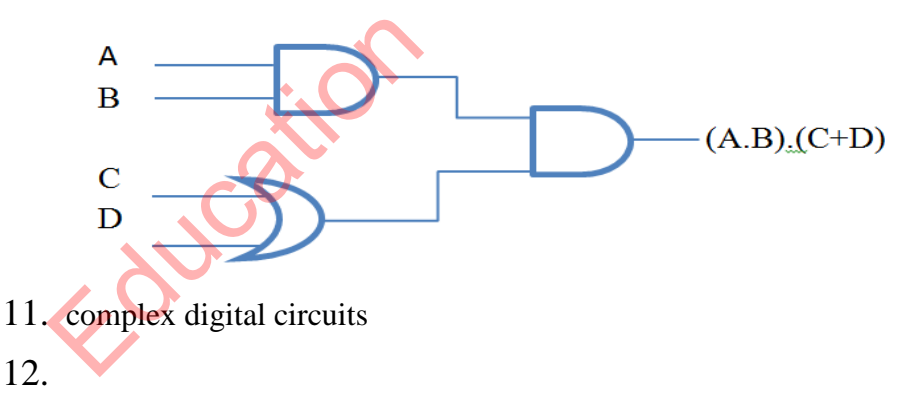

- Computer
- Calculator
- Washing machine
- Microwave oven
- Mobile phone
- Modern televisions
- Digital clock
- Air condition

## 13.  $(\overline{A.B)+(A.B)}$

14.

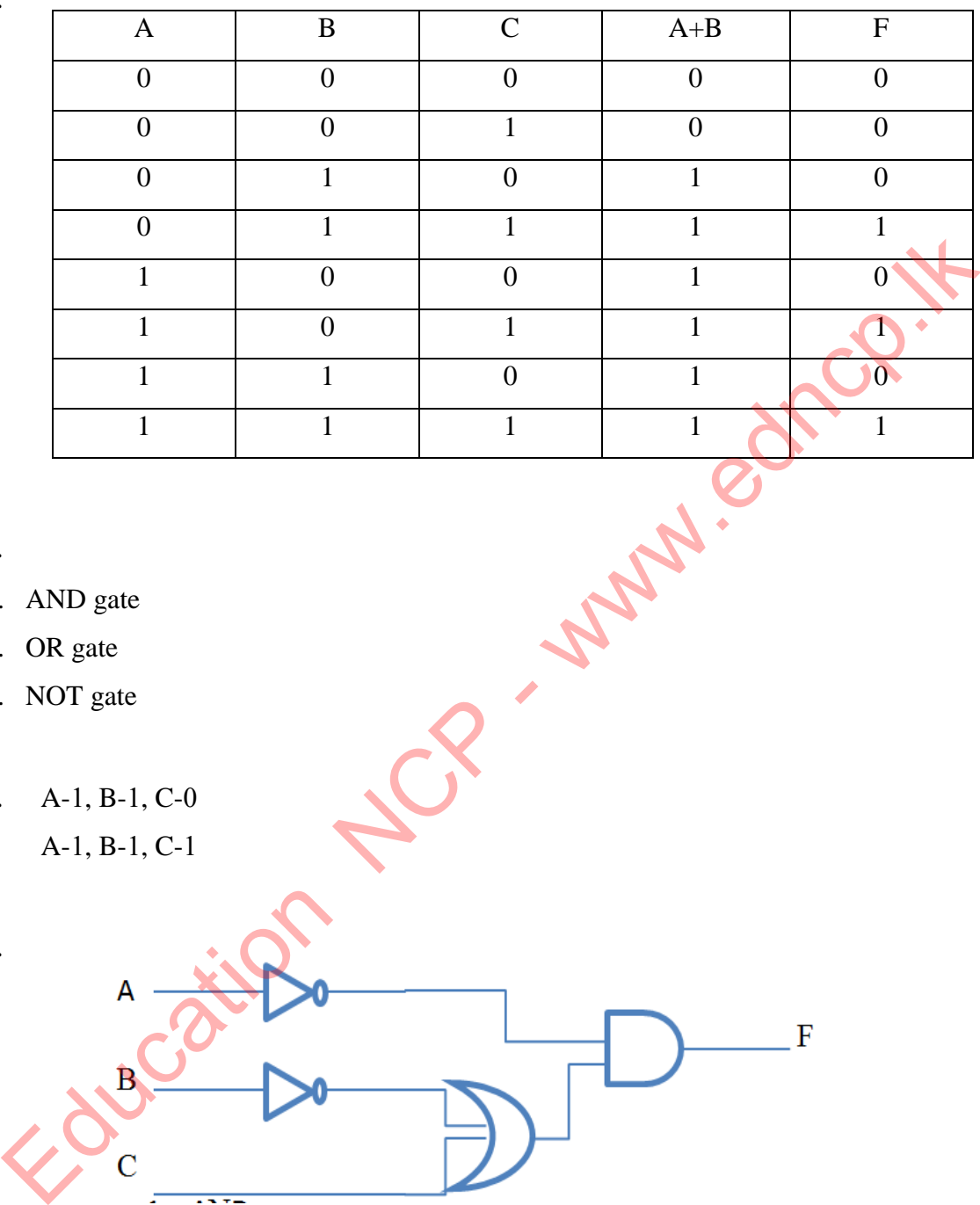

15.

- 1. AND gate
- 2. OR gate
- 3. NOT gate
- 16. A-1, B-1, C-0 A-1, B-1, C-1

17.

- $1 AND$
- $2 OR$
- 3 OR , AND
- $4 AND$
- 5 NOT

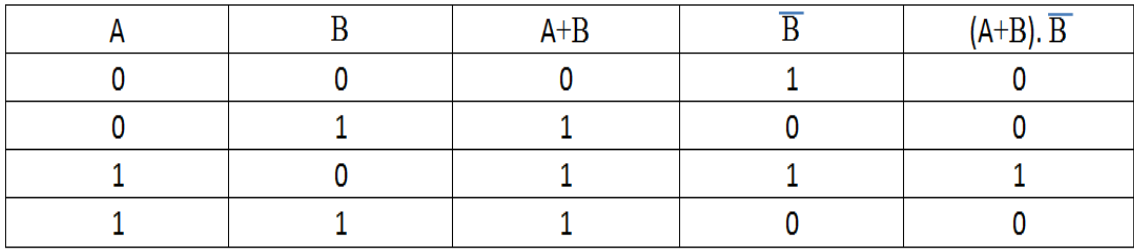

20. Light sensor, Timer and A manual switch

There are several occasions when the lights are on. These are,

- When only the manuals switch is closed
- When the input of the timer is 1 and when the environment is dark
- 21. OR gate
- 22. An integrated circuit is a type of circuit designed for a certain function with devices such as transistors, resistors, capacitors and diodes.

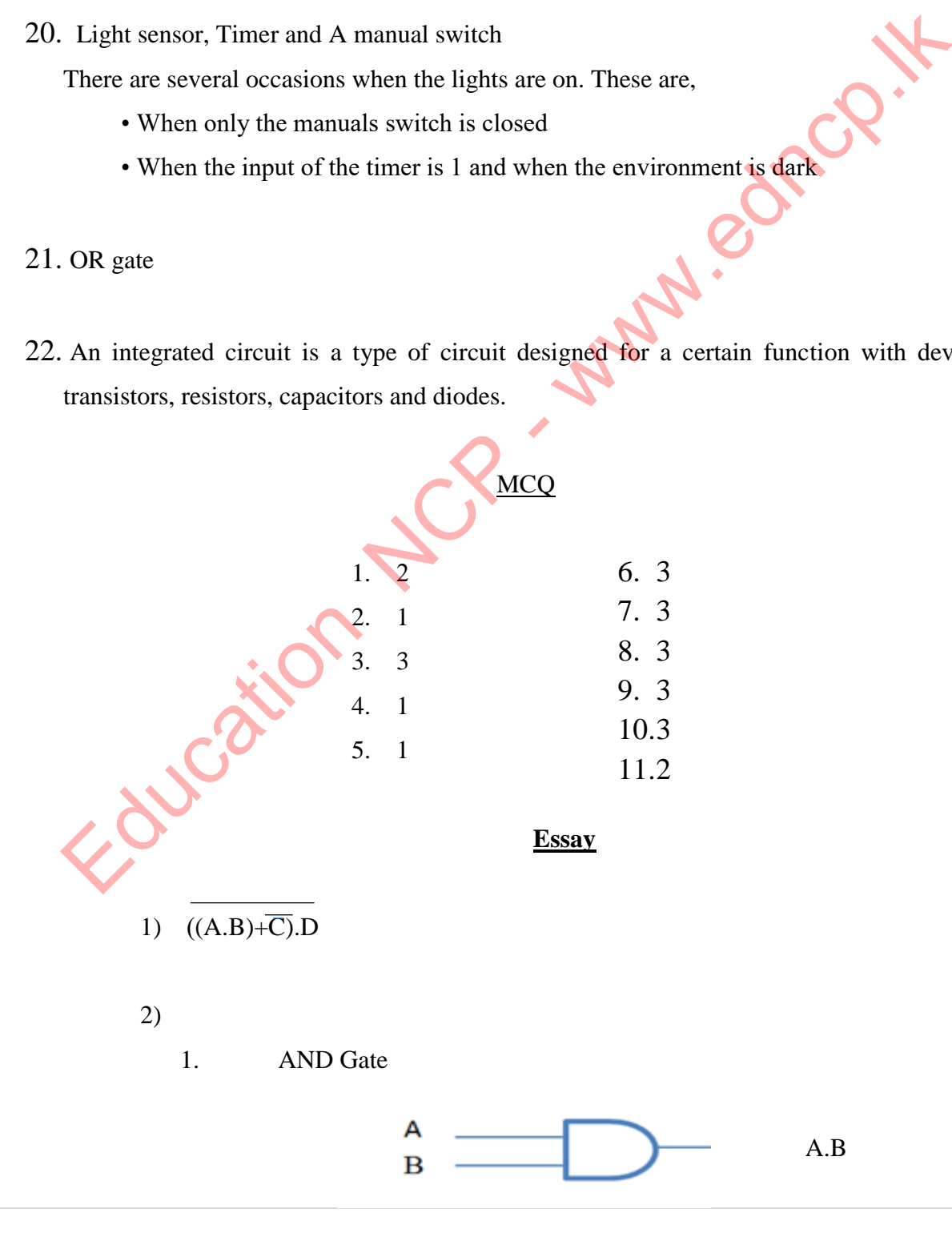

**Provincial Department of Education –North Central Province**

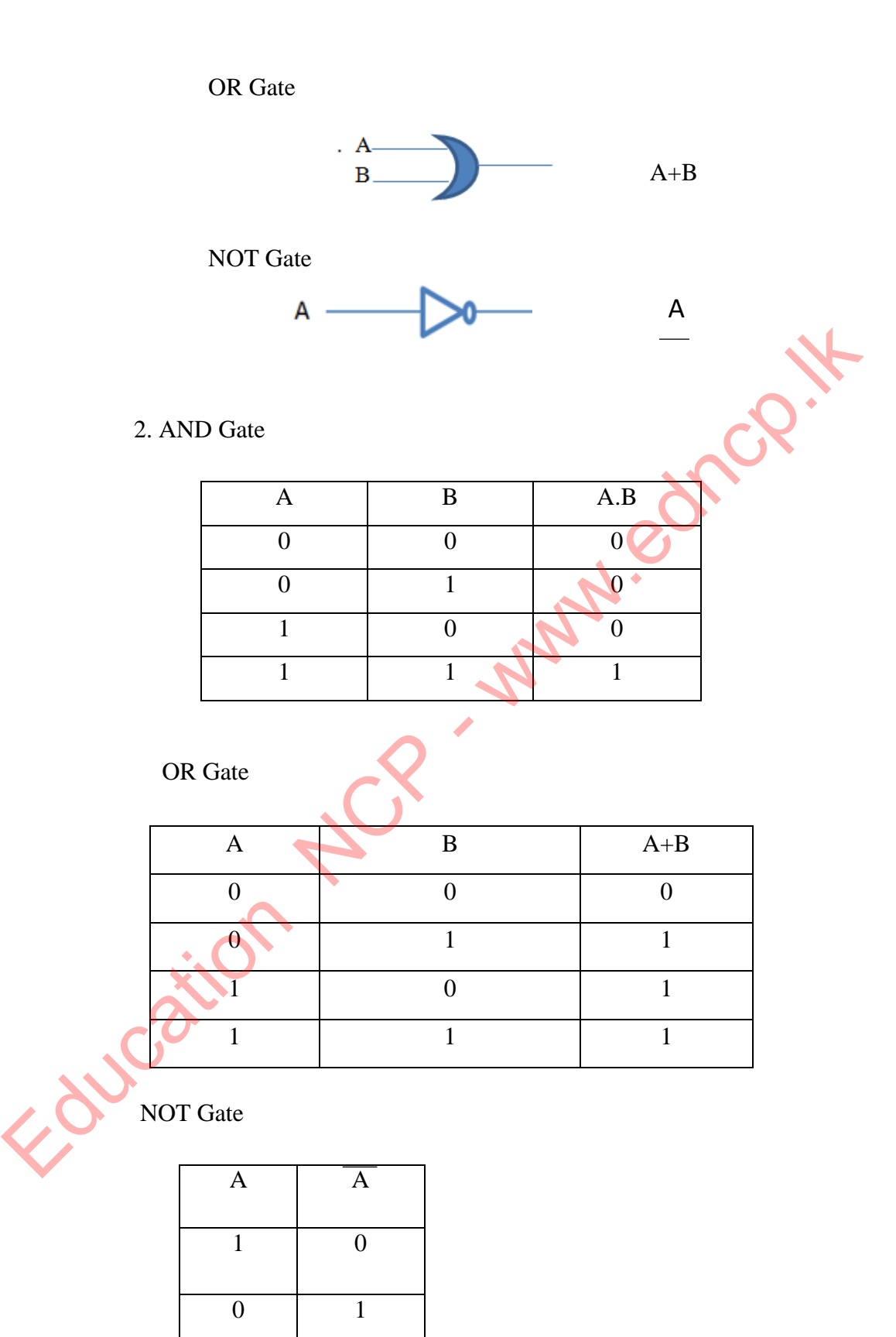

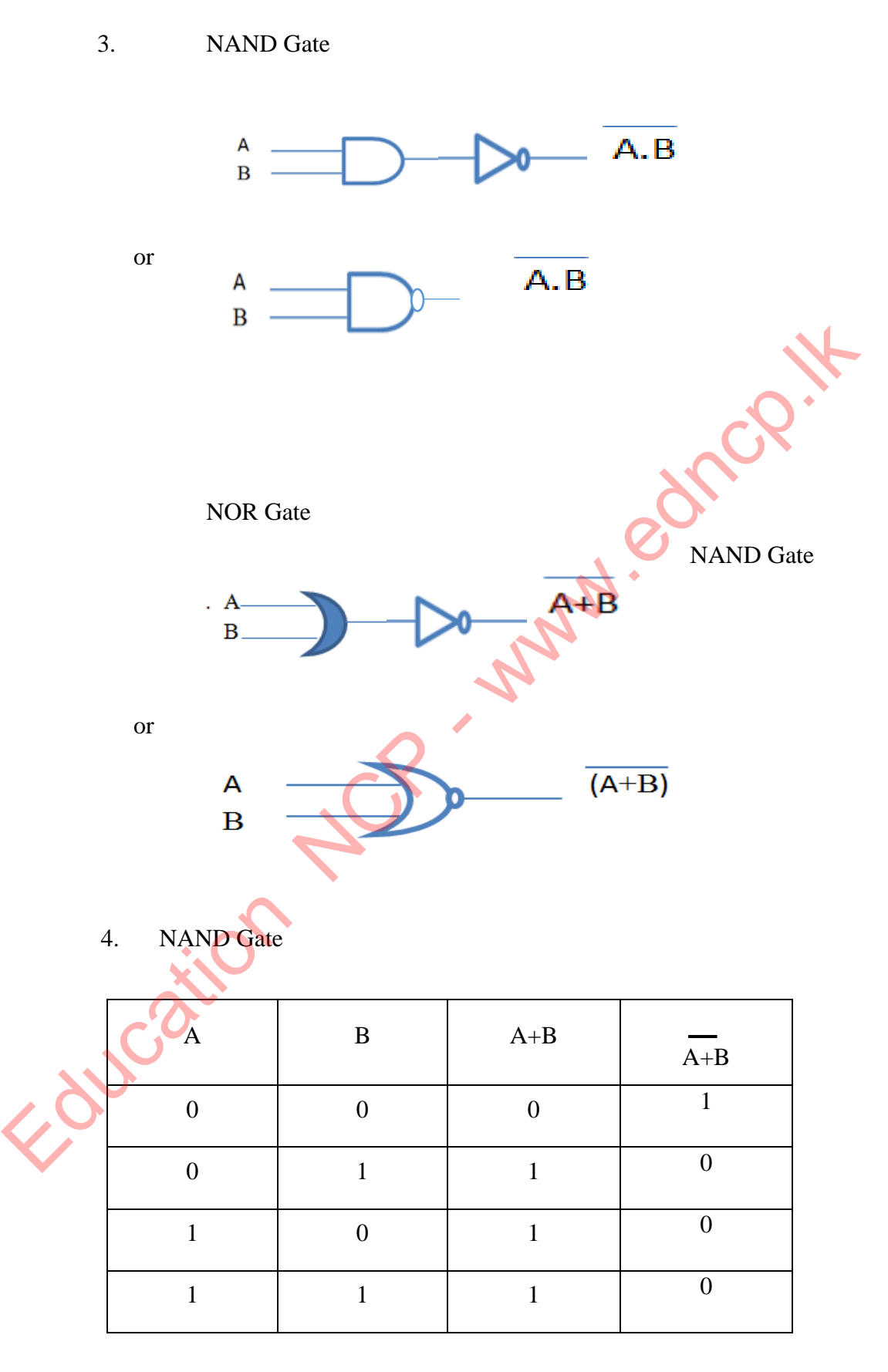

NOR Gate

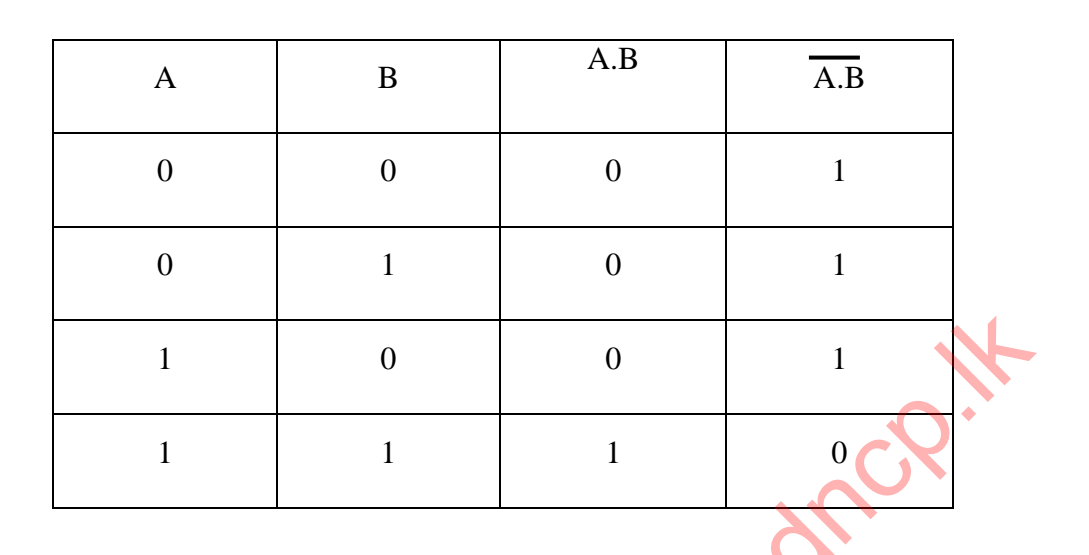

5. i.  $(X+Y) + (X+Z)$ 

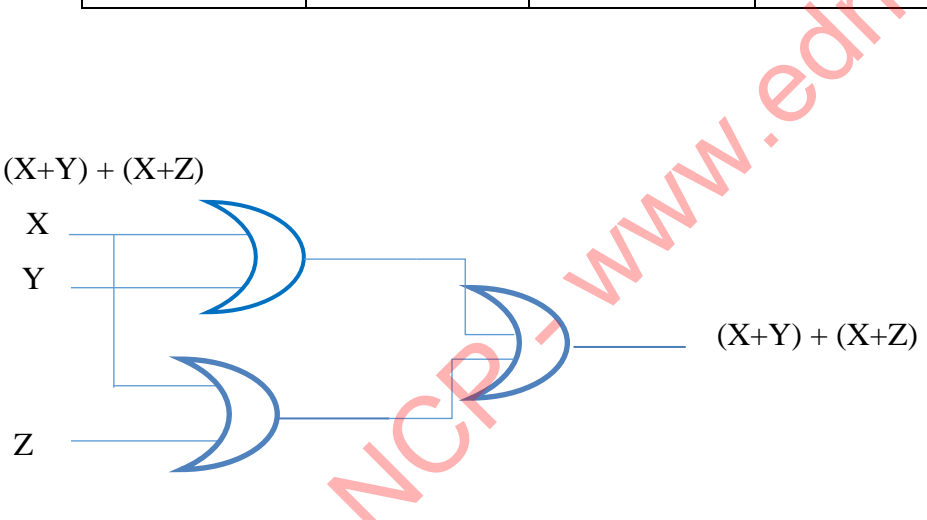

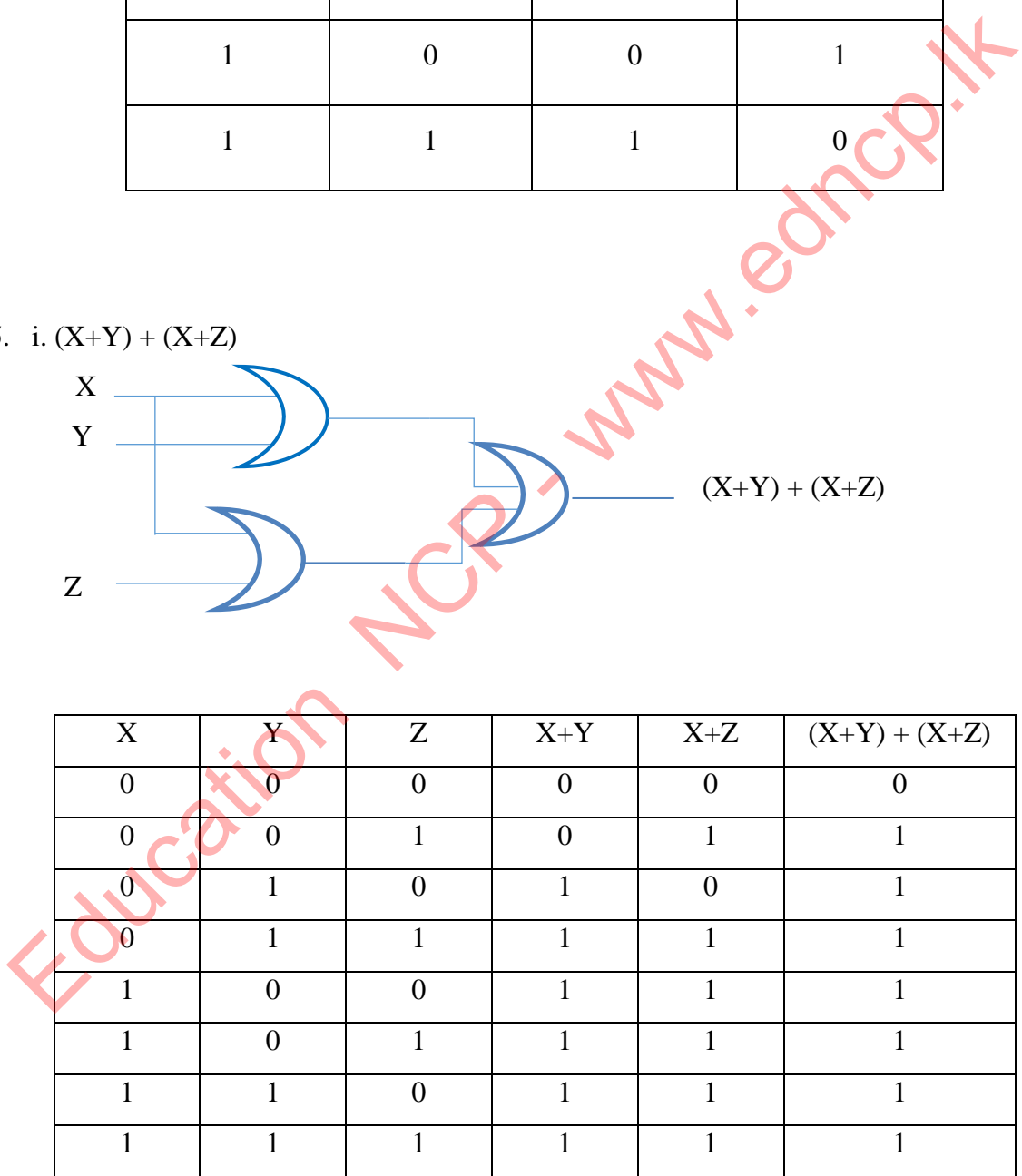

ii. C. (A+B)

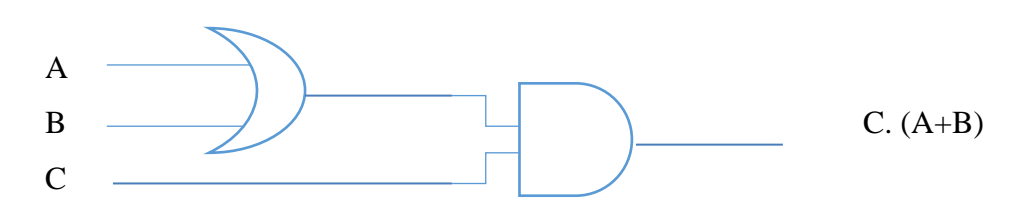

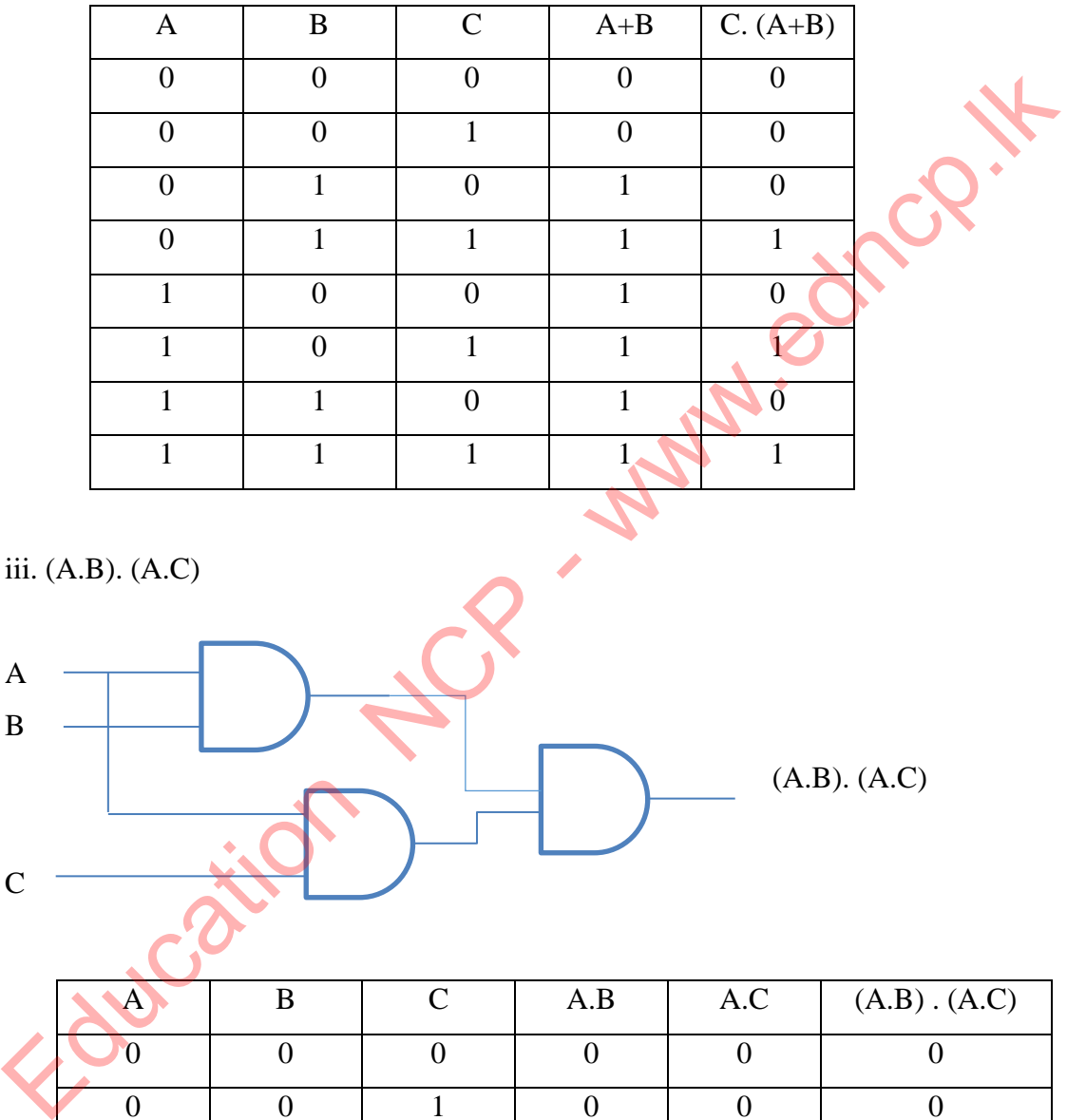

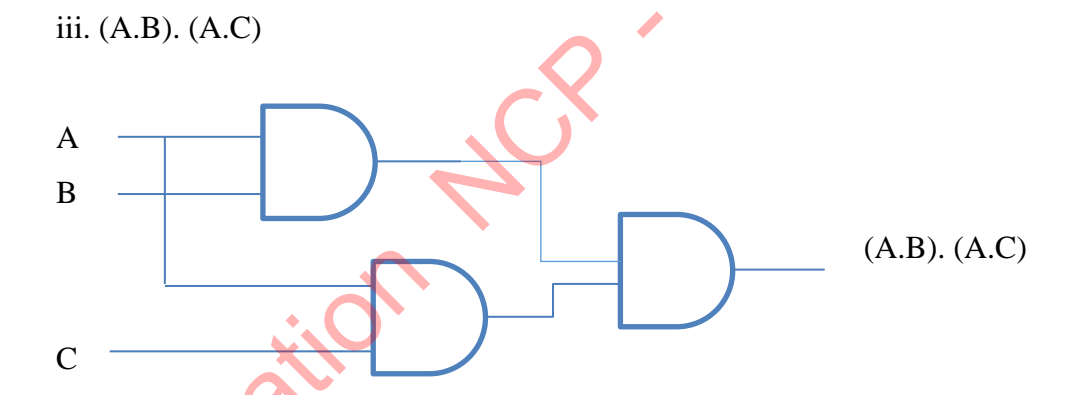

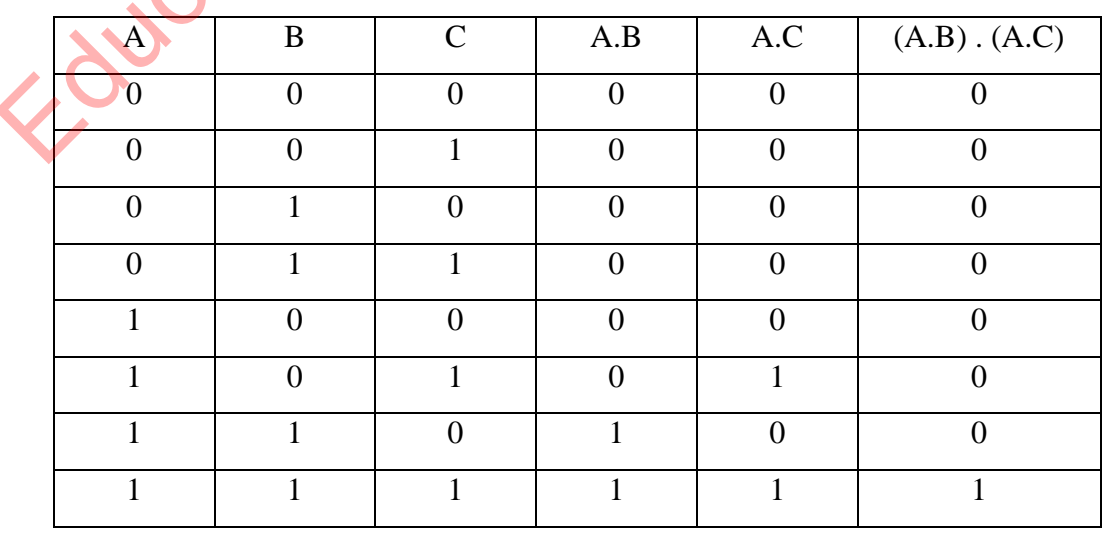

**Provincial Department of Education –North Central Province**

03. i.

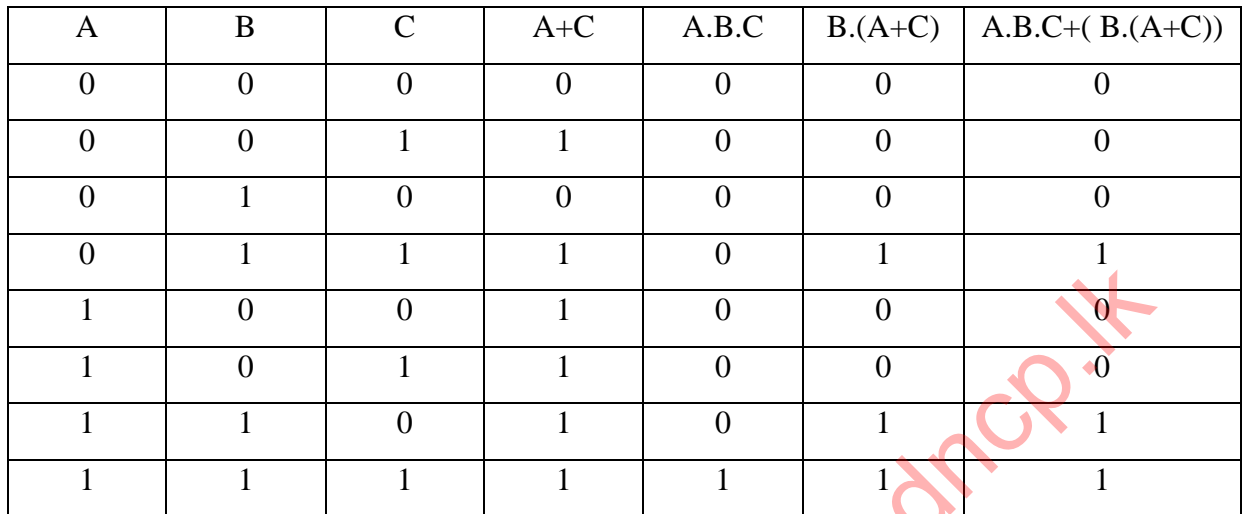

ii.  $(A.B.C)+(B.(A+C))$ 

04.

i. AND gate

OR gate

NOT gate

- ii.  $(A.B.C) + (A.B.C) + (A.B.C)$
- iii.

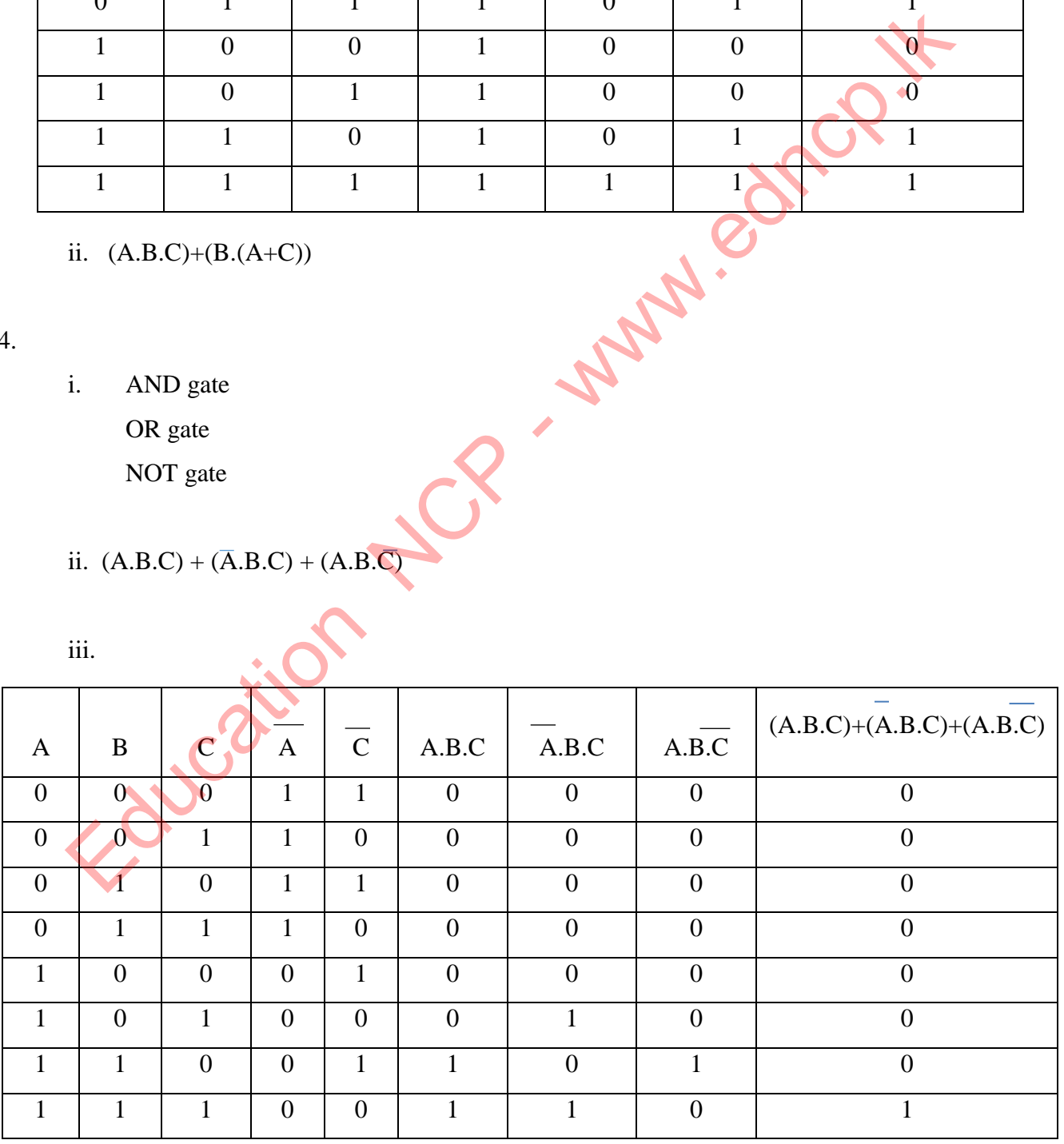

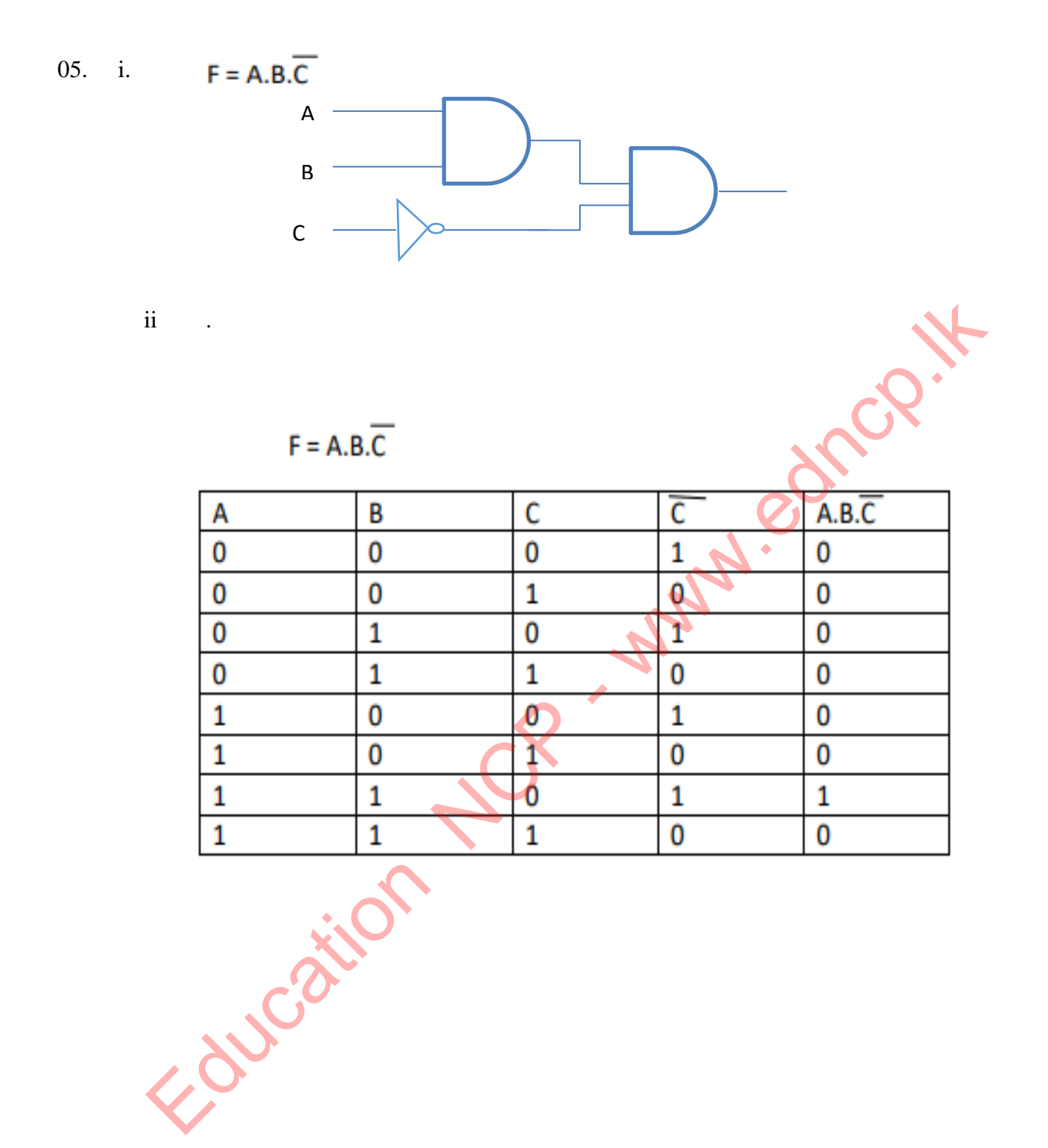

Property .

#### **5. Operating Systems**

- 01. Hardware mouse, keyboard, monitor, hard disk, speakers Software – System and Application software Firmware - Installation instructions on the ROM
- 02. C
	- F B E A D
- 03. 1- Operating system
	- 2- Utility software
	- 3- Language Translator
	- 4- Assembler
	- 5- Compiler
	- 6- Interpreter
	- 7- Word Processing
	- 8- Spread Sheets
	- 9- Web Browsers
	- 10- Computer Games
- 04. An operating system is required to make the connection between the user and the hardware in a computer, as well as to manage the hardware and provide a user-friendly interface. That is, an operating system is required to properly manage and operate the entire computer system.
- 05. A- Application Software
	- B- Operating System
	- C- Other System Software
	- D- Hardware
- 06. For copyrighted operating systems, the software may be used after payment to the relevant manufacturing company , and the owner's legal agreement is required to modify or grant the software to another person , but open source operating systems are free to download, modify, use, and another Legal permission is not required to grant.
- 07.

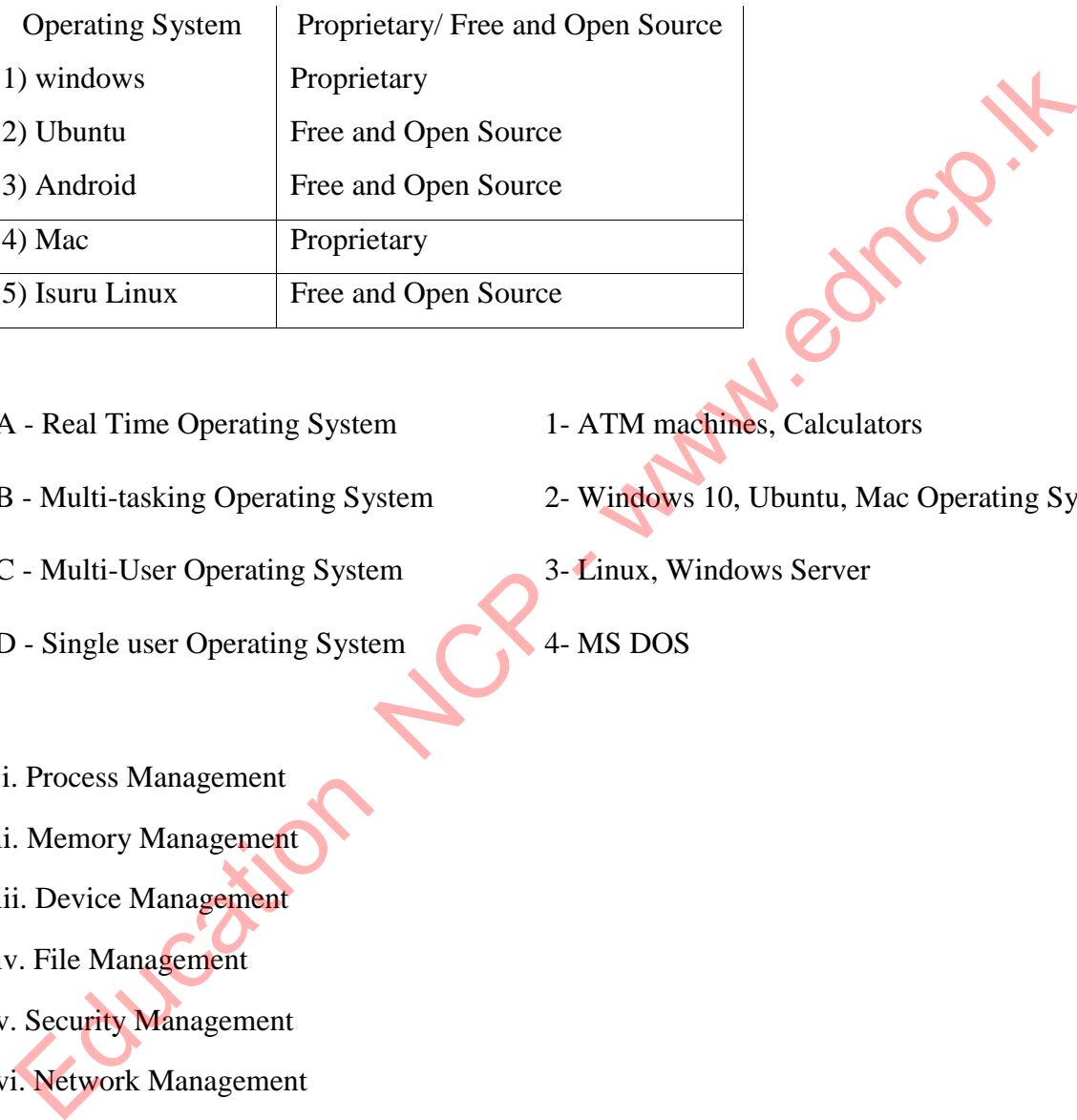

- A Real Time Operating System 1- ATM machines, Calculators
- 
- C Multi-User Operating System 3- Linux, Windows Server
- D Single user Operating System 4- MS DOS
- 
- B Multi-tasking Operating System 2- Windows 10, Ubuntu, Mac Operating System
	-
	-

#### 09. i. Process Management

- ii. Memory Management
- iii. Device Management
- iv. File Management
- v. Security Management
- vi. Network Management

#### 10.

The following methods should be properly explained.

- 1) Applying usernames and passwords
- 2) Applying access privileges

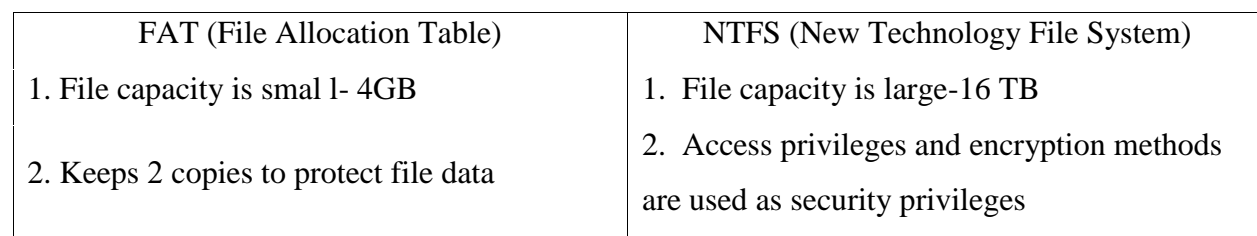

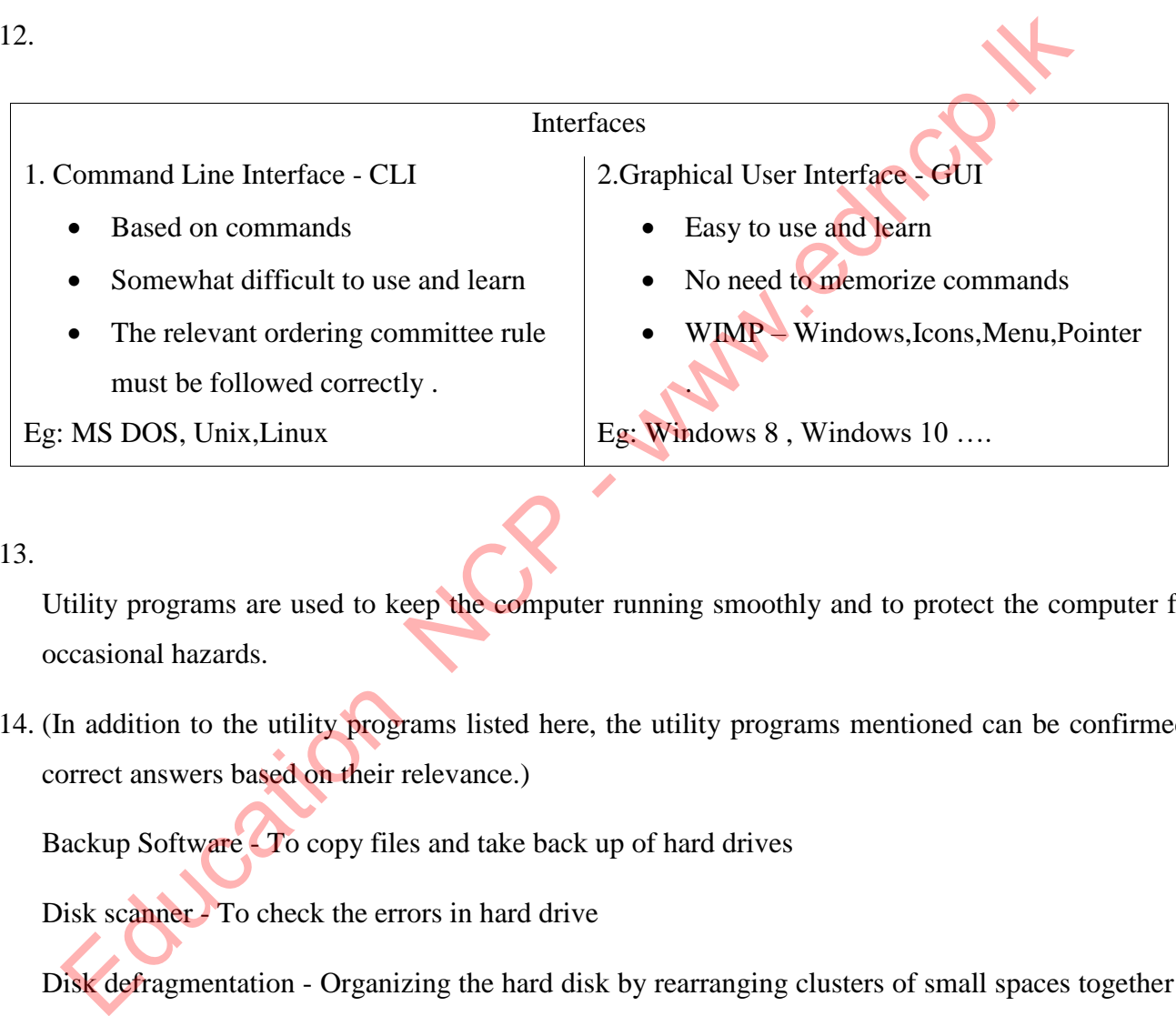

#### 13.

Utility programs are used to keep the computer running smoothly and to protect the computer from occasional hazards.

14. (In addition to the utility programs listed here, the utility programs mentioned can be confirmed as correct answers based on their relevance.)

Backup Software - To copy files and take back up of hard drives

Disk scanner - To check the errors in hard drive

Disk defragmentation - Organizing the hard disk by rearranging clusters of small spaces together and creating a larger free space. This increases the efficiency of the hard disk

- 15. A- TACK
	- B- SECTOR
	- C- BLOCK
	- D- CLUSTER

16. True

True

False

False

17. More time to read the file

Computer efficiency reduction

Damage to file contents in some cases

#### 18. Agree

When storing files on Linux-based operating systems, the file does not have to be placed next to each other, allocating extra space for each file. Also, if for some reason the capacity of the file grows larger than the space allotted for the file, then the file is moved to another location. As a result, no utility programs are required for this type of operating system.

#### 19.

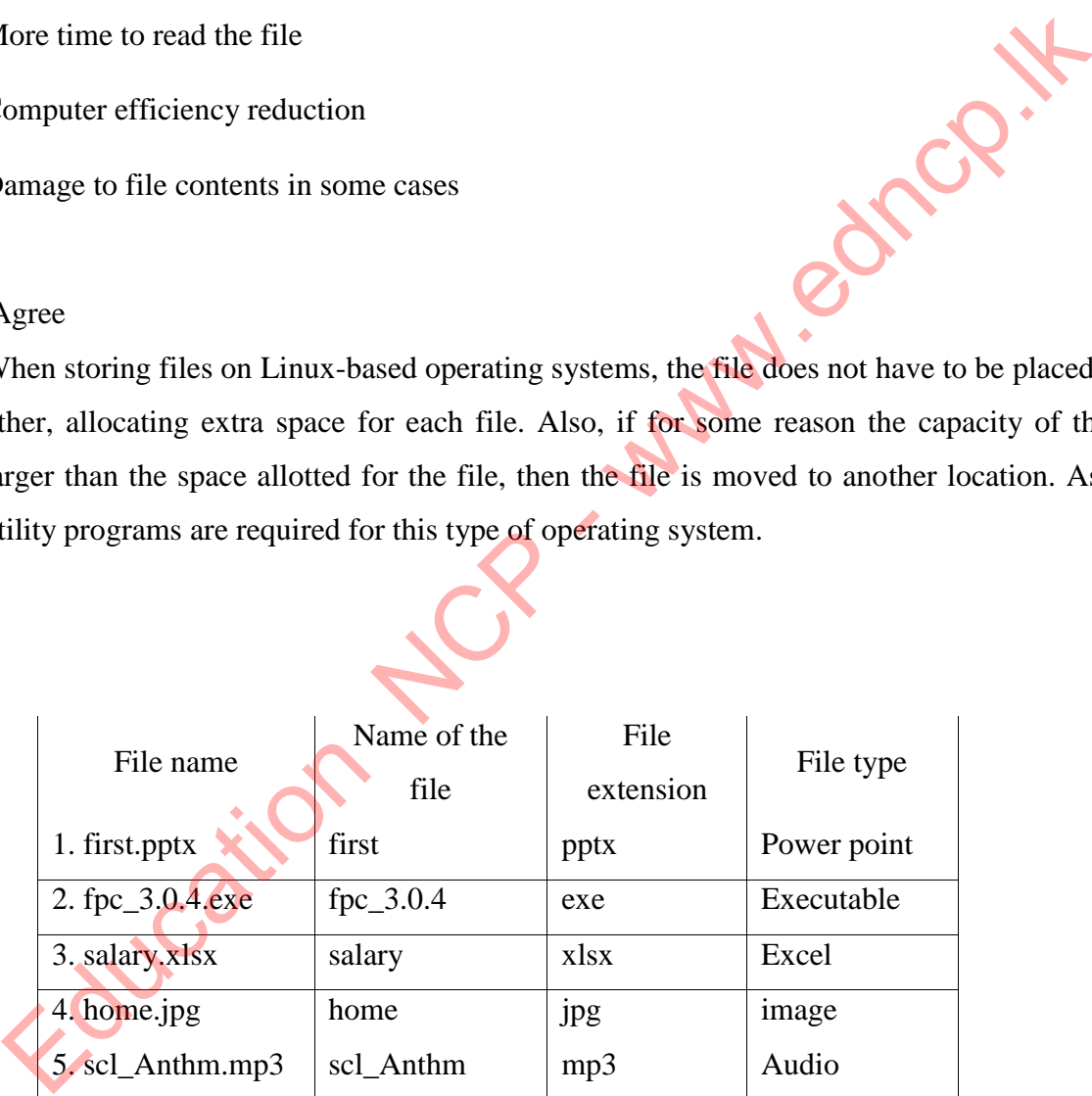

20. - File size

- The location where the file is stored
- File stored date, time, etc.

-File name, file extension, file type, etc. .......

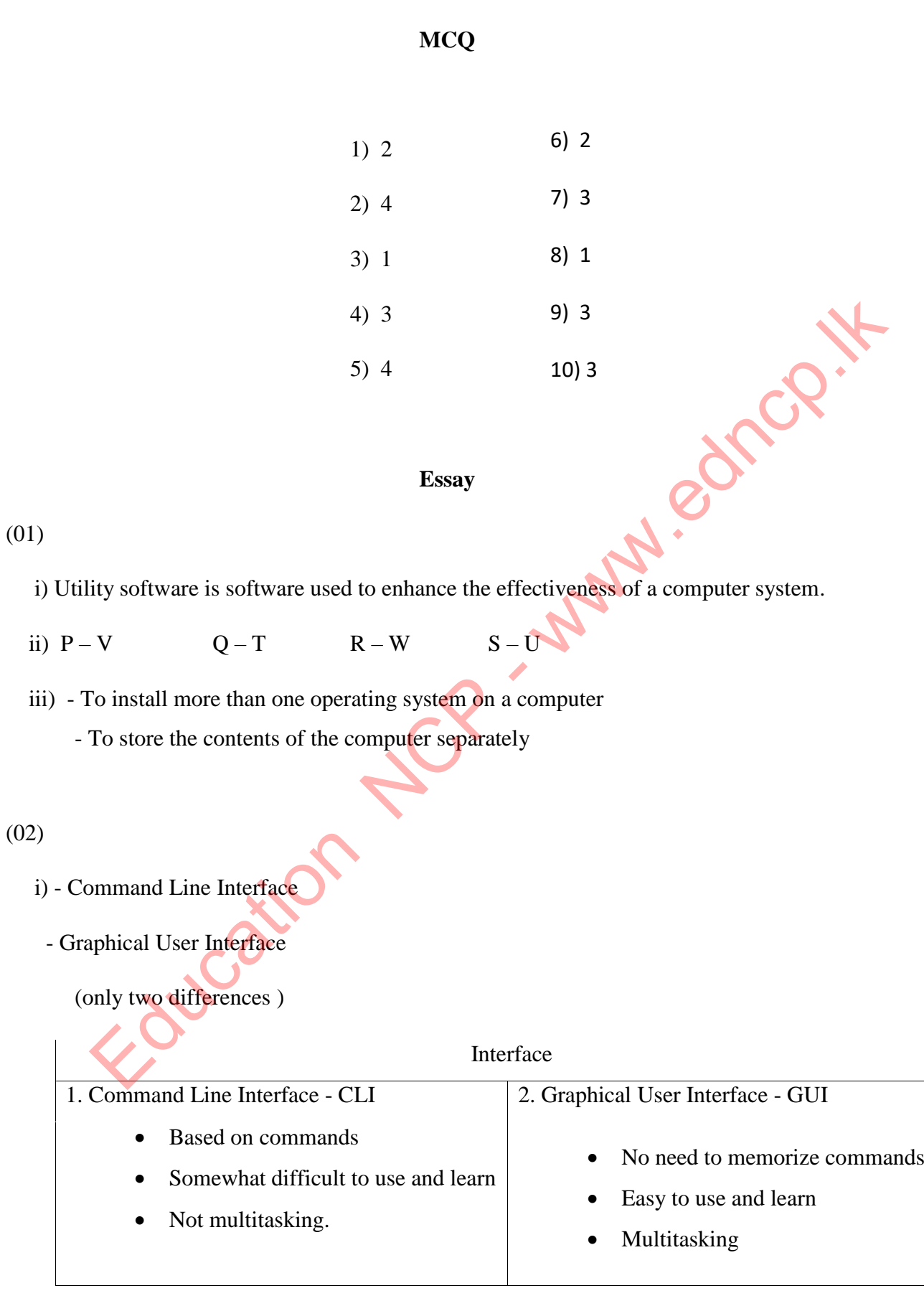

- ii) Making new files and saving them at suitable places
	- Deleting the unnecessary files
	- Arranging the folders in order and deleting the unnecessary folders
	- Creating backups of the files and folders as needed
- iii) Air Traffic Control Systems Foucation NCP - www.edncp.it
	-

### **06. Word Processing**

- 01. Letters, Certificates, Magazines, Invitations cards
- 02. 1-quick access tool bar

2-Title bar

3-ribbon

4-scroll bar

5-tabs

6- Browse Buttons

7-work sheet

8-view buttons

03. False

True

True

False

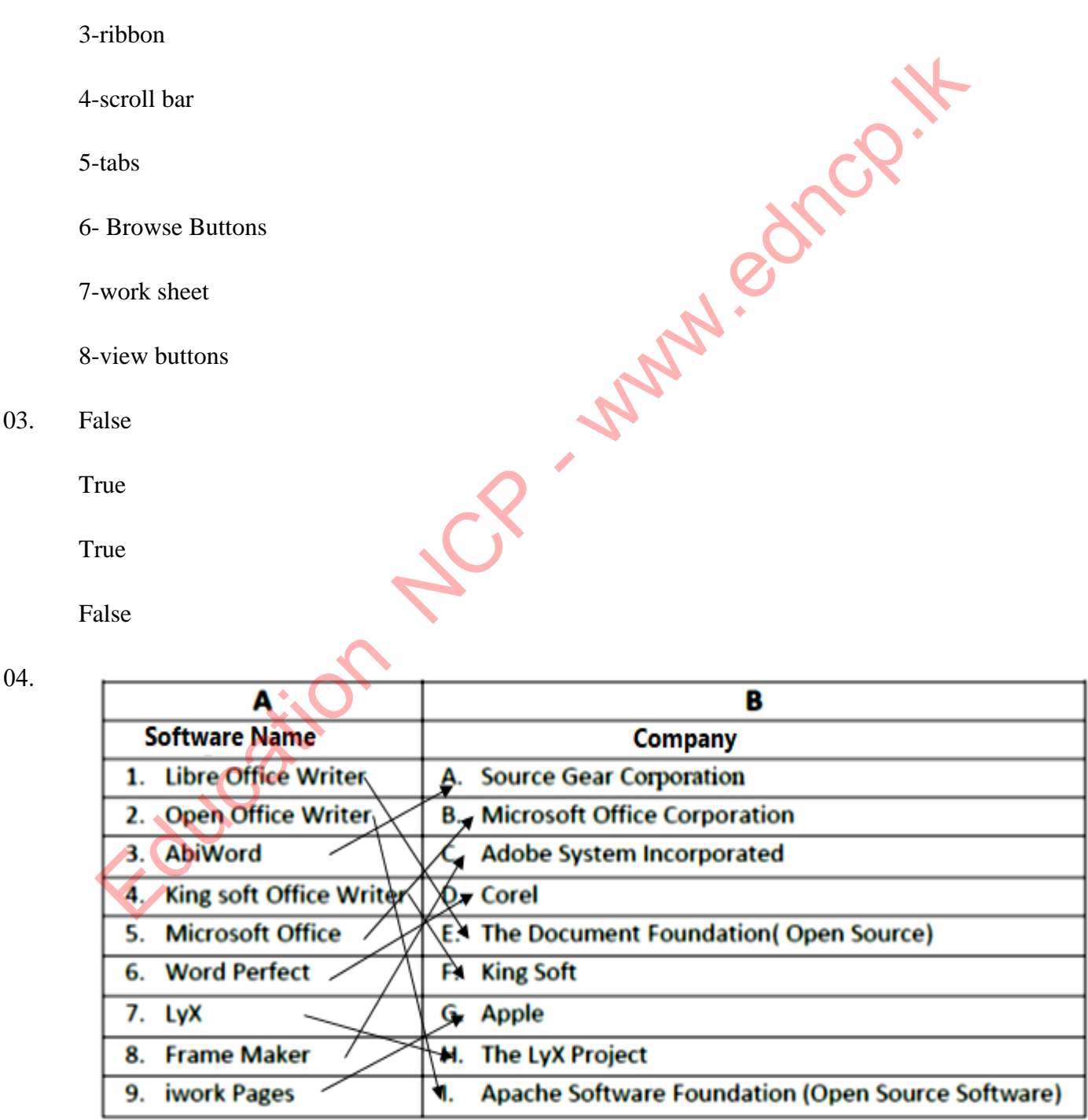

#### 05. 1- Save

- 2- Cut letters / objects
- 3- Select the document
- 4- Get the cursor to the opening of the document
- 5- Open a document
- 6- Paste letters / objects
- 7- Replace words
- 8- Get the cursor to the end of the document
- 9- Paste letters / objects
- 10- Copy letters / objects

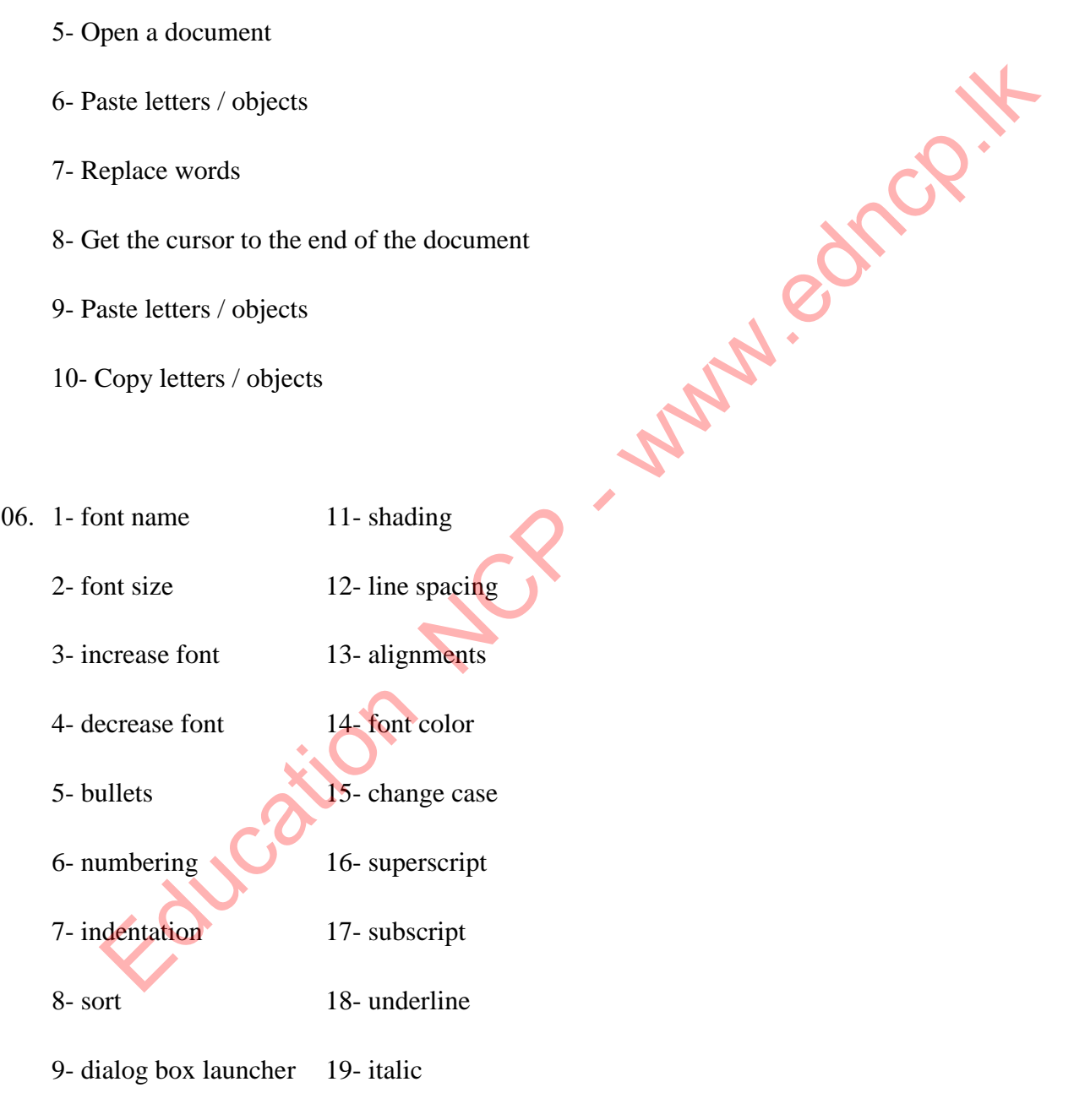

10- border 20- bold

- 07. 1- underline
	- 2- align left
	- 3- italic
	- 4- superscript
	- 5- line spacing

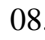

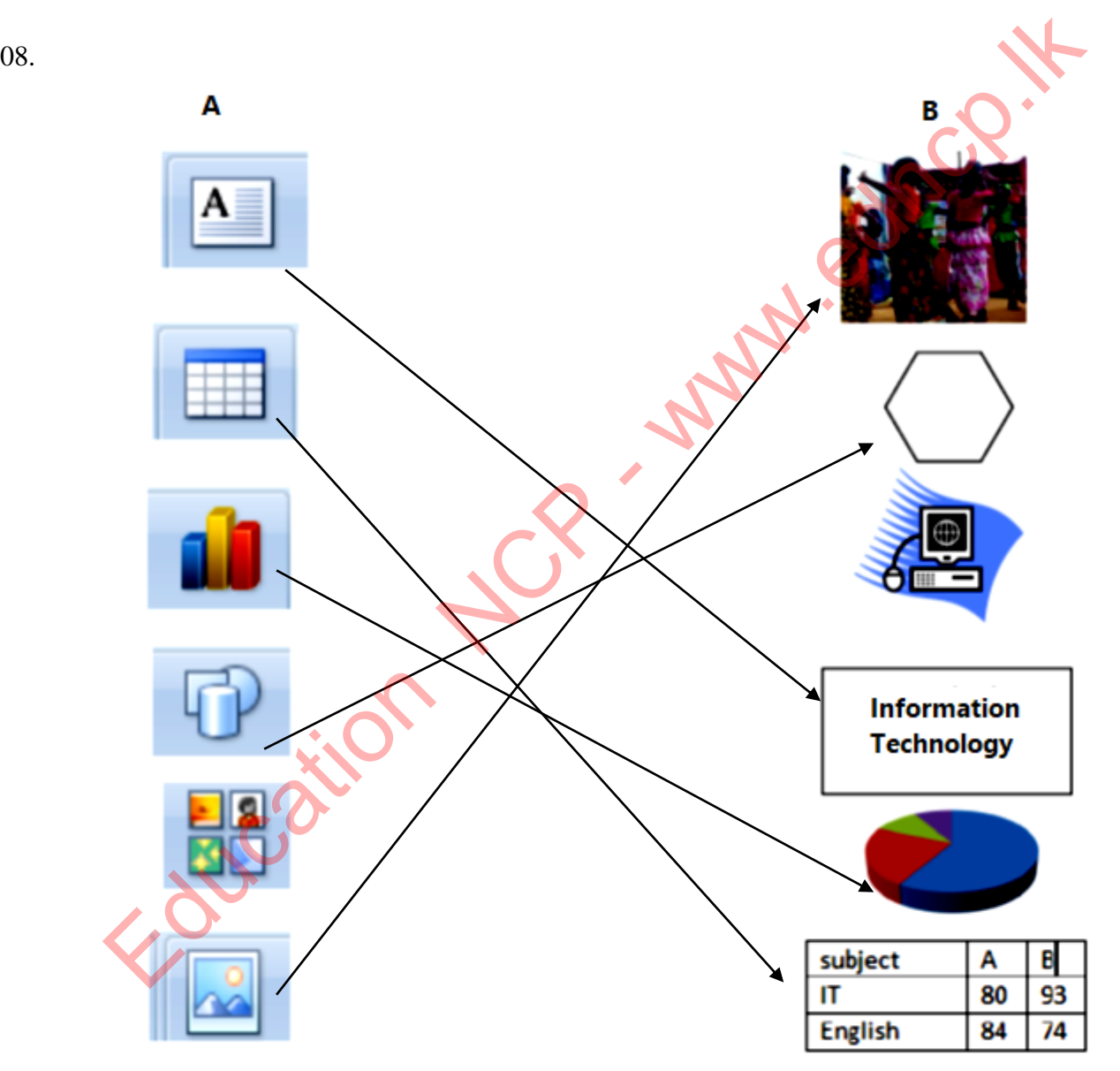

Education N

#### 09. A- merge

B- text direction

C- split

1.insert column

2.delete raw

10. 1-3

 $2 - 4$ 

3-4

4-2

11. 1- This capitalizes the first letter of each sentence, and converts the rest of the text to lower case

2- Converts all letters in to simple letters

3- Converts all letters in to capital letters

4- Converts only the first letter in to capital letter of the each word in the sentence, and converts the rest of the text to lower case

5- Converts only the first letter in to simple letter of the each word in the sentence, and converts the rest of the text to upper case

12. 1-CLIP ART

2-border

3-image

4-wordart

5-shapes

6- superscript

NCP - www.edncp.it

#### 13. 1-printer name

- 2- Show pages that need to be printed
- 3-Number of copies
- 4-Number of pages
- 5-printer drivers

#### 14. 1-2

- 2-4
- 3-3
- 
- 4-4

#### 15. 1-3

- 2-2
- 
- 3-1 4-4 Cation
- 4-4

Format painter ... . . . . . ... Border Ex Contract and property of the Contract of the Contract of the Contract of the Contract of the Contract of the Contract of the Contract of the Contract of the Contract of the Contract of the Contract of the Contract of th ... Spellings and grammar . . . . . shading . . . . . . .. paste ...... ........ copy . . . . . . 17. 1- start mail merge 2-edit recipient list 3-address block 4-insert merge field 5-prevous record 6-next record 7-finish and merge 8-print

9-last record 10-first record 11-preview results 12-greeting line 13-highlight merge fields 14-edit recipient list PES CONTROL CONTROL CONTROL CONTROL CONTROL CONTROL CONTROL CONTROL CONTROL CONTROL CONTROL CONTROL CONTROL CONTROL CONTROL CONTROL CONTROL CONTROL CONTROL CONTROL CONTROL CONTROL CONTROL CONTROL CONTROL CONTROL CONTROL CO 18. 1- h 2-d  $3-c$ 4- 5-P 19. 1-2 2-1 3-3 4-4 5-1 20. SHAPES PICTURES CHARTS TABLE CLIP ART SMARTART ....................................

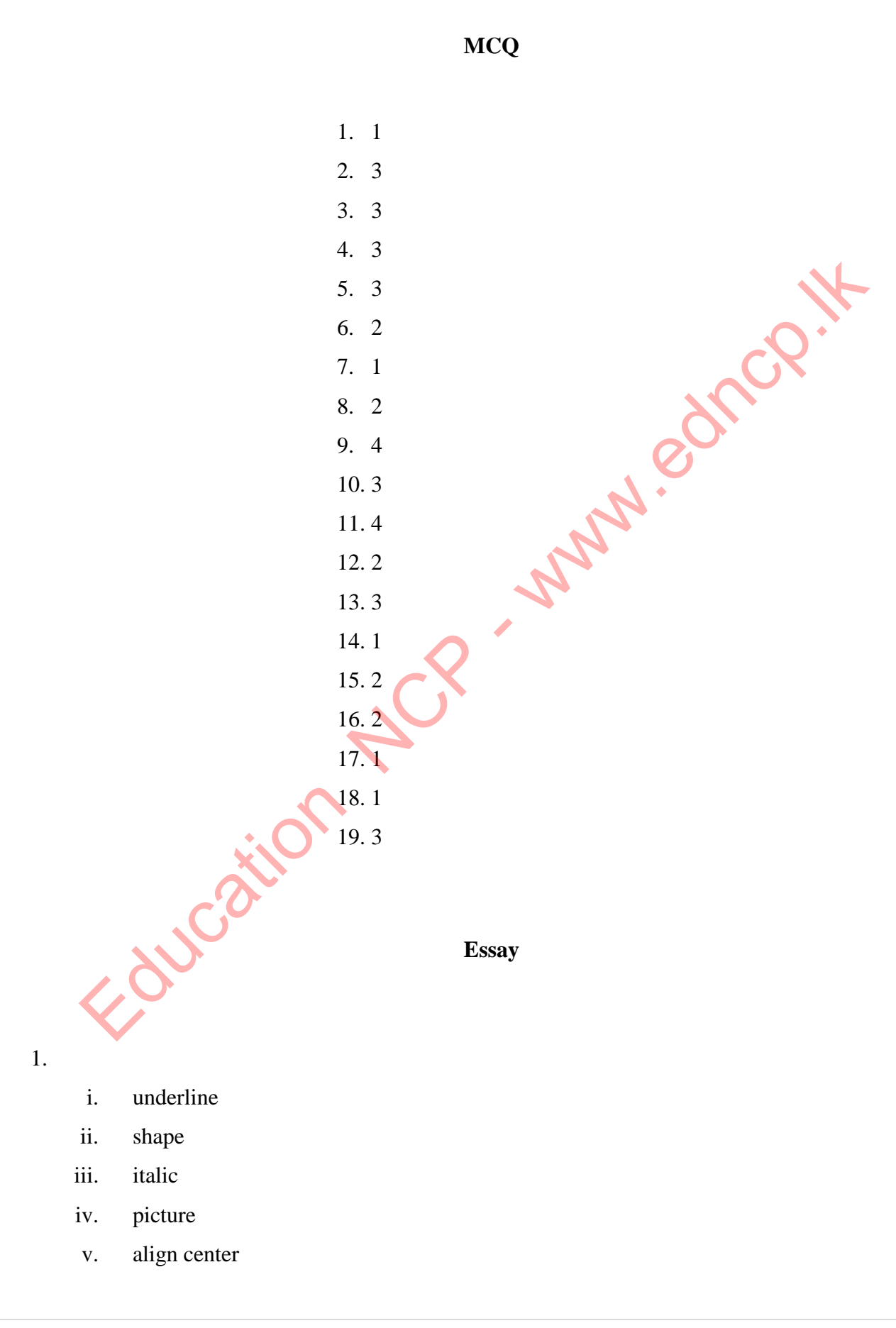

- i. page border
- ii. italic
- iii. drop cap
- iv. water mark
- v. chart

3.

- i. bold
- ii. bullet
- iii. border
- iv. columns
- $v.$  ctrl + s

Education NCP - www.edncp.

#### **7. Electronic Spreadsheet**

- 01. 1) columns and rows
	- 2) Ctrl+Arrow keys
	- 3) Column letter , Raw letter
	- 4) cells

02.

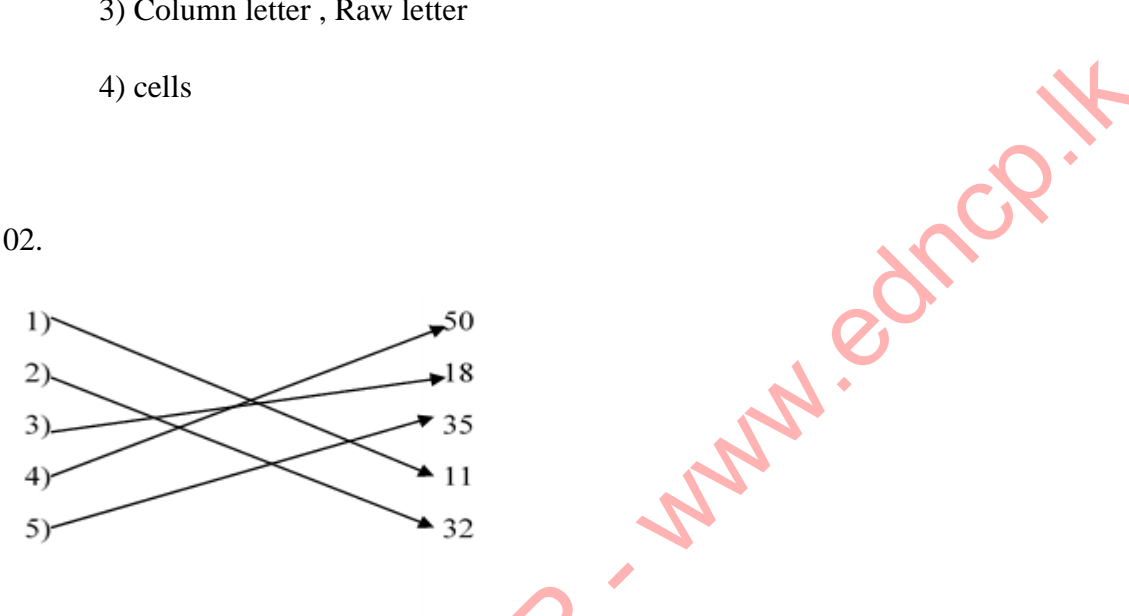

- 1) Excel, Numbers, Libre office calc, open office calc
- 2) Simple and complex calculations
	- Presentation of data in charts
	- Show data in ascending and descending order
	- Segregate only the required data
	- Check the validity of data
	- Protection of data using passwords
	- Saving for future use
- 3) Ctrl + Home
- 4) Selecting cell range  $\longrightarrow$  Formal Cell's dialog box  $\longrightarrow$  Number tab  $\longrightarrow$  Text  $\longrightarrow$  OK
- 5) ()  $\lambda$  $*$  /
	- $+$ ,  $-$
- 6) =  $SUM(A1, B1, C1)$ 
	- $= SUM(A1:C1)$
	- $=$  SUM(A1,B2,C1)
	- $=$  SUM(B1:C2)
- 7) Select the cell which contains the formula. Click the small black square in the bottom-right corner of the selected cell.

Drag the fill handle up to the required cell.

8) Relative cell reference - If the row number and the column letter of the adjacent cells change accordingly when a formula is copied, such cell addresses are called relative cell reference. Eg:- A2 6) = SUM(A1,B1,C1)<br>
= SUM(A1,B2,C1)<br>
= SUM(A1,B2,C1)<br>
= SUM(B1:C2)<br>
7) Select the cell which contains the formula.<br>
Click the small black square in the bottom-right confere of the selected cell.<br>
Drag the fill handle up t

Row absolute cell reference - If the row number of the cells remain unchanged when a formulae is dragged sideways along a row, it is called row absolute cell reference.

Column absolute cell reference - If the column letter of the cells remain unchanged when a formula is dragged down along a column, it is called column absolute cell reference.

Eg:- \$A2

Eg:- A\$2

Row and column absolute cell reference - If the row numbers and column letters of the cells remain unchanged when a formula is dragged sideways along a row, such cell addresses are known as row and column absolute cell reference.

Eg:- \$A\$2

9) Column Chart - Comparing classes of data items in group. Group comparison Bar Chart - Comparing classes of data items in group. Group comparison Line Chart - Comparing classes of data items in group. Group comparison Pie Chart- Comparing classes of data items as percentage. XY Scatter Chart - Comparing data in pairs

10)CURRENCY

04. 1) IF

- 2) SUM
- 3) AVERAGE
- 4) RANK

 5) Select O4 cell , Click the small black square in the bottom-right corner of the O4 cell and drag the fill handle up to the O9 cell.

- 05 1) \$B\$8 \* 200
	- 2) SUM (C4:C6)
	- 3) \$C\$13 \$F\$13
- 4. Select cell range Formal Cell's dialog box NUMBER TAB  $\longrightarrow$  INCREASE **DECIMAL** 
	- 5. XY Scatter Chart It is the most suitable graph for comparing data in pairs .

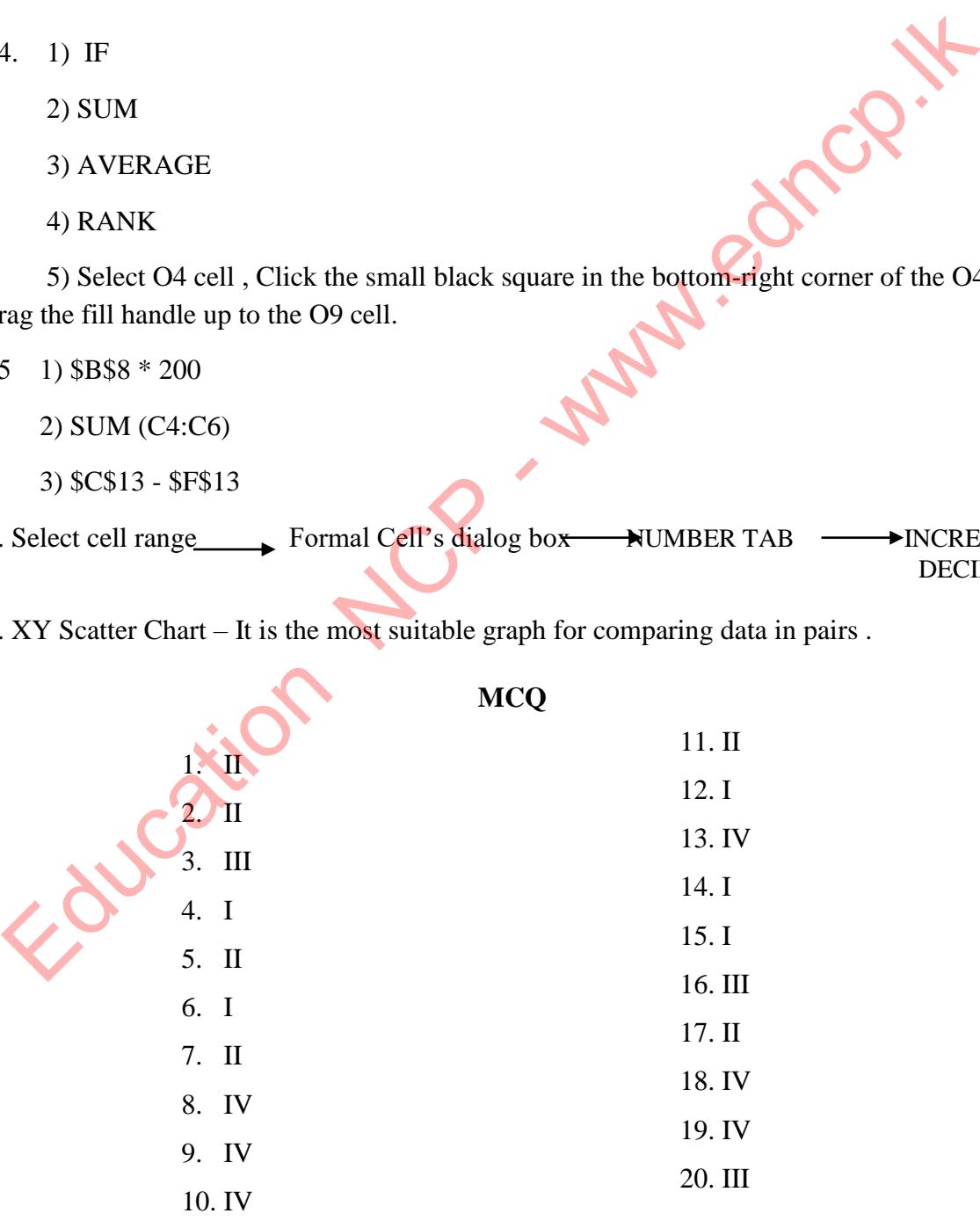

#### **Essay**

01). 1) B3:D3

 $2) = SUM(B3:D3)/ = B3+C3+D3$ 

3)=SUM(B3:D3)

4)=SUM(E3:E7)

5)=E3\*E3/D9\*100

6)=MAX(B3:B7)

7) Column Chart, Bar Chart

02).  $1) = SUM(B3:C3)$ 

2) Selecting D10 cell, Enter the following formula =SUM(D3:D9)

3 )=SUM(B3:B9)

4)Pie chart

- 03).  $1) = B2 + B$ \$8
	- 2) C2\*D2
	- 3) =SUM(E2:E6)

4) EXCEL, NUMBERS, LIBRE OFFICE CALC, OPEN OFFICE CALC  $E3*ES/ID*100$ <br>  $=MAX(B3:B7)$ <br>  $= SIM(B3:C3)$ <br>  $= SIM(B3:EB)$ <br>  $= SIM(B3:B9)$ <br>  $PEc chart$ <br>  $= B2+BS8$ <br>  $= C2*D2$ <br>  $= SUM(E2:E6)$ <br>  $= SUM(E2:E6)$ <br>  $= SUM(E3:D100)$ <br>  $= (DS*5100)$ <br>  $= (DS*5100)$ <br>  $= (DS*5100)$ <br>  $= (DS*5100)$ <br>  $= (DS*5100)$ 

04).  $1) = SUM(D5:D10)$ 

 $2) = SUM(E5:E10)$ 

 $3) = (D5*5/100)$ 

$$
4)=C5-B5
$$

05).  $1) = SUM(B4:C4)$ 

 $2) = B11/G11$ 

3) MAX (E4:E11)

4) MIN (G4:G11)

5) Pie chart

#### **8. Electronic Presentations**

- 01. E-Presentation is a presentation made by an individual or a group of people using technological tools such as presentation software.
- 02. Apple Keynote, Microsoft PowerPoint, Libre Office Impress, Corel Presentation
- 03. Number of Sentence lines should be 6-9 per slide

Font size at 32 or more

Correction of grammar, spelling and use of language Education NCP

Concern for color

Collection of motion pictures, drawings, videos

- 04. 1- normal view
	- 2- slide sorter
	- 3-reading view
	- 4-slide show
- 05. 1- New slide
	- 2- slide transition
	- 3- insert objects
	- 4- help window
	- 5- slide sorter
- 06. 1- title slide

2-content with caption 3-title and content 4-section header 5-two content 6-title only 7-blank 8-comparison 9-picture with caption 10-normal view 11-slide sorter 12-notes page

13-slide master

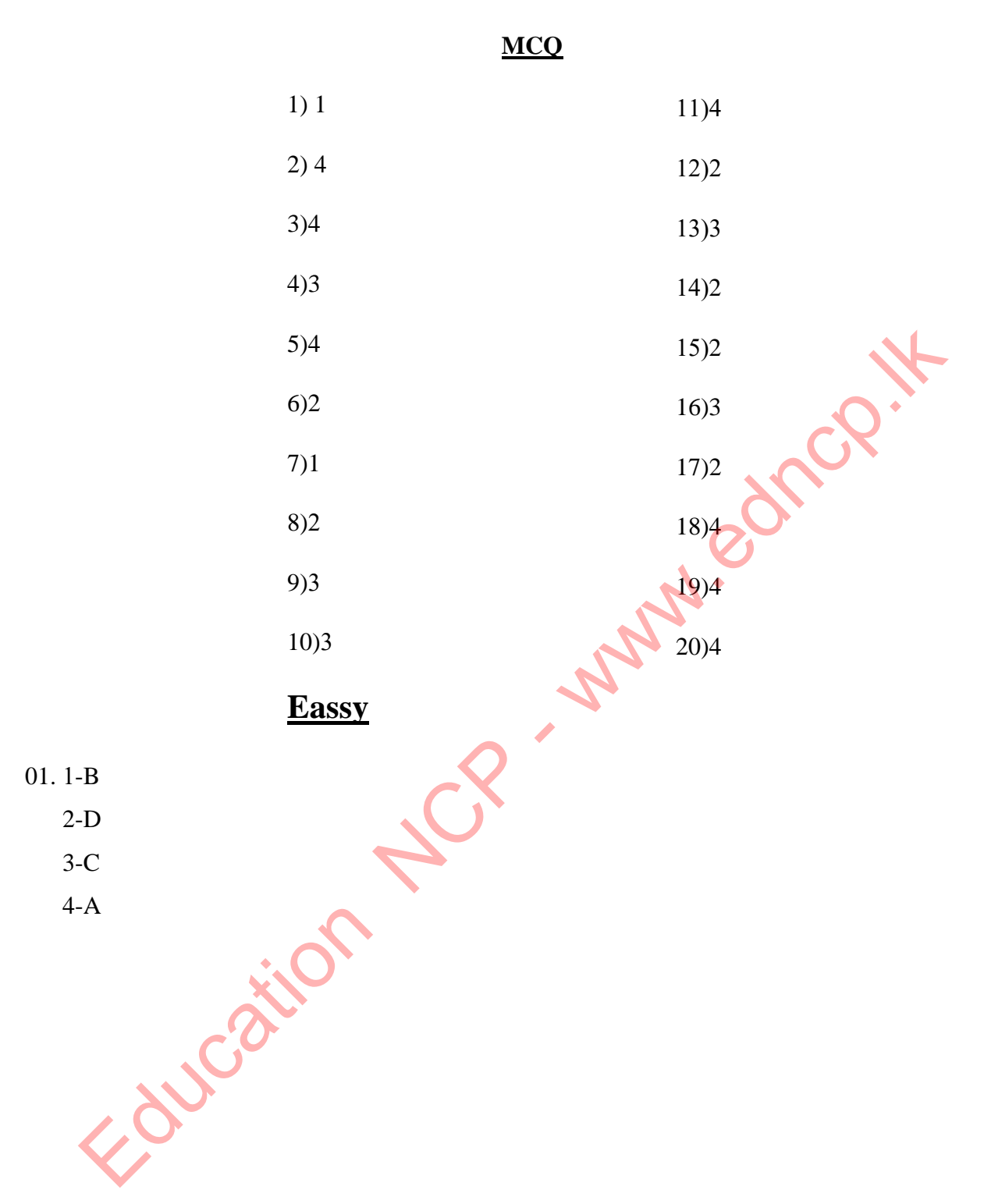

#### **9. Database**

- 01. A database is a collection of data that can be used to enter interconnected data, systematically store entered data, retrieve stored data efficiently when needed, and store large amounts of data.
- **02.** 1. Manual Database
	- 2. Electronic Database
- 03. 1. More efficient in retrieving information
	- 2. Easy to obtain copies.
	- 3. Smaller physical space to store data.
	- 4. Data analysis can be carried out efficiently.
	- 5. Data can be shared.
	- 6. Independence of data.
- 04. 1. The Abstraction from data redundancy:**:**

If the same data is stored in several tables, this is called data redundancy.

Eg :- the name of a student may be recorded separately in the admission card and the library membership card. When a name is changed, that name should be edited separately in all documents. However, by storing related database in tables, data redundancy can be minimized. once when storing data in relationships.<br>
Equation from data redundancy:<br>
Once the standard of data.<br>
(a) The Abstraction from data redundancy:<br>
If the same data is stored in several tables. This is called data redundancy.

2**.** The existence of the data consistency**:**

By minimizing data redundancy, the same data being saved in various tables can be reduced or prevented. This enables to maintenance of data consistency.

Eg:- According to the above example students' names and library book names should be entered only

#### 3**.** Increases efficiency**:**

Since database tables are properly organized, saving and reading data can be carried out efficiently. Hence, efficiency is higher.

This can be explained by the example above. That is, in related databases data consistency increases speed. Hence, efficiency is increased.

4**.** Increases accuracy**:**

Since data redundancy can be minimized in a database, data consistency is maintained. This increases accuracy.

Explain this further with the example above.

5**.** Increases validity**:**

Properties of fields can be assigned when a database is planned. Validity can be checked at the data entry stage. This increases the validity of the database.

Eg :- When entering a fee, the attribute can be set to 2 decimal places and the minimum fee payable is 1000 so that it must be input.

6. Security **:**

Unauthorized access can be controlled by using a password and encypting the database. This increases security.

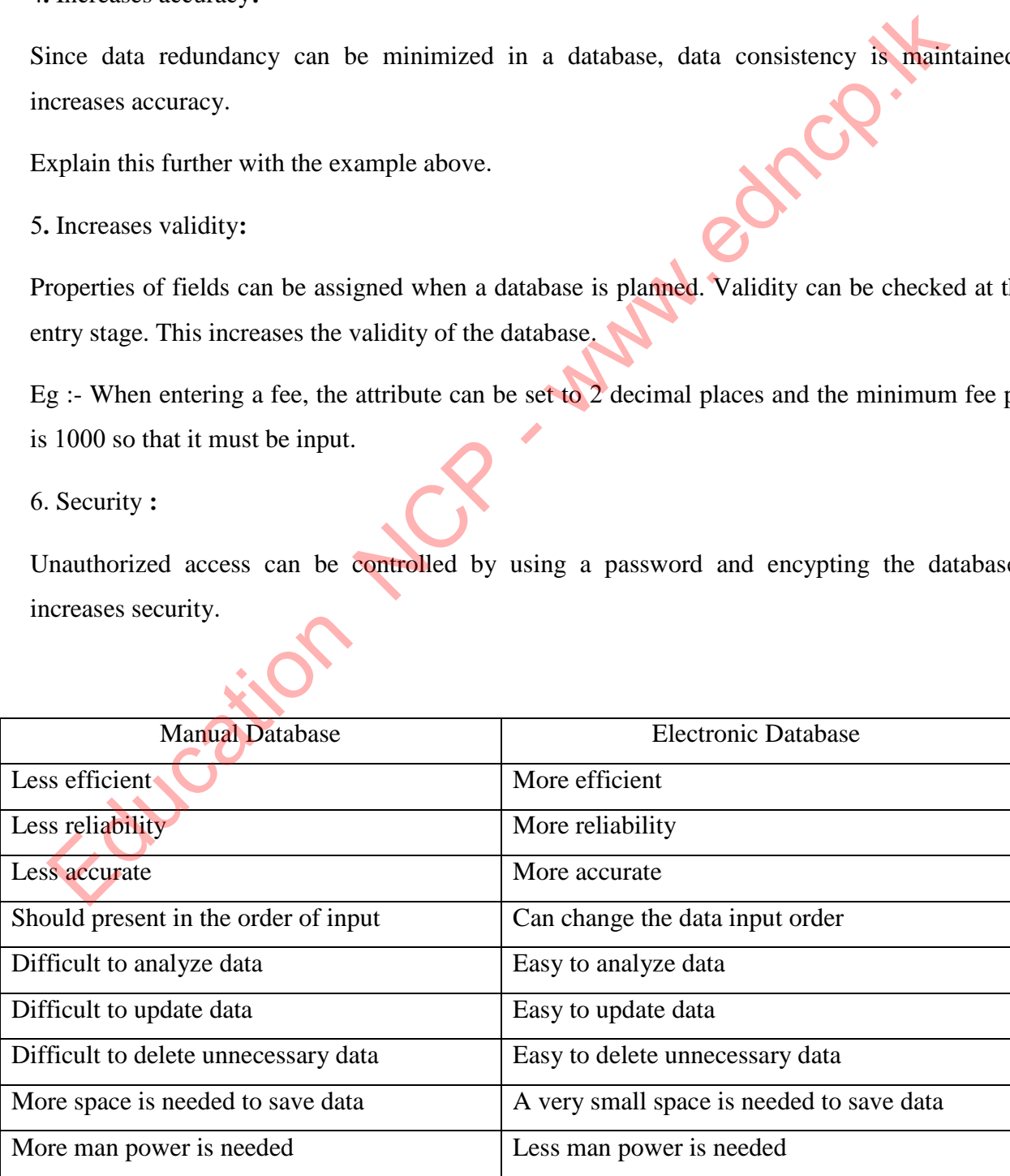

06**.** A collection of **fields** that contain data relevant to individual object or a person is called **a record**. A collection of records is called a data **table**. A collection of related **tables** is called a relational **database**.

07**.**

1). A column (or a combination of columns) which enables to identify a record uniquely is called primary key. 2). Because a record containing data in a database can be uniquely identified, eliminating / controlling data redundancy can stop / minimize the storing of the same data in different tables. Therefore, When managing the database, efficiency and data updating is very easy. Education 1

- 3). Should not be empty (data being there is mandatory)
	- No duplicate values (same values do not exist)
- 4). Composite Key
- 5). Foreign Key
- 6). Builds a connection between two tables.
	- The related data of the primary key field exist in the other table.
	- Foreign key of one table is the primary key of the other table.
- 08**.** 1. Inability to select a primary key field to maintain identity of records.
	- 2. Inability to analyse data properly.
	- 3. Reduced efficiency
	- 4. Possibility to get inaccurate data is high.
	- 5. Difficult to input data.
	- 6. Possibility to make errors in deleting data.
	- 7. difficult to update data

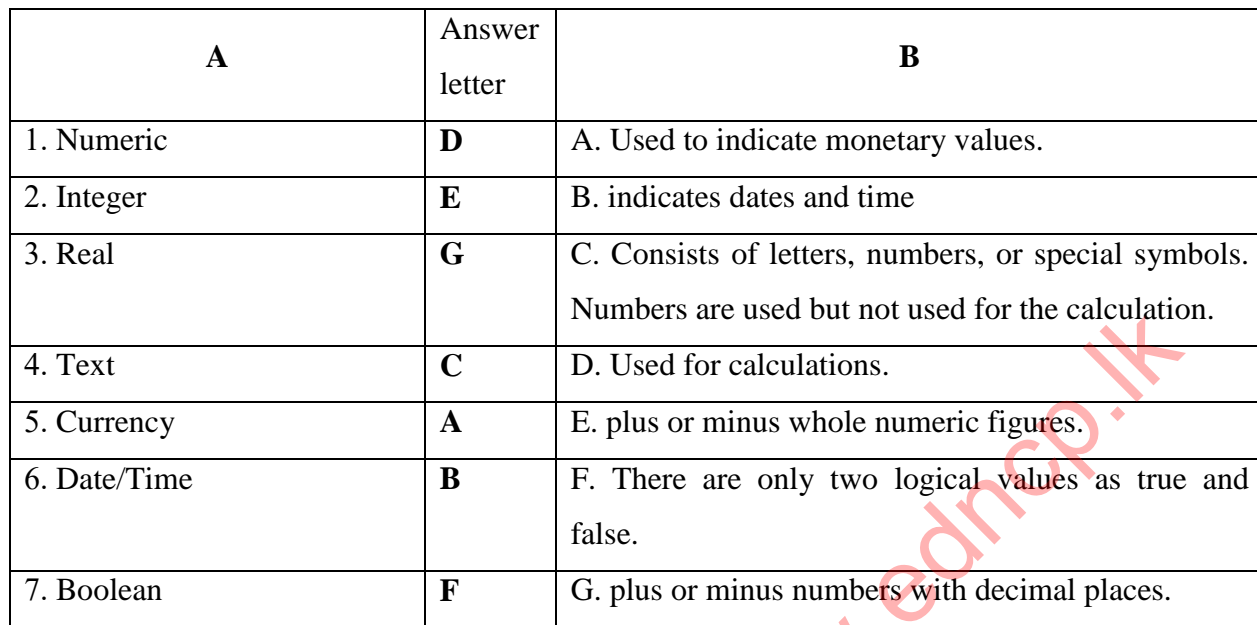

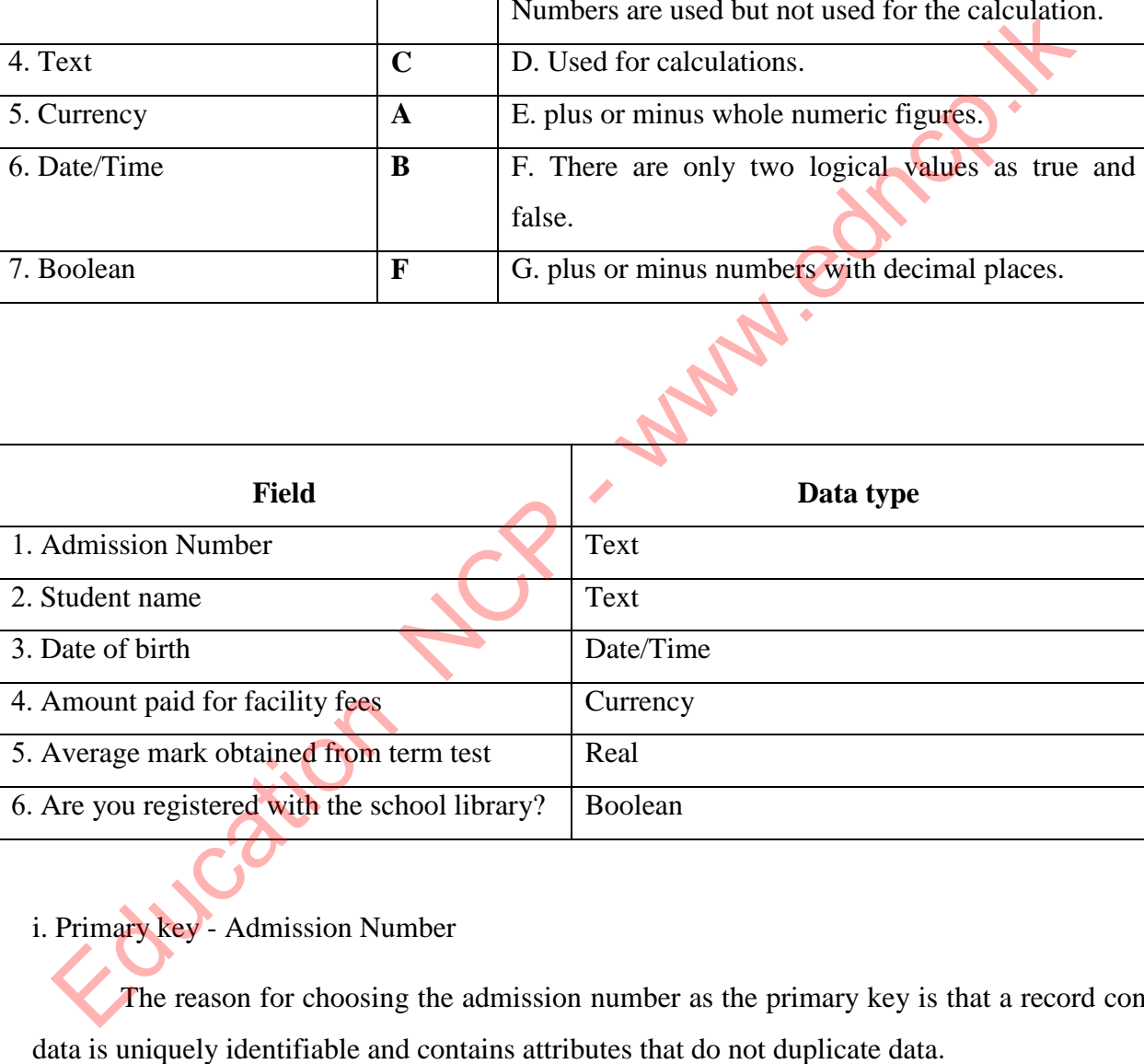

# i. Primary key - Admission Number

The reason for choosing the admission number as the primary key is that a record containing data is uniquely identifiable and contains attributes that do not duplicate data.

ii. A type of data related to one field is called a data type. The type of data in a field is most important because it determines what type of data can be stored.

Ex :- Text data type is used to insert letters, numbers, or special symbols. But even if numbers are used, they are not used for calculations. It is best to use a numeric data type for calculations.

iii.

- 1.Teacher Name
- 2. Date of birth
- 3.Address
- 4.Date of appointment
- 5. Marital status
- 6. Date of transfer to this school etc..
- 11. A collection of objects which facilitates planning and maintenance of the database to the user is called a Database Management System (DBMS). This consists of several objects like tables, queries, forms and reports. Education .

**a)** Table:

A collection of several records on a specific topic. The database can have multiple tables. (Eg:. student table, teacher table). Tables are the main objects of entering data into the database. Tables can be used to create queries, forms and reports.

b) Queries:

Queries are used to obtain necessary information from the data of related tables. Query represents data of selected fields (columns) in each table. Furthermore, various calculations can be made using fields through query.

c) Forms :

Forms are used to enter data to a table in Database Management Systems. Further, forms are used to display entered data as well.

d) Reports:

Reports are used to obtain printed copies of important information received from the data of related tables. Both tables and queries can be used to design reports.

12.

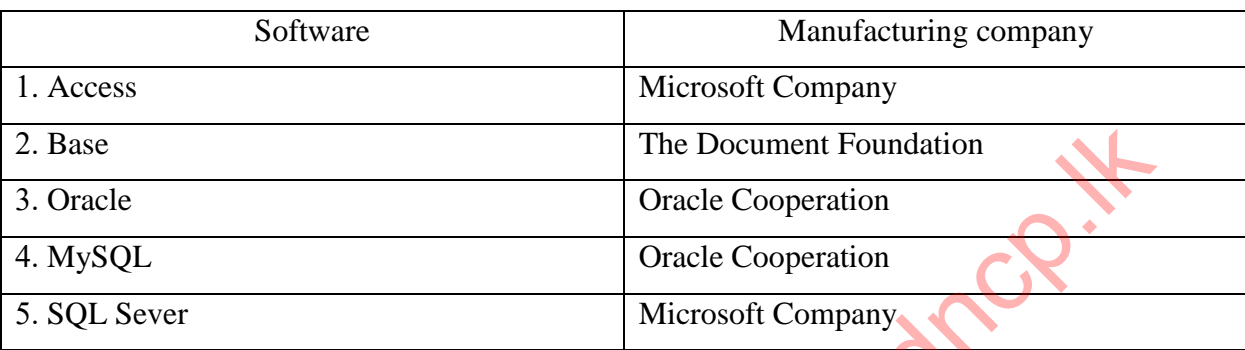

**1.** Easy to set up data tables.

- **2.** Ability to store large amounts of data in a very small space.
- **3.** Availability of information in a very short time.
- **4.** More security to data..
- **5.** Easy to update records.
- **6.** Easy to prepare reports by separating information, summarizing when required
- **7.** Easy to manage data because interconnections between tables can be built

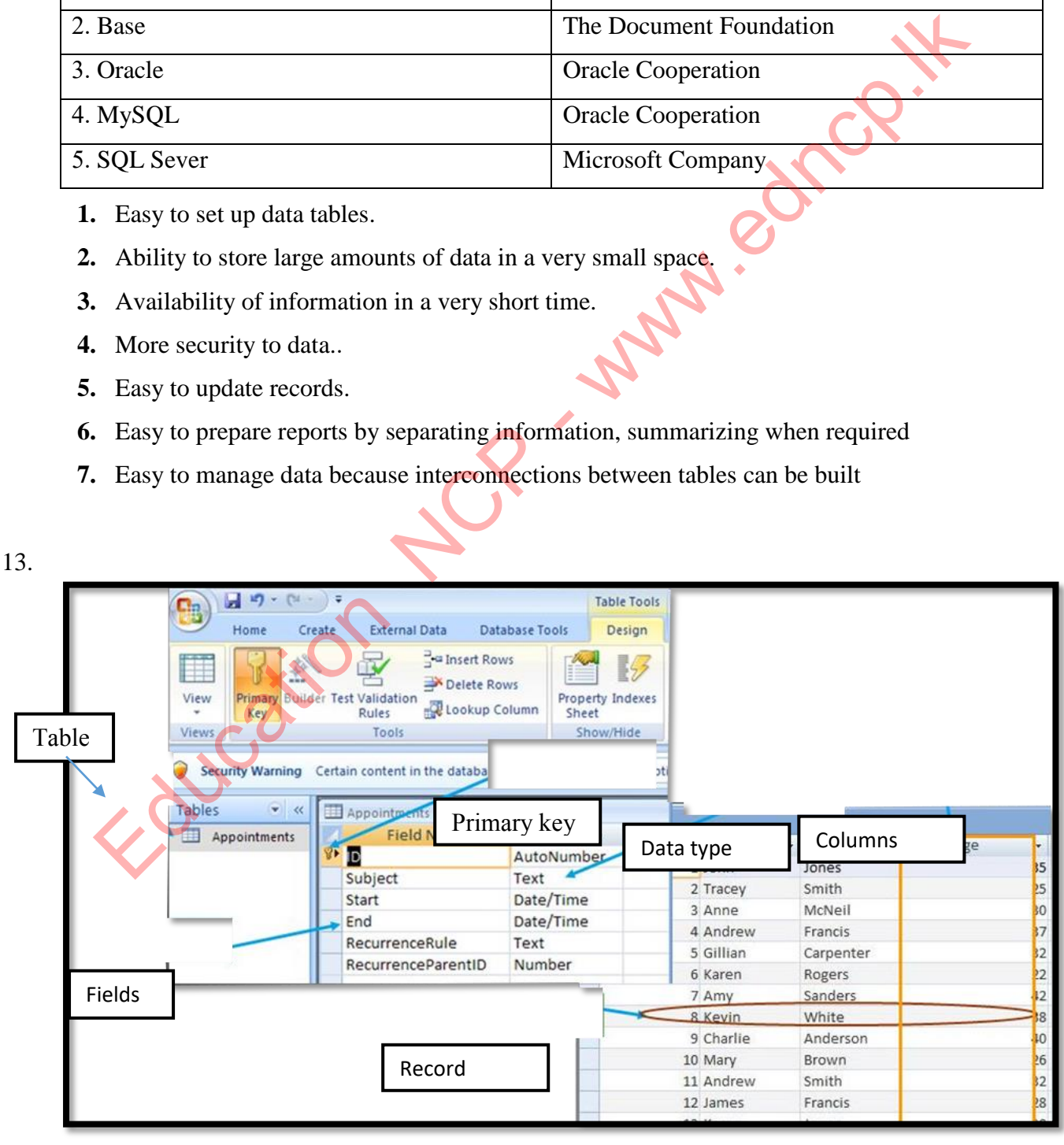

#### 14. **1. one to one relationship**

If only a row of a table is related to a row of another table, it is called a one-to-one relationship..

Eg :- Think of a teacher in charge of a class with only one student. That student has only one class teacher and the class teacher has only one student.

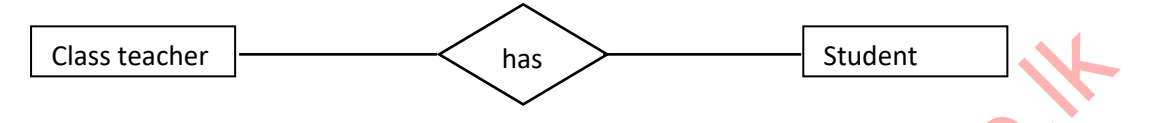

#### **2. one to many relationship**

If each record of a table is related to several records of the other table, this is called a one-to-many relationship.

Eg :- Think of a teacher in charge of a class with several students. Those students have only one class teacher and the class teacher has several students.

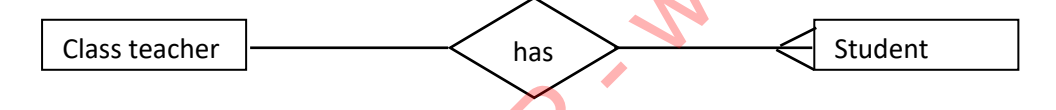

#### **3. many to many relationship**

If a record of a table is related to several records of another table and if a record of that related table is related to several records of the other table, there is a many-to-many relationship between those two tables. Class teacher has a student of the other table, this is called a class teacher in charge of a class with several students. Those students has teacher and the class teacher has several students. Those students has teacher a

Eg :- Think about the students and teachers in a class. One student in that class may have several teachers and one teacher may have several students.

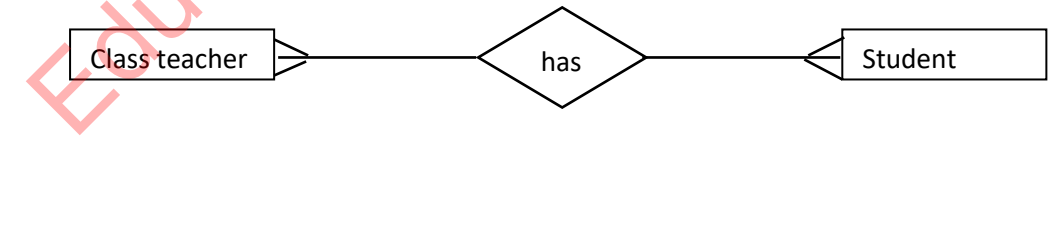

one to many Relationship many to many Relationship

16. Data duplication errors may exist

Difficult to update data and

Inefficient of data handling

Reduced accuracy....etc..

#### 1. Base Software

#### 2. My **SQL** Software

- 17. Record
- 18. Number of fields : 4 . Number of records : 6.

- 1) Several related tables are defined as a Data Base A column in a table is called a Field. A row in a table is called a Record. A column (or a combination of columns) which enables to identify a record uniquely is called Primary Key. 2. My SOL Software<br>
Record<br>
Number of fields : 4.<br>
Number of fields : 4.<br>
Several related tables are defined as a <u>Data Base</u> A column in a table is called a <u>Field</u>,<br>
table is called a <u>Record</u>. A column (or a combinatio
- 2) If a field (or a combination of fields) of one table can be used to uniquely identify rows of another table, that field is called Foreign Key. The foreign key builds Relationship of two tables. Re-entry of data in each column of a table is called Data Duplication.
- 3) when storing data, if the same data is stored in several table it is called Data Redundancy. Types of data relevant to one field Is called Data type.
- 4) Forms are used to entering and displaying data. Query is used to extract the required information from the data in the interconnected tables. Furthermore, Query is used only for various calculations using fields in a database. The Report is used to present information.

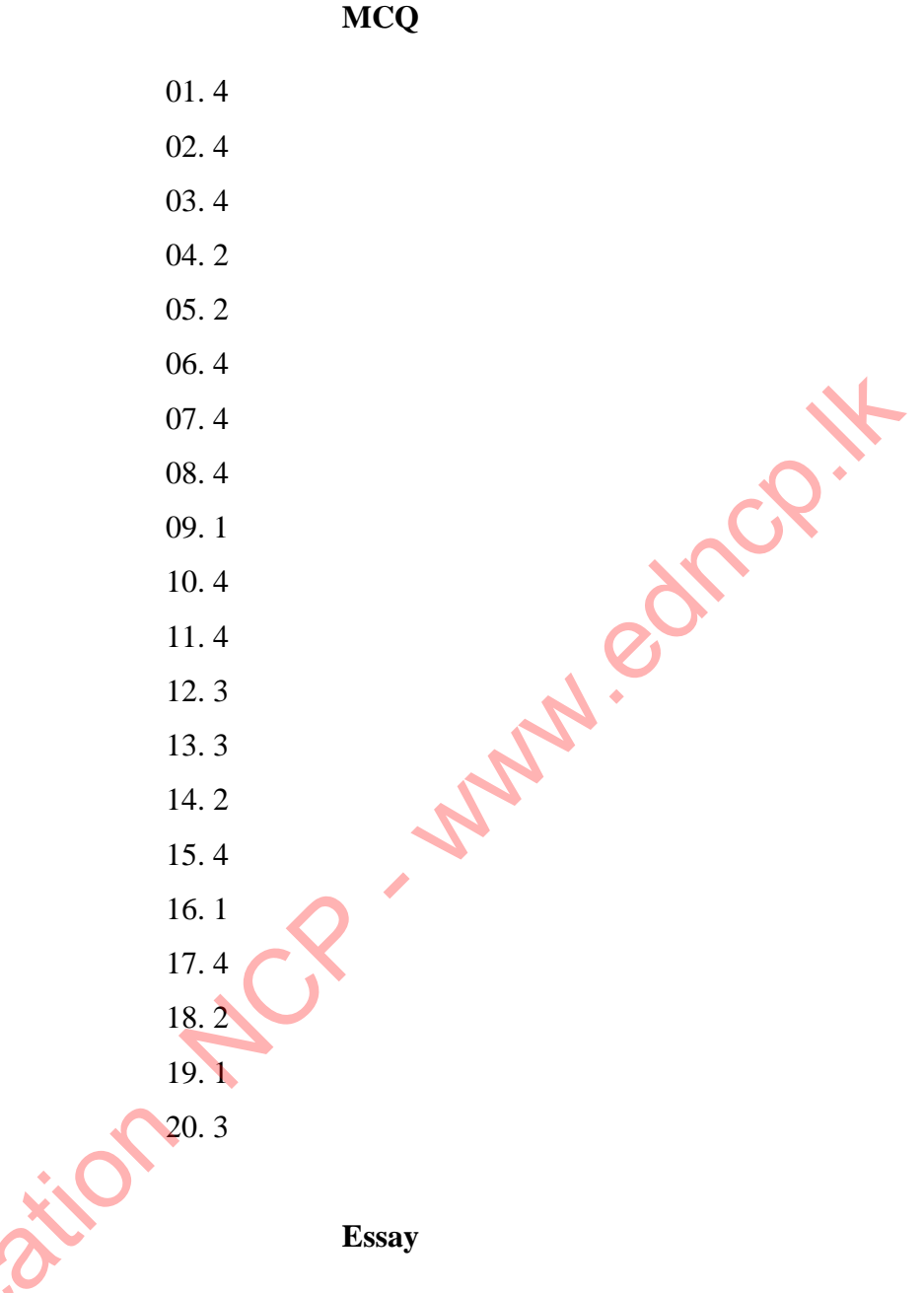

- **01** 1. A column or collection of columns in a table when records can be identified uniquely is called primary key and prevents duplication of data.
	- 2. Stno and Course fields in Student\_ Course table

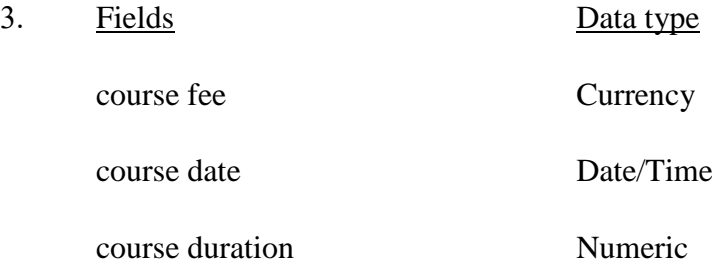

4. Data security is ensured by applying passwords and encrypting data to the database that limit the possibility of unauthorized access and activity.

5. Lecturer - Course :- one to many relationship

- 6.
- 1. Failure to select a primary key field to maintain the identity of the records.
- 2. Inability to analyze data accurately.
- 3. Decreased database efficiency.
- 4. Increase the ability to receive information errors. **Sup** Replace .
- 5. Difficult to input data.
- 6. Errors in deleting data.
- 7. Difficult to update data
- 02. 1) Number of fields 03, Number of records 05
	- 2) Suppliers table Supplier code, Item table Item code, Supply Supplier code and Item code
	- 3) Supply table Supplier\_code, Item\_code
	- 4) Suppliers table and Supply table
		- Suppliers table Supply table

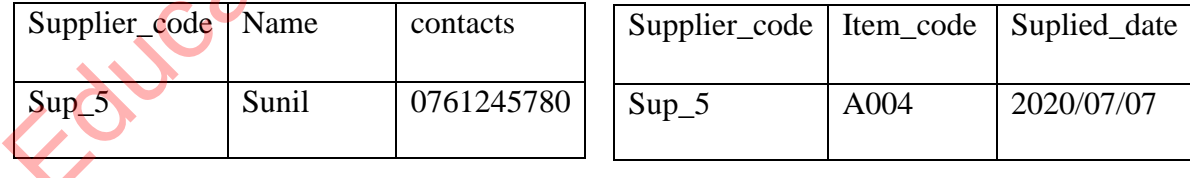

05) a) many-to-many relationship

b) one-to-many relationship